# **AtlasRep** — A GAP 4 Package

# (Version 1.5.1)

Robert A. Wilson Richard A. Parker Simon Nickerson John N. Bray Thomas Breuer

Robert A. Wilson Email: [R.A.Wilson@qmul.ac.uk](mailto://R.A.Wilson@qmul.ac.uk) Homepage: <http://www.maths.qmw.ac.uk/~raw>

Richard A. Parker Email: [richpark@gmx.co.uk](mailto://richpark@gmx.co.uk)

Simon Nickerson Homepage: <http://nickerson.org.uk/groups>

John N. Bray Email: [J.N.Bray@qmul.ac.uk](mailto://J.N.Bray@qmul.ac.uk) Homepage: <http://www.maths.qmw.ac.uk/~jnb>

Thomas Breuer Email: [sam@Math.RWTH-Aachen.De](mailto://sam@Math.RWTH-Aachen.De) Homepage: <http://www.math.rwth-aachen.de/~Thomas.Breuer>

# Copyright

© 2002–2016

This package may be distributed under the terms and conditions of the GNU Public License Version 3 or later, see <http://www.gnu.org/licenses>.

# **Contents**

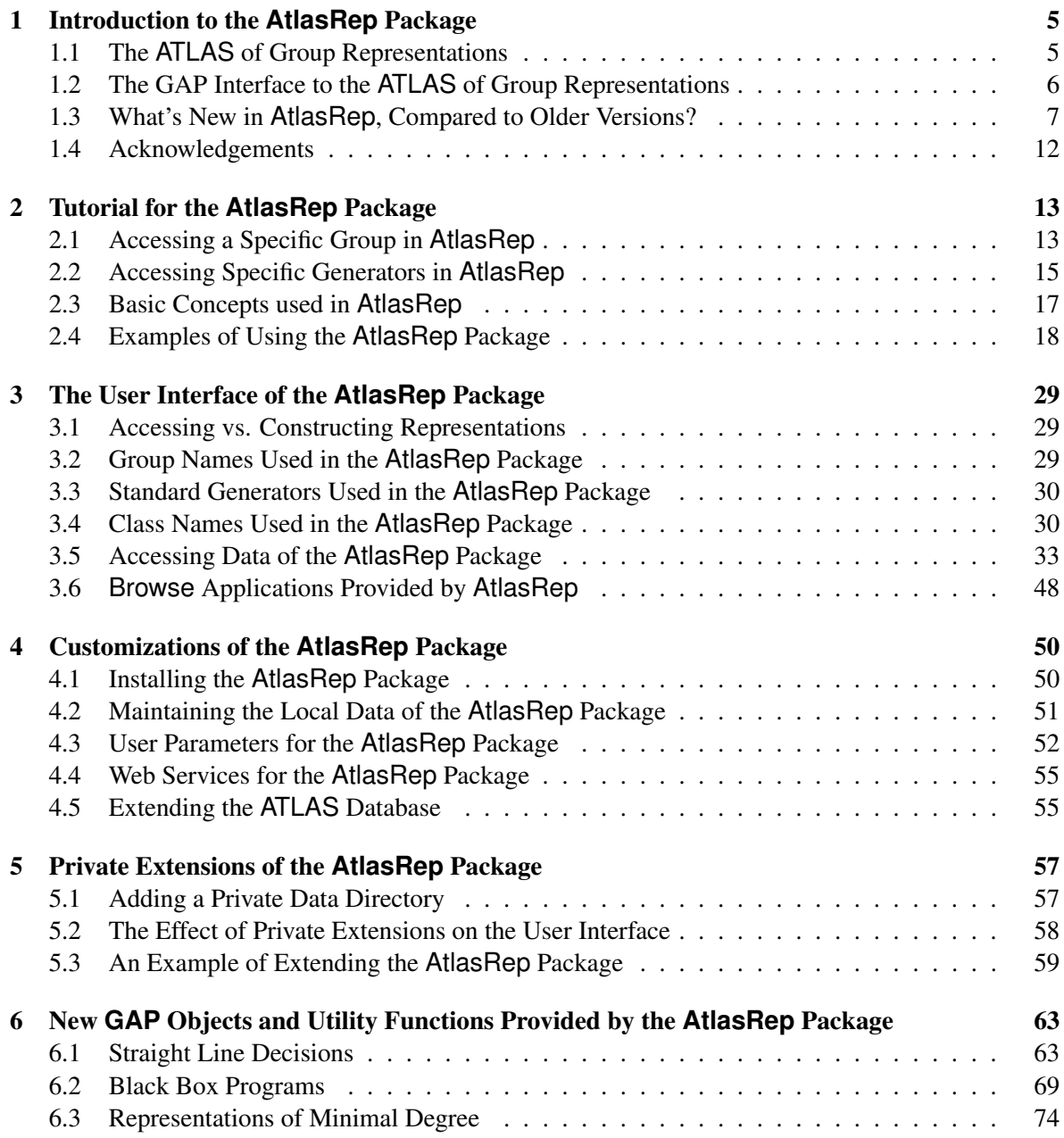

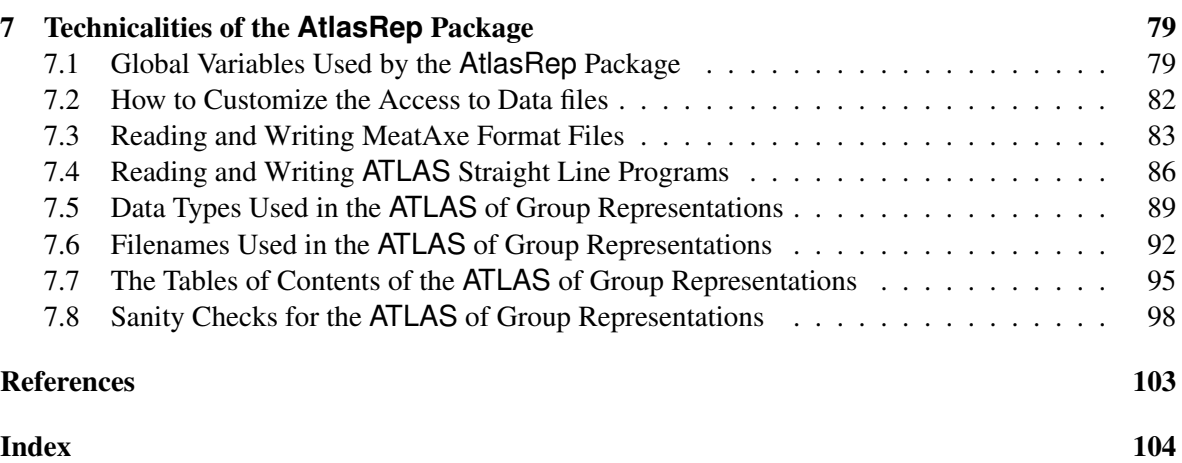

# <span id="page-4-0"></span>Chapter 1

# Introduction to the **AtlasRep** Package

The aim of the GAP 4 package AtlasRep is to provide a link between GAP and the "ATLAS of Group Representations" [\[WWT](#page-102-0)<sup>+</sup>], a database that comprises generating permutations and matrices for many almost simple groups, and information about their maximal subgroups. This database is available independent of GAP at

<http://brauer.maths.qmul.ac.uk/Atlas>

The AtlasRep package consists of this database (see Section [1.1\)](#page-4-1) and a GAP interface (see Section [1.2\)](#page-5-0); the latter is extended by further information available via the internet (see Section [4.4\)](#page-54-0).

This package manual has the following parts.

#### A tutorial

gives an overview how the functions of the package can be used, see Chapter [2.](#page-12-0)

#### User interface functions

are described in Chapter [3.](#page-28-0)

#### Customizations of the package

are described in Chapter [4.](#page-49-0)

#### Information how to extend the database

can be found in Chapter [5.](#page-56-0)

#### More technical information

can be found in the chapters [6](#page-62-0) (concerning GAP objects that are introduced by the package) and [7](#page-78-0) (concerning global variables and sanity checks).

### <span id="page-4-1"></span>1.1 The **ATLAS** of Group Representations

The ATLAS of Group Representations consists of matrices over various rings, permutations, and shell scripts encoding so-called black box programs (see [\[Nic06\]](#page-102-1) and Section [6.2\)](#page-68-0). Many of these scripts are straight line programs (see [\[BSWW01\]](#page-101-1), [\[SWW00\]](#page-102-2), and (Reference: Straight Line Programs)) and straight line decisions (see Section [6.1\)](#page-62-1). These programs can be used to compute certain elements in a group *G* from its standard generators (see [\[Wil96\]](#page-102-3) and Section [3.3\)](#page-29-0) for example generators of maximal subgroups of *G* or representatives of conjugacy classes of *G*.

The ATLAS of Group Representations has been prepared by Robert Wilson, Peter Walsh, Jonathan Tripp, Ibrahim Suleiman, Richard Parker, Simon Norton, Simon Nickerson, Steve Linton, John Bray, and Rachel Abbott (in reverse alphabetical order).

The information was computed and composed using computer algebra systems such as MeatAxe (see [\[Rin\]](#page-102-4)), Magma (see [\[CP96\]](#page-101-2)), and GAP (in reverse alphabetical order). Part of the constructions have been documented in the literature on almost simple groups, or the results have been used in such publications, see for example the references in [\[CCN](#page-101-3)+85] and [\[BN95\]](#page-101-4).

If you use the ATLAS of Group Representations to solve a problem then please send a short email to [R.A.Wilson@qmul.ac.uk](mailto://R.A.Wilson@qmul.ac.uk) about it. The ATLAS of Group Representations database should be referenced with the entry  $[WWT^+]$  $[WWT^+]$  in the bibliography of this manual.

If your work made use of functions of the GAP interface (see Section [1.2\)](#page-5-0) then you should also reference this interface, as follows.

```
@misc{ AtlasRep1.5.1,
 author = {Wilson, R. A. and Parker, R. A. and Nickerson, S. and
                Bray, J. N. and Breuer, T.},
 title = {{AtlasRep}, A \textsf{GAP} Interface to the Atlas of
                Group Representations,
                {V}ersion 1.5.1},
 month = {March},
 year = {2016},
 note = {\textsf{GAP} package},
 howpublished = {http://www.math.rwth-aachen.de/\~{}Thomas.Breuer/atlasrep}
}
```
For referencing the GAP system in general, use the entry [\[GAP12\]](#page-101-5) in the bibliography of this manual, see also

<http://www.gap-system.org>.

# <span id="page-5-0"></span>1.2 The GAP Interface to the **ATLAS** of Group Representations

The GAP interface to the ATLAS of Group Representations consists of essentially two parts.

- First, there is the *user interface* which allows the user to get an overview of the contents of the database, and to access the data in GAP format; this is described in Chapter [3.](#page-28-0) Advanced users may add their own data to the database, this is described in Chapter [5.](#page-56-0)
- Second, there is *administrational information*, which covers also the declaration of GAP objects such as straight line decisions and black box programs. This is important mainly for users interested in the actual implementation (e. g., for modifying the package) or in using it together with the C-MeatAxe standalone (see [\[Rin\]](#page-102-4)); this is described in Chapter [7.](#page-78-0)

Information concerning the C-MeatAxe, including the manual [\[Rin\]](#page-102-4), can be found at

<http://www.math.rwth-aachen.de/LDFM/homes/MTX>

The interface and this manual have been provided by Thomas Breuer, except for the interpreter for black box programs (see Section [6.2\)](#page-68-0), which is due to Simon Nickerson. Comments, bug reports, and hints for improving the interface can be sent to [sam@math.rwth-aachen.de](mailto://sam@math.rwth-aachen.de).

# <span id="page-6-0"></span>1.3 What's New in **AtlasRep**, Compared to Older Versions?

#### 1.3.1 What's New in Version 1.5.1? (March 2016)

- The paths of the directories where downloaded data files get stored are now customizable, see Section [4.3.9.](#page-53-0) Up to now, the data were stored in subdirectories of the package directory, which might cause problems with write permissions, depending on the installation of the package. (Note that choosing other data directories can be useful also in order to keep existing local data files when a new version of GAP or of the AtlasRep package gets installed.) Thanks to Bill Allombert for pointing out this problem.
- The information about data files from the ATLAS of Group Representations has been extended by CrcFile (Reference: CrcFile) values. These values are checked whenever data from such a file are read, and an error is signalled if the checksum does not fit to the expected one. Note that several users may access the same data files, and a user should not suffer from perhaps corrupted files that have been downloaded by other users. Thanks to Frank Lübeck for the idea to introduce this consistency test.
- Whenever StringFile (GAPDoc: StringFile) is called by functions of the package, this happens in the wrapper function AGR.StringFile, in order to replace occasional line breaks of the form "\r\n" by "\n". Apparently it may happen that the "\r" is silently smuggled in when data files get copied to the local computer. Thanks to Marek Mitros for help with detecting and fixing this problem.
- The function FFMatOrPermCMtxBinary [\(7.3.5\)](#page-84-0) can now read also permutations stored in binary files that have been created with version 2.4 of the C-MeatAxe; note that this format is different from the one that is written by version 2.3. Conversely, CMtxBinaryFFMatOrPerm [\(7.3.4\)](#page-84-1) has been generalized such that both formats can be written. The reference to the C-MeatAxe documentation now points to that of version 2.4. Thanks to Jürgen Müller for pointing out this problem.
- The function MeatAxeString [\(7.3.2\)](#page-82-1) can now encode permutation matrices in different ways. The mode (the first header entry) can be either 2 (then the positions of the nonzero entries are listed) or 1 or 6 (then all entries of the matrix are listed). In previous versions, the function produced a matrix of mode 2 whenever this was possible, but this behaviour is not useful if the result is not processed by the C-MeatAxe. Thanks to Klaus Lux for pointing out this problem.
- Depending on the terminal capabilities and the value of AtlasOfGroupRepresentationsInfo.displayFunction, some non-ASCII characters may appear in the output shown by DisplayAtlasInfo [\(3.5.1\)](#page-32-1).

#### 1.3.2 What's New in Version 1.5? (July 2011)

- The function AtlasSubgroup [\(3.5.8\)](#page-45-0) now admits also the return value of OneAtlasGeneratingSetInfo  $(3.5.5)$  or the return value of AtlasGroup  $(3.5.7)$  as its first argument. The latter is implemented via the new attribute AtlasRepInfoRecord [\(3.5.9\)](#page-46-0), which is set in the groups constructed by AtlasGroup [\(3.5.7\)](#page-45-1).
- Information about transitivity, rank, primitivity, and point stabilizers of many permutation representations is now available. If applicable then this information appears in the records

returned by OneAtlasGeneratingSetInfo [\(3.5.5\)](#page-42-0), it is part of the overview shown by DisplayAtlasInfo [\(3.5.1\)](#page-32-1), and it is shown also in the data overview in the web, see Section [4.4.](#page-54-0)

Two new manual sections about point stabilizers have been added, see the sections [2.4.6](#page-23-0) and [2.4.7.](#page-24-0)

- Information about the characters afforded by many matrix and permutation representations is now available. If applicable then this information appears in the records returned by OneAtlasGeneratingSetInfo [\(3.5.5\)](#page-42-0), for matrix representations it is part of the overview shown by DisplayAtlasInfo  $(3.5.1)$ , and it is shown also in the data overview in the web, see Section [4.4.](#page-54-0)
- The functions Character (Reference: Character (for a character table and a list)), Identifier (Reference: Identifier (for character tables)), IsPrimitive (Reference: Is-Primitive), IsTransitive (Reference: IsTransitive), Transitivity (Reference: Transitivity), and RankAction (Reference: RankAction) are now supported as input conditions in DisplayAtlasInfo [\(3.5.1\)](#page-32-1), OneAtlasGeneratingSetInfo [\(3.5.5\)](#page-42-0), etc..
- It is now possible to restrict the data shown by DisplayAtlasInfo [\(3.5.1\)](#page-32-1) to private or nonprivate data. Also the data returned by OneAtlasGeneratingSetInfo [\(3.5.5\)](#page-42-0) can be restricted to private or non-private data.
- A tutorial for beginners was added to the manual, see Chapter [2,](#page-12-0) and the manual was restructured.
- In the overview shown by DisplayAtlasInfo [\(3.5.1\)](#page-32-1) and in the data overview in the web (see Section [4.4\)](#page-54-0), the ordering of groups was improved such that, e.g., "A9" precedes "A10".
- The function AtlasClassNames [\(3.4.2\)](#page-31-0) now admits also a Brauer table as its argument, and works also for character tables of bicyclic extensions of simple groups.
- The group names that are entered in DisplayAtlasInfo [\(3.5.1\)](#page-32-1), OneAtlasGeneratingSetInfo [\(3.5.5\)](#page-42-0), etc., are now case insensitive, and if the package CTblLib is available then the admissible group names for the GAP character table of the group in question can be used in these functions.
- In order to reduce the number of global variables, several functions have been turned into components of the new global variable AGR [\(7.1.5\)](#page-79-0). A few of these functions had been documented in the previous version, the old values are still available if the package file gap/obsolete.g has been read. This file is read automatically when the package gets loaded if GAPInfo.UserPreferences.ReadObsolete is true, see (Reference: The gap.ini file).
- A few nicer characters are used by DisplayAtlasInfo [\(3.5.1\)](#page-32-1) if GAPInfo.TermEncoding has the value "UTF-8" and if AtlasOfGroupRepresentationsInfo.displayFunction is different from Print (Reference: Print), see Section [4.3.5.](#page-52-0)
- A bug in the function ReloadAtlasTableOfContents [\(4.2.1\)](#page-50-1) was fixed. Thanks to Jack Schmidt for reporting this bug.

#### 1.3.3 What's New in Version 1.4? (June 2008)

- In addition to the group orders that were added in version 1.3 (see Section [1.3.5\)](#page-9-0), also many orders of maximal subgroups are now available. These values occur in the records returned by AtlasProgram [\(3.5.3\)](#page-39-0) (for the case of "maxes" type programs) and of the three argument version of AtlasGenerators [\(3.5.2\)](#page-38-0); now a size component may be bound. In these cases, the groups returned by AtlasSubgroup [\(3.5.8\)](#page-45-0) have the Size (Reference: Size) attribute set.
- The information about the number of maximal subgroups, if available, is now used in DisplayAtlasInfo [\(3.5.1\)](#page-32-1).
- In many cases, straight line programs for computing generators of maximal subgroups of a group *G*, say, can in fact be used to compute also generators of maximal subgroups of downward extensions of *G*; if not then it may suffice to extend the given straight line programs by additional generators.

Currently this yields more than 200 new possibilities to compute maximal subgroups, this means a growth by about 25 percent. For example, all maximal subgroups of  $12.M_{22}$  and  $2.F_{22}$ can now be accessed via AtlasGenerators [\(3.5.2\)](#page-38-0).

(Of course this extension means only that one can access the straight line programs in question automatically via the GAP interface. In principle one could have used them already before, by explicitly applying a straight line program for a factor group to generators of a group, and perhaps adding some element in the kernel of the natural epimorphism.)

For this feature, information about the compatibility of standard generators of groups and their factor groups was added.

- The bibliographies contained in the ATLAS of Finite Groups [\[CCN](#page-101-3)<sup>+</sup>85] and in the ATLAS of Brauer Characters [\[JLPW95\]](#page-101-6) are now available, see BrowseBibliographySporadicSimple  $(3.6.2).$  $(3.6.2).$
- If the GAP package Browse (see [\[BL14\]](#page-101-7)) is loaded then the new functions BrowseMinimalDegrees [\(3.6.1\)](#page-47-1) and BrowseBibliographySporadicSimple [\(3.6.2\)](#page-48-0) are available; these functions can be called also by choosing the corresponding menu entries of the Browse application BrowseGapData (Browse: BrowseGapData).
- The function AtlasGroup [\(3.5.7\)](#page-45-1) now admits also the return value of OneAtlasGeneratingSetInfo [\(3.5.5\)](#page-42-0) as its argument.

#### 1.3.4 What's New in Version 1.3.1? (October 2007)

This version was mainly released in order to fix a few problems. Now one does not get warnings about unbound variables when the package is loaded and the GAP package IO [\[Neu14\]](#page-102-5) is not available, and pathological situations in FFMatOrPermCMtxBinary [\(7.3.5\)](#page-84-0) (concerning extremely short corrupted data files and different byte orderings in binary files) are handled more carefully.

Besides this, the two functions AtlasGroup [\(3.5.7\)](#page-45-1) and AtlasSubgroup [\(3.5.8\)](#page-45-0) were introduced, and the extended function QuaternionAlgebra (Reference: QuaternionAlgebra) of GAP 4.4.10 can now be used for describing base rings in 0neAtlasGeneratingSetInfo [\(3.5.5\)](#page-42-0) and AllAtlasGeneratingSetInfos [\(3.5.6\)](#page-44-0). (This is the reason why this version of the package requires at least version 4.4.10 of GAP.)

#### <span id="page-9-0"></span>1.3.5 What's New in Version 1.3? (June 2007)

- The database was extended, see Section [4.3.4](#page-52-1) for the number and size of files.
- New data types and corresponding GAP objects have been introduced, for representing semipresentations, presentations, and programs for finding standard generators. For details, see AtlasProgram [\(3.5.3\)](#page-39-0), Chapter [6,](#page-62-0) and Section [7.6.](#page-91-0)
- The records returned by the functions AtlasGenerators [\(3.5.2\)](#page-38-0), OneAtlasGeneratingSetInfo [\(3.5.5\)](#page-42-0), and AllAtlasGeneratingSetInfos [\(3.5.6\)](#page-44-0) now contain the name and (if known) the order of the group in question, and also components describing the degree in the case of permutation representations or the dimension and the base ring of the natural module in the case of matrix representations.
- For many of the groups, information about the minimal degree of faithful permutation representations and the minimal dimensions of faithful matrix representations in various characteristics is available for DisplayAtlasInfo [\(3.5.1\)](#page-32-1), OneAtlasGeneratingSetInfo [\(3.5.5\)](#page-42-0), and AllAtlasGeneratingSetInfos [\(3.5.6\)](#page-44-0), see also Section [6.3.](#page-73-0) For these functions, also properties such as IsPrimeInt (Reference: IsPrimeInt) can be used to describe the intended restriction of the output.
- One can now use Pager (Reference: Pager) functionality in DisplayAtlasInfo [\(3.5.1\)](#page-32-1), see Section [4.3.5.](#page-52-0)

An interactive alternative to DisplayAtlasInfo [\(3.5.1\)](#page-32-1) is provided by the function BrowseAtlasInfo (Browse: BrowseAtlasInfo) from the new (recommended) GAP package Browse [\[BL14\]](#page-101-7).

- The functions OneAtlasGeneratingSetInfo [\(3.5.5\)](#page-42-0) and AllAtlasGeneratingSetInfos [\(3.5.6\)](#page-44-0) now admit also a list of group names as the first argument.
- The functions for actually accessing the data are more flexible now, see Section [4.3.6.](#page-53-1)
- For transferring remote data, the GAP package IO [\[Neu14\]](#page-102-5) can now be used (and is recommended) as an alternative to wget, see Section [4.3.3.](#page-52-2)
- The address of the data server has changed. Since the access to the server is no longer possible via ftp, the mechanim used up to version 1.2, which was based on ftp, had to be rewritten.

The main consequence of this change is that information about updates of the table of contents is now provided at the package's homepage. This means that on the one hand, now package users cannot *compute* the table of contents directly from the server data, but on the other hand the update information can be *downloaded* without the necessity to install perl.

Another consequence is that the system program ls is no longer needed, see Section [1.3.7.](#page-10-0)

• The package manual has been restructured, extended and improved. It is now based on the package GAPDoc [\[LN12\]](#page-102-6).

#### 1.3.6 What's New in Version 1.2? (November 2003)

Not much.

The release of Version 1.2 became necessary first of all in order to provide a package version that is compatible with GAP 4.4, since some cross-references into the GAP Reference Manual were broken due to changes of section names. Additionally, several web addresses concerning the package itself were changed and thus had to be adjusted.

This opportunity was used

- to upgrade the administrational part for loading the package to the mechanism that is recommended for GAP 4.4,
- to extend the test suite, which now covers more consistency checks using the GAP Character Table Library [\[Bre13\]](#page-101-8),
- to make the function ScanMeatAxeFile [\(7.3.1\)](#page-82-2) more robust, due to the fact that the GAP function PermList (Reference: PermList) now returns fail instead of raising an error,
- to change the way how representations with prescribed properties are accessed (the new function OneAtlasGeneratingSetInfo [\(3.5.5\)](#page-42-0) is now preferred to the former OneAtlasGeneratingSet, and AllAtlasGeneratingSetInfos [\(3.5.6\)](#page-44-0) has been added in order to provide programmatic access in parallel to the human readable descriptions printed by DisplayAtlasInfo [\(3.5.1\)](#page-32-1)),
- and last but not least to include the current table of contents of the underlying database.

For AtlasRep users, the new feature of GAP 4.4 is particularly interesting that due to better kernel support, reading large matrices over finite fields is now faster than it was in GAP 4.3.

#### <span id="page-10-0"></span>1.3.7 What's New in Version 1.1? (October 2002)

The biggest change w.r.t. Version 1.1 is the addition of private extensions (see Chapter [5\)](#page-56-0). It includes a new "free format" for straight line programs (see Section [5.2\)](#page-57-0). Unfortunately, this feature requires the system program ls, so it may be not available for example under MS Windows operating systems. [But see Section [1.3.5.](#page-9-0)]

In order to admit the addition of other types of data, the implementation of several functions has been changed. Data types are described in Section [7.5.](#page-88-0) An example of a new data type are quaternionic representations (see Section [7.6\)](#page-91-0). The user interface itself (see Chapter [3\)](#page-28-0) remained the same.

As an alternative to perl, one can use wget now for transferring data files (see [4.3\)](#page-51-0).

Data files can be read much more efficiently in GAP 4.3 than in GAP 4.2. In Version 1.1 of the AtlasRep package, this feature is used for reading matrices and permutations in MeatAxe text format with ScanMeatAxeFile [\(7.3.1\)](#page-82-2). As a consequence, (at least) GAP 4.3 is required for AtlasRep Version 1.1.

The new compress component of the global variable AtlasOfGroupRepresentationsInfo [\(7.1.6\)](#page-79-1) allows one to store data files automatically in gzipped form.

For matrix representations in characteristic zero, invariant forms and generators for the centralizer algebra are now accessible in GAP if they are contained in the source files –this information had been ignored in Version 1.0 (see AtlasOfGroupRepresentationsTestTableOfContentsRemoteUpdates [\(4.2.4\)](#page-51-1) for necessary updates).

Additional information is now available via the internet (see [4.4\)](#page-54-0).

The update facilities have been extended (see [4.2\)](#page-50-0).

The manual is now distributed also in pdf and HTML format; on the other hand, the PostScript format manual is no longer contained in the archives.

Apart from these changes, a few minor bugs in the handling of MeatAxe files have been fixed, typos in the documentation have been corrected, and the syntax checks for ATLAS straight line programs (see [7.4\)](#page-85-0) have been improved.

### <span id="page-11-0"></span>1.4 Acknowledgements

- Frank Lübeck and Max Neunhöffer kindly provided the perl script that had been used for fetching remote data until version 1.2. Thanks also to Greg Gamble and Alexander Hulpke for technical hints concerning "standard" perl.
- Ulrich Kaiser helped with preparing the package for MS Windows.
- Klaus Lux had the idea to support private extensions of the package, see Chapter [5](#page-56-0) and helped to fix several bugs.
- Frank Lübeck contributed the functions CMtxBinaryFFMatOrPerm [\(7.3.4\)](#page-84-1) and FFMatOrPermCMtxBinary [\(7.3.5\)](#page-84-0).
- Frank Lübeck and Max Neunhöffer wrote the GAPDoc package [\[LN12\]](#page-102-6), which is used for processing the documentation of the AtlasRep package and for processing the bibliographies included in this package (see BrowseBibliographySporadicSimple [\(3.6.2\)](#page-48-0)),
- Max Neunhöffer wrote the GAP package IO [\[Neu14\]](#page-102-5), which is recommended for transferring data.
- Max has also suggested the generalization of the data access described in Section [7.2,](#page-81-0) and the admissibility of the function Character (Reference: Character (for a character table and a list)) as a filter in DisplayAtlasInfo [\(3.5.1\)](#page-32-1), OneAtlasGeneratingSetInfo [\(3.5.5\)](#page-42-0), and AllAtlasGeneratingSetInfos [\(3.5.6\)](#page-44-0).
- Gunter Malle suggested to make the information about representations of minimal degree accessible, see Section [6.3.](#page-73-0)
- Andries Brouwer suggested to add a tutorial (see Chapter [2\)](#page-12-0), Klaus Lux suggested several improvements of this chapter.

# <span id="page-12-0"></span>Chapter 2

# Tutorial for the **AtlasRep** Package

This chapter gives an overview of the basic functionality provided by the AtlasRep package. The main concepts and interface functions are presented in the first sections, and Section [2.4](#page-17-0) shows a few small examples.

# <span id="page-12-1"></span>2.1 Accessing a Specific Group in **AtlasRep**

The AtlasRep package gives access to a database, the ATLAS of Group Representations  $[WWT^+]$  $[WWT^+]$ . that contains generators and related data for several groups, mainly for extensions of simple groups (see Section [2.1.1\)](#page-12-2) and for their maximal subgroups (see Section [2.1.2\)](#page-13-0).

Note that the data are not part of the package. They are fetched from a web server as soon as they are needed for the first time, see Section [4.3.1.](#page-51-2)

First of all, we load the AtlasRep package. Some of the examples require also the GAP packages CTblLib and TomLib, so we load also these packages.

Example

```
gap> LoadPackage( "AtlasRep" );
true
gap> LoadPackage( "CTblLib" );
true
gap> LoadPackage( "TomLib" );
true
```
#### <span id="page-12-2"></span>2.1.1 Accessing a Group in **AtlasRep** via its Name

Each group that occurs in this database is specified by a *name*, which is a string similar to the name used in the ATLAS of Finite Groups [\[CCN](#page-101-3)+85]. For those groups whose character tables are contained in the GAP Character Table Library [\[Bre13\]](#page-101-8), the names are equal to the Identifier (Reference: Identifier (for character tables)) values of these character tables. Examples of such names are "M24" for the Mathieu group  $M_{24}$ , "2.A6" for the double cover of the alternating group  $A_6$ , and "2.A6.2\_1" for the double cover of the symmetric group  $S_6$ . The names that actually occur are listed in the first column of the overview table that is printed by the function DisplayAtlasInfo [\(3.5.1\)](#page-32-1), called without arguments, see below. The other columns of the table describe the data that are available in the database.

For example, DisplayAtlasInfo [\(3.5.1\)](#page-32-1) may print the following lines. Omissions are indicated with "...".

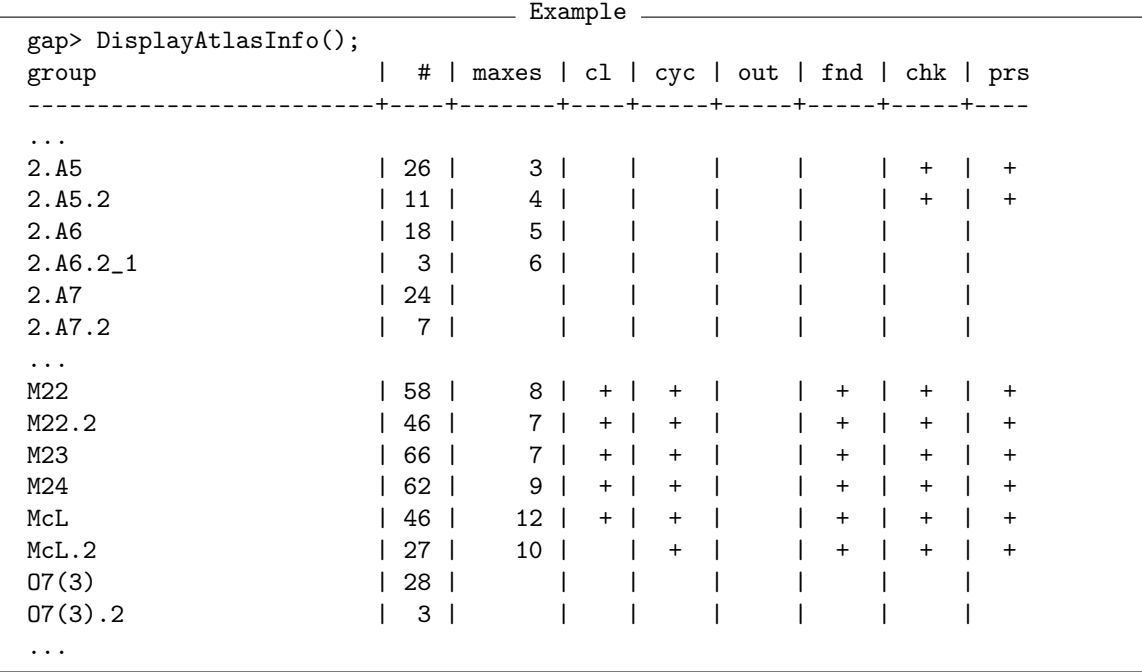

Called with a group name as the only argument, the function AtlasGroup [\(3.5.7\)](#page-45-1) returns a group isomorphic to the group with the given name. If permutation generators are available in the database then a permutation group (of smallest available degree) is returned, otherwise a matrix group.

\_ Example

```
gap> g:= AtlasGroup( "M24" );
Group([ (1,4)(2,7)(3,17)(5,13)(6,9)(8,15)(10,19)(11,18)(12,21)(14,16)(20,24)(22,23), (1,4,6)(2,21,14)(3,9,15)(5,18,10)(13,17,16)
(19,24,23) ])
gap> IsPermGroup( g ); NrMovedPoints( g ); Size( g );
true
24
244823040
```
### <span id="page-13-0"></span>2.1.2 Accessing a Maximal Subgroup of a Group in **AtlasRep**

Many maximal subgroups of extensions of simple groups can be constructed using the function AtlasSubgroup [\(3.5.8\)](#page-45-0). Given the name of the extension of the simple group and the number of the conjugacy class of maximal subgroups, this function returns a representative from this class.

\_ Example .

```
gap> g:= AtlasSubgroup( "M24", 1 );
Group([(2,10)(3,12)(4,14)(6,9)(8,16)(15,18)(20,22)(21,24), (1,7,2,9)](3,22,10,23)(4,19,8,12)(5,14)(6,18)(13,16,17,24) ])
gap> IsPermGroup( g ); NrMovedPoints( g ); Size( g );
true
23
10200960
```
The classes of maximal subgroups are ordered w. r. t. decreasing subgroup order. So the first class contains the largest maximal subgroups.

Note that groups obtained by AtlasSubgroup [\(3.5.8\)](#page-45-0) may be not very suitable for computations in the sense that much nicer representations exist. For example, the sporadic simple O'Nan group  $O'N$  contains a maximal subgroup *S* isomorphic with the Janko group  $J_1$ ; the smallest permutation representation of O'N has degree 122760, so restricting this representation to S yields a representation of  $J_1$  of that degree. However,  $J_1$  has a faithful permutation representation of degree 266, which admits much more efficient computations. If you are just interested in  $J_1$  and not in its embedding into O'N then one possibility to get a "nicer" faithful representation is to call SmallerDegreePermutationRepresentation (Reference: SmallerDegreePermutationRepresentation). In the abovementioned example, this works quite well; note that in general, we cannot expect that we get a representation of smallest degree in this way.

- Example

```
gap> s:= AtlasSubgroup( "ON", 3 );
<permutation group of size 175560 with 2 generators>
gap> NrMovedPoints( s ); Size( s );
122760
175560
gap> hom:= SmallerDegreePermutationRepresentation( s );;
gap> NrMovedPoints( Image( hom ) );
1540
```
In this particular case, one could of course also ask directly for the group  $J_1$ .

```
gap> j1:= AtlasGroup( "J1" );
<permutation group of size 175560 with 2 generators>
gap> NrMovedPoints( j1 );
266
```
If you have a group *G*, say, and you are really interested in the embedding of a maximal subgroup of *G* into *G* then an easy way to get compatible generators is to create *G* with AtlasGroup [\(3.5.7\)](#page-45-1) and then to call AtlasSubgroup [\(3.5.8\)](#page-45-0) with first argument the group *G*.

Example

\_ Example

```
gap> g:= AtlasGroup( "ON" );
<permutation group of size 460815505920 with 2 generators>
gap> s:= AtlasSubgroup( g, 3 );
<permutation group of size 175560 with 2 generators>
gap> IsSubset( g, s );
true
gap> IsSubset( g, j1 );
false
```
# <span id="page-14-0"></span>2.2 Accessing Specific Generators in **AtlasRep**

The function DisplayAtlasInfo [\(3.5.1\)](#page-32-1), called with an admissible name of a group as the only argument, lists the ATLAS data available for this group.

```
__ Example _
gap> DisplayAtlasInfo( "A5" );
Representations for G = AS: (all refer to std. generators 1)
---------------------------
1: G \le Sym(5) 3-trans., on cosets of A4 (1st max.)
```

```
2: G \leq Sym(6) 2-trans., on cosets of D10 (2nd max.)
 3: G \le Sym(10) rank 3, on cosets of S3 (3rd max.)
 4: G \leq GL(4a, 2)5: G \leq GL(4b, 2)6: G \leq GL(4,3)7: G \le G L(6,3)8: G \leq GL(2a, 4)9: G \leq GL(2b, 4)10: G \leq G L(3, 5)11: G \leq GL(5, 5)12: G \leq G L(3a.9)13: G \leq GL(3b, 9)14: G \leq G L(4,Z)15: G \leq G L(5, Z)16: G \leq G L(6, Z)17: G \leq GL(3a, Field([Sqrt(5)]))18: G <= GL(3b,Field([Sqrt(5)]))
Programs for G = AB: (all refer to std. generators 1)
--------------------
presentation
std. gen. checker
maxes (all 3):
  1: A4
  2: D10
  3: S3
```
In order to fetch one of the listed permutation groups or matrix groups, you can call AtlasGroup [\(3.5.7\)](#page-45-1) with second argument the function Position (Reference: Position) and third argument the position in the list.

```
- Example -
gap> AtlasGroup( "A5", Position, 1 );
Group([ (1,2)(3,4), (1,3,5) ])
```
Note that this approach may yield a different group after an update of the database, if new data for the group become available.

Alternatively, you can describe the desired group by conditions, such as the degree in the case of a permutation group, and the dimension and the base ring in the case of a matrix group.

```
Example
gap> AtlasGroup( "A5", NrMovedPoints, 10 );
Group([ (2,4)(3,5)(6,8)(7,10), (1,2,3)(4,6,7)(5,8,9) ])
gap> AtlasGroup( "A5", Dimension, 4, Ring, GF(2) );
<matrix group of size 60 with 2 generators>
```
The same holds for the restriction to maximal subgroups: Use AtlasSubgroup [\(3.5.8\)](#page-45-0) with the same arguments as AtlasGroup [\(3.5.7\)](#page-45-1), except that additionally the number of the class of maximal subgroups is entered as the last argument. Note that the conditions refer to the group, not to the subgroup; it may happen that the subgroup moves fewer points than the big group.

Example

```
gap> AtlasSubgroup( "A5", Dimension, 4, Ring, GF(2), 1 );
<matrix group of size 12 with 2 generators>
```

```
gap> g:= AtlasSubgroup( "A5", NrMovedPoints, 10, 3 );
Group([ (2,4)(3,5)(6,8)(7,10), (1,4)(3,8)(5,7)(6,10) ])
gap> Size( g ); NrMovedPoints( g );
6
9
```
# <span id="page-16-0"></span>2.3 Basic Concepts used in **AtlasRep**

#### 2.3.1 Groups, Generators, and Representations

Up to now, we have talked only about groups and subgroups. The AtlasRep package provides access to *group generators*, and in fact these generators have the property that mapping one set of generators to another set of generators for the same group defines an isomorphism. These generators are called *standard generators*, see Section [3.3.](#page-29-0)

So instead of thinking about several generating sets of a group *G*, say, we can think about one abstract group *G*, with one fixed set of generators, and mapping these generators to any set of generators provided by AtlasRep defines a representation of *G*. This viewpoint motivates the name "ATLAS of Group Representations" for the database.

If you are interested in the generators provided by the database rather than in the groups they generate, you can use the function OneAtlasGeneratingSetInfo [\(3.5.5\)](#page-42-0) instead of AtlasGroup [\(3.5.7\)](#page-45-1), with the same arguments. This will yield a record that describes the representation in question. Calling the function AtlasGenerators [\(3.5.2\)](#page-38-0) with this record will then yield a record with the additional component generators, which holds the list of generators.

```
Example
gap> info:= OneAtlasGeneratingSetInfo( "A5", NrMovedPoints, 10 );
rec( groupname := "A5", id := "",
  identifier := [ "A5", [ "A5G1-p10B0.m1", "A5G1-p10B0.m2" ], 1, 10 ],
  isPrimitive := true, maxnr := 3, p := 10, rankAction := 3,
  repname := "A5G1-p10B0", repnr := 3, size := 60, stabilizer := "S3",
  standardization := 1, transitivity := 1, type := "perm" )
gap> info2:= AtlasGenerators( info );
rec( generators := [(2,4)(3,5)(6,8)(7,10), (1,2,3)(4,6,7)(5,8,9)],
  groupname := "A5", id := "",
  identifier := [ "A5", [ "A5G1-p10B0.m1", "A5G1-p10B0.m2" ], 1, 10 ],
  isPrimitive := true, maxnr := 3, p := 10, rankAction := 3,
  repname := "A5G1-p10B0", repnr := 3, size := 60, stabilizer := "S3",
  standardization := 1, transitivity := 1, type := "perm" )
gap> info2.generators;
[(2,4)(3,5)(6,8)(7,10), (1,2,3)(4,6,7)(5,8,9)]
```
#### 2.3.2 Straight Line Programs

For computing certain group elements from standard generators, such as generators of a subgroup or class representatives, AtlasRep uses *straight line programs*, see (Reference: Straight Line Programs). Essentially this means to evaluate words in the generators, similar to MappedWord (Reference: MappedWord) but more efficiently.

It can be useful to deal with these straight line programs, see AtlasProgram [\(3.5.3\)](#page-39-0). For example, an automorphism  $\alpha$ , say, of the group *G*, if available in AtlasRep, is given by a straight line program that defines the images of standard generators of *G*. This way, one can for example compute the image of a subgroup *U* of *G* under  $\alpha$  by first applying the straight line program for  $\alpha$  to standard generators of *G*, and then applying the straight line program for the restriction from *G* to *U*.

```
Example
gap> prginfo:= AtlasProgramInfo( "A5", "maxes", 1 );
rec( groupname := "A5", identifier := [ "A5", "A5G1-max1W1", 1 ],
  size := 12, standardization := 1, subgroupname := "A4" )
gap> prg:= AtlasProgram( prginfo.identifier );
rec( groupname := "A5", identifier := [ "A5", "A5G1-max1W1", 1 ],
  program := <straight line program>, size := 12,
  standardization := 1, subgroupname := "A4" )
gap> Display( prg.program );
# input:
r:= [ g1, g2 ];# program:
r[3]:= r[1]*r[2];r[4] := r[2]*r[1];r[5] := r[3]*r[3];r[1] := r[5]*r[4];# return values:
[ r[1], r[2] ]
gap> ResultOfStraightLineProgram( prg.program, info2.generators );
[(1,10)(2,3)(4,9)(7,8), (1,2,3)(4,6,7)(5,8,9)]
```
# <span id="page-17-0"></span>2.4 Examples of Using the **AtlasRep** Package

#### 2.4.1 Example: Class Representatives

First we show the computation of class representatives of the Mathieu group  $M_{11}$ , in a 2-modular matrix representation. We start with the ordinary and Brauer character tables of this group.

```
Example
gap> tbl:= CharacterTable( "M11" );;
gap modtbl: = tbl mod 2;;
gap> CharacterDegrees( modtbl );
[ [ 1, 1 ], [ 10, 1 ], [ 16, 2 ], [ 44, 1 ] ]
```
The output of CharacterDegrees (Reference: CharacterDegrees) means that the 2-modular irreducibles of  $M<sub>11</sub>$  have degrees 1, 10, 16, 16, and 44.

Using DisplayAtlasInfo [\(3.5.1\)](#page-32-1), we find out that matrix generators for the irreducible 10 dimensional representation are available in the database.

```
\_ Example \_gap> DisplayAtlasInfo( "M11", Characteristic, 2 );
Representations for G = M11: (all refer to std. generators 1)
----------------------------
 6: G \leq GL(10,2) character 10a
7: G \leq GL(32.2) character 16ab
8: G \leq GL(44,2) character 44a
16: G <= GL(16a,4) character 16a
17: G <= GL(16b,4) character 16b
```
So we decide to work with this representation. We fetch the generators and compute the list of class representatives of  $M_{11}$  in the representation. The ordering of class representatives is the same as that in the character table of the ATLAS of Finite Groups ( $[CCN<sup>+</sup>85]$  $[CCN<sup>+</sup>85]$ ), which coincides with the ordering of columns in the GAP table we have fetched above.

```
Example
gap> info:= OneAtlasGeneratingSetInfo( "M11", Characteristic, 2,
                                              Dimension, 10 );;
gap> gens:= AtlasGenerators( info.identifier );;
gap> ccls:= AtlasProgram( "M11", gens.standardization, "classes" );
rec( groupname := "M11", identifier := [ "M11", "M11G1-cclsW1", 1 ],
  outputs := [ "1A", "2A", "3A", "4A", "5A", "6A", "8A", "8B", "11A",
      "11B" ], program := <straight line program>,
  standardization := 1 )
gap> reps:= ResultOfStraightLineProgram( ccls.program, gens.generators );;
```
If we would need only a few class representatives, we could use the GAP library function RestrictOutputsOfSLP (Reference: RestrictOutputsOfSLP) to create a straight line program that computes only specified outputs. Here is an example where only the class representatives of order eight are computed.

```
\_ Example \_gap> ord8prg:= RestrictOutputsOfSLP( ccls.program,
> Filtered( [ 1 .. 10 ], i -> ccls.outputs[i][1] = '8' ) );
<straight line program>
gap> ord8reps:= ResultOfStraightLineProgram( ord8prg, gens.generators );;
gap> List( ord8reps, m -> Position( reps, m ) );
[ 7, 8 ]
```
Let us check that the class representatives have the right orders.

```
Example
gap> List( reps, Order ) = OrdersClassRepresentatives( tbl );
true
```
From the class representatives, we can compute the Brauer character we had started with. This Brauer character is defined on all classes of the 2-modular table. So we first pick only those representatives, using the GAP function GetFusionMap (Reference: GetFusionMap); in this situation, it returns the class fusion from the Brauer table into the ordinary table.

```
Example
gap> fus:= GetFusionMap( modtbl, tbl );
[ 1, 3, 5, 9, 10 ]
gap> modreps:= reps{ fus };;
```
Then we call the GAP function BrauerCharacterValue (Reference: BrauerCharacterValue), which computes the Brauer character value from the matrix given.

```
Example
gap> char:= List( modreps, BrauerCharacterValue );
[10, 1, 0, -1, -1]gap> Position( Irr( modtbl ), char );
\Omega
```
#### 2.4.2 Example: Permutation and Matrix Representations

The second example shows the computation of a permutation representation from a matrix representation. We work with the 10-dimensional representation used above, and consider the action on the  $2^{10}$  vectors of the underlying row space.

```
- Example
gap> grp:= Group( gens.generators );;
gap> v := GF(2)^{-10};;
gap> orbs:= Orbits( grp, AsList( v ) );;
gap> List( orbs, Length );
[ 1, 396, 55, 330, 66, 165, 11 ]
```
We see that there are six nontrivial orbits, and we can compute the permutation actions on these orbits directly using Action (Reference: Action homomorphisms). However, for larger examples, one cannot write down all orbits on the row space, so one has to use another strategy if one is interested in a particular orbit.

Let us assume that we are interested in the orbit of length 11. The point stabilizer is the first maximal subgroup of  $M_{11}$ , thus the restriction of the representation to this subgroup has a nontrivial fixed point space. This restriction can be computed using the AtlasRep package.

```
Example
gap> gens:= AtlasGenerators( "M11", 6, 1 );;
```
Now computing the fixed point space is standard linear algebra.

```
_ Example _
gap id:= IdentityMat( 10, GF(2) );;
gap> sub1:= Subspace( v, NullspaceMat( gens.generators[1] - id ) );;
gap> sub2:= Subspace( v, NullspaceMat( gens.generators[2] - id ) );;
gap> fix:= Intersection( sub1, sub2 );
\precvector space of dimension 1 over GF(2)
```
The final step is of course the computation of the permutation action on the orbit.

```
Example
gap> orb:= Orbit( grp, Basis( fix )[1] );;
gap> act:= Action( grp, orb );; Print( act, "\n" );
Group( [ (1, 2) (4, 6) (5, 8) (7, 10), (1, 3, 5, 9) (2, 4, 7, 11) ])
```
Note that this group is *not* equal to the group obtained by fetching the permutation representation from the database. This is due to a different numbering of the points, so the groups are permutation isomorphic.

```
Example
gap> permgrp:= Group( AtlasGenerators( "M11", 1 ).generators );;
gap> Print( permgrp, "\n" );
Group( [ (2,10) (4,11) (5, 7) (8, 9), (1, 4, 3, 8) (2, 5, 6, 9) ])
gap> permgrp = act;
false
gap> IsConjugate( SymmetricGroup(11), permgrp, act );
true
```
#### 2.4.3 Example: Outer Automorphisms

The straight line programs for applying outer automorphisms to standard generators can of course be used to define the automorphisms themselves as GAP mappings.

```
<sub>-</sub> Example
gap> DisplayAtlasInfo( "G2(3)", IsStraightLineProgram );
Programs for G = G2(3): (all refer to std. generators 1)
-----------------------
class repres.
presentation
repr. cyc. subg.
std. gen. checker
automorphisms:
  \mathcal{D}maxes (a11 10):
   1: U3(3).2
   2: U3(3).2
   3: (3^{(1+2)+x3^{2})}:2S44: (3^{(1+2)+x3^{2})}:2S45: L3(3).2
   6: L3(3).2
   7: L2(8).3
   8: 2^3.L3(2)
   9: L2(13)
  10: 2^{\sim}(1+4)+:3^{\sim}2.2gap> prog:= AtlasProgram( "G2(3)", "automorphism", "2" ).program;;
gap> info:= OneAtlasGeneratingSetInfo( "G2(3)", Dimension, 7 );;
gap> gens:= AtlasGenerators( info ).generators;;
gap> imgs:= ResultOfStraightLineProgram( prog, gens );;
```
If we are not suspicious whether the script really describes an automorphism then we should tell this to GAP, in order to avoid the expensive checks of the properties of being a homomorphism and bijective (see Section (Reference: Creating Group Homomorphisms)). This looks as follows.

Example

```
gap > g := Group(<i>gens</i>);
gap> aut:= GroupHomomorphismByImagesNC( g, g, gens, imgs );;
gap> SetIsBijective( aut, true );
```
If we are suspicious whether the script describes an automorphism then we might have the idea to check it with GAP, as follows.

```
\_ Example \_gap> aut:= GroupHomomorphismByImages( g, g, gens, imgs );;
gap> IsBijective( aut );
true
```
(Note that even for a comparatively small group such as  $G_2(3)$ , this was a difficult task for GAP before version 4.3.)

Often one can form images under an automorphism  $\alpha$ , say, without creating the homomorphism object. This is obvious for the standard generators of the group *G* themselves, but also for generators of a maximal subgroup *M* computed from standard generators of *G*, provided that the straight line programs in question refer to the same standard generators. Note that the generators of *M* are given by evaluating words in terms of standard generators of  $G$ , and their images under  $\alpha$  can be obtained by evaluating the same words at the images under  $\alpha$  of the standard generators of *G*.

```
Example
gap> max1:= AtlasProgram( "G2(3)", 1 ).program;;
gap> mgens:= ResultOfStraightLineProgram( max1, gens );;
gap> comp:= CompositionOfStraightLinePrograms( max1, prog );;
gap> mimgs:= ResultOfStraightLineProgram( comp, gens );;
```
The list mgens is the list of generators of the first maximal subgroup of  $G_2(3)$ , mimgs is the list of images under the automorphism given by the straight line program prog. Note that applying the program returned by CompositionOfStraightLinePrograms (Reference: CompositionOfStraightLinePrograms) means to apply first prog and then max1. Since we have already constructed the GAP object representing the automorphism, we can check whether the results are equal.

```
Example
gap> mimgs = List( mgens, x \rightarrow x aut );
true
```
However, it should be emphasized that using aut requires a huge machinery of computations behind the scenes, whereas applying the straight line programs prog and max1 involves only elementary operations with the generators. The latter is feasible also for larger groups, for which constructing the GAP automorphism might be too hard.

#### 2.4.4 Example: Using Semi-presentations and Black Box Programs

Let us suppose that we want to restrict a representation of the Mathieu group  $M_{12}$  to a non-maximal subgroup of the type  $L_2(11)$ . The idea is that this subgroup can be found as a maximal subgroup of a maximal subgroup of the type  $M_{11}$ , which is itself maximal in  $M_{12}$ . For that, we fetch a representation of *M*<sup>12</sup> and use a straight line program for restricting it to the first maximal subgroup, which has the type  $M_{11}$ .

```
- Example -
gap> info:= OneAtlasGeneratingSetInfo( "M12", NrMovedPoints, 12 );
rec( charactername := "1a+11a", groupname := "M12", id := "a",
  identifier := [ "M12", [ "M12G1-p12aB0.m1", "M12G1-p12aB0.m2" ], 1,
     12 ], isPrimitive := true, maxnr := 1, p := 12, rankAction := 2,
 repname := "M12G1-p12aB0", repnr := 1, size := 95040,
  stabilizer := "M11", standardization := 1, transitivity := 5,
 type := "perm" )
gap> gensM12:= AtlasGenerators( info.identifier );;
gap> restM11:= AtlasProgram( "M12", "maxes", 1 );;
gap> gensM11:= ResultOfStraightLineProgram( restM11.program,
> gensM12.generators );
[(3,9)(4,12)(5,10)(6,8), (1,4,11,5)(2,10,8,3)]
```
Now we *cannot* simply apply a straight line program for a group to some generators, since they are not necessarily *standard* generators of the group. We check this property using a semi-presentation for  $M_{11}$ , see [6.1.7.](#page-65-0)

```
Example
gap> checkM11:= AtlasProgram( "M11", "check" );
rec( groupname := "M11", identifier := [ "M11", "M11G1-check1", 1, 1 ]
    , program := <straight line decision>, standardization := 1 )
gap> ResultOfStraightLineDecision( checkM11.program, gensM11 );
true
```
So we are lucky that applying the appropriate program for *M*<sup>11</sup> will give us the required generators for  $L_2(11)$ .

```
- Example
gap> restL211:= AtlasProgram( "M11", "maxes", 2 );;
gap> gensL211:= ResultOfStraightLineProgram( restL211.program, gensM11 );
[(3,9)(4,12)(5,10)(6,8), (1,11,9)(2,12,8)(3,6,10)]gap> G:= Group( gensL211 );; Size( G ); IsSimple( G );
660
true
```
Usually representations are not given in terms of standard generators. For example, let us take the  $M_{11}$  type group returned by the GAP function MathieuGroup (Reference: MathieuGroup).

```
- Example
gap> G:= MathieuGroup( 11 );;
gap> gens:= GeneratorsOfGroup( G );
[(1,2,3,4,5,6,7,8,9,10,11), (3,7,11,8)(4,10,5,6)]gap> ResultOfStraightLineDecision( checkM11.program, gens );
false
```
If we want to compute an  $L_2(11)$  type subgroup of this group, we can use a black box program for computing standard generators, and then apply the straight line program for computing the restriction.

```
Example
gap> find:= AtlasProgram( "M11", "find" );
rec( groupname := "M11", identifier := [ "M11", "M11G1-find1", 1, 1 ],
  program := <black box program>, standardization := 1 )
gap> stdgens:= ResultOfBBoxProgram( find.program, Group( gens ) );;
gap> List( stdgens, Order );
[ 2, 4 ]
gap> ResultOfStraightLineDecision( checkM11.program, stdgens );
true
gap> gensL211:= ResultOfStraightLineProgram( restL211.program, stdgens );;
gap> List( gensL211, Order );
[ 2, 3 ]
gap> G:= Group( gensL211 );; Size( G ); IsSimple( G );
660
true
```
#### 2.4.5 Example: Using the **GAP** Library of Tables of Marks

The GAP Library of Tables of Marks (the GAP package TomLib, [\[NMP13\]](#page-102-7)) provides, for many almost simple groups, information for constructing representatives of all conjugacy classes of subgroups. If this information is compatible with the standard generators of the ATLAS of Group Representations then we can use it to restrict any representation from the ATLAS to prescribed subgroups. This is useful in particular for those subgroups for which the ATLAS of Group Representations itself does not contain a straight line program.

```
- Example -gap> tom:= TableOfMarks( "A5" );
TableOfMarks( "A5" )
gap> info:= StandardGeneratorsInfo( tom );
[rec( ATLAS := true, description := "|a|=2, |b|=3, |ab|=5",generators := "a, b",
     script := [ [ 1, 2 ], [ 2, 3 ], [ 1, 1, 2, 1, 5 ] ],
     standardization := 1) ]
```
The true value of the component ATLAS indicates that the information stored on tom refers to the standard generators of type 1 in the ATLAS of Group Representations.

We want to restrict a 4-dimensional integral representation of  $A_5$  to a Sylow 2 subgroup of  $A_5$ , and use RepresentativeTomByGeneratorsNC (Reference: RepresentativeTomByGeneratorsNC) for that.

```
<sub>-</sub> Example
gap> info:= OneAtlasGeneratingSetInfo( "A5", Ring, Integers, Dimension, 4 );;
gap> stdgens:= AtlasGenerators( info.identifier );
rec( \dim := 4,
  generators :=
    \Gamma[ [ 1, 0, 0, 0], [ 0, 0, 1, 0], [ 0, 1, 0, 0],[-1, -1, -1, -1, -1]],
      [ [ 0, 1, 0, 0 ], [ 0, 0, 0, 1 ], [ 0, 0, 1, 0 ],[ 1, 0, 0, 0 ] ] ], groupname := "A5", id := "".
  identifier := [ "A5", "A5G1-Zr4B0.g", 1, 4 ],
  repname := "A5G1-Zr4B0", repnr := 14, ring := Integers, size := 60,
  standardization := 1, type := "matint" )
gap> orders:= OrdersTom( tom );
[ 1, 2, 3, 4, 5, 6, 10, 12, 60 ]
gap> pos:= Position( orders, 4 );
4
gap> sub:= RepresentativeTomByGeneratorsNC( tom, pos, stdgens.generators );
<matrix group of size 4 with 2 generators>
gap> GeneratorsOfGroup( sub );
[ [ [ [ 1, 0, 0, 0], [ -1, -1, -1, -1], [ 0, 0, 0, 1],[0, 0, 1, 0]],
  [ [ 1, 0, 0, 0 ], [ 0, 0, 1, 0 ], [ 0, 1, 0, 0 ],
      [-1, -1, -1, -1, -1]]
```
#### <span id="page-23-0"></span>2.4.6 Example: Index 770 Subgroups in  $M_{22}$

The sporadic simple Mathieu group  $M_{22}$  contains a unique class of subgroups of index 770 (and order 576). This can be seen for example using GAP's Library of Tables of Marks.

```
- Example -
gap> tom:= TableOfMarks( "M22" );
TableOfMarks( "M22" )
gap> subord:= Size( UnderlyingGroup( tom ) ) / 770;
576
```

```
gap> ord:= OrdersTom( tom );;
gap> tomstabs:= Filtered( [1.. Length( ord ) ], i -> ord[i] = subord);
[ 144 ]
```
The permutation representation of  $M_{22}$  on the right cosets of such a subgroup *S* is contained in the ATLAS of Group Representations.

```
Example
gap> DisplayAtlasInfo( "M22", NrMovedPoints, 770 );
Representations for G = M22: (all refer to std. generators 1)
     ----------------------------
12: G \leq Sym(770) rank 9, on cosets of (A4xA4):4 \leq 2^4:A6
```
We now verify the information shown about the point stabilizer and about the maximal overgroups of  $S$  in  $M_2$ .

```
- Example -
gap> maxtom:= MaximalSubgroupsTom( tom );
[ [ 155, 154, 153, 152, 151, 150, 146, 145 ],
  [ 22, 77, 176, 176, 231, 330, 616, 672 ] ]
gap> List( tomstabs, i -> List( maxtom[1], j -> ContainedTom( tom, i, j)));
[ [ 0, 10, 0, 0, 0, 0, 0, 0 ] ]
```
We see that the only maximal subgroups of  $M_{22}$  that contain *S* have index 77 in  $M_{22}$ . According to the ATLAS of Finite Groups, these maximal subgroups have the structure  $2^4$ :  $A_6$ . From that and from the structure of  $A_6$ , we conclude that *S* has the structure  $2^4$  : ( $3^2$  : 4).

Alternatively, we look at the permutation representation of degree 770. We fetch it from the ATLAS of Group Representations. There is exactly one nontrivial block system for this representation, with 77 blocks of length 10.

```
_ Example <sub>-</sub>
gap> g:= AtlasGroup( "M22", NrMovedPoints, 770 );
<permutation group of size 443520 with 2 generators>
gap> allbl:= AllBlocks( g );;
gap> List( allbl, Length );
[ 10 ]
```
Furthermore, GAP computes that the point stabilizer *S* has the structure  $(A_4 \times A_4)$ : 4.

```
- Example
```

```
gap> stab:= Stabilizer(g, 1);;
gap> StructureDescription( stab );
" (A4 \times A4) :: C4"gap > blocks := Orbit([g, allbl[1], OnSets);gap> act:= Action( g, blocks, OnSets );;
gap> StructureDescription( Stabilizer( act, 1 ) );
"(C2 x C2 x C2 x C2) : A6"
```
#### <span id="page-24-0"></span>2.4.7 Example: Index 462 Subgroups in  $M_{22}$

The ATLAS of Group Representations contains three degree 462 permutation representations of the group  $M_{22}$ .

```
Example
gap> DisplayAtlasInfo( "M22", NrMovedPoints, 462 );
Representations for G = M22: (all refer to std. generators 1)
----------------------------
7: G <= Sym(462a) rank 5, on cosets of 2^4:A5 < 2^4:A6
8: G <= Sym(462b) rank 8, on cosets of 2^4:A5 < L3(4), 2^4:S5
9: G <= Sym(462c) rank 8, on cosets of 2^4:A5 < L3(4), 2^4:A6
```
The point stabilizers in these three representations have the structure  $2^4$ :  $A_5$ . Using GAP's Library of Tables of Marks, we can show that these stabilizers are exactly the three classes of subgroups of order 960 in  $M_{22}$ . For that, we first verify that the group generators stored in GAP's table of marks coincide with the standard generators used by the ATLAS of Group Representations.

```
\_ Example \_gap> tom:= TableOfMarks( "M22" );
TableOfMarks( "M22" )
gap> genstom:= GeneratorsOfGroup( UnderlyingGroup( tom ) );;
gap> checkM22:= AtlasProgram( "M22", "check" );
rec( groupname := "M22", identifier := [ "M22", "M22G1-check1", 1, 1 ]
    , program := <straight line decision>, standardization := 1 )
gap> ResultOfStraightLineDecision( checkM22.program, genstom );
true
```
There are indeed three classes of subgroups of order 960 in  $M_{22}$ .

```
_ Example .
gap> ord:= OrdersTom( tom );;
gap> tomstabs:= Filtered( [1.. Length( ord ) ], i \rightarrow \text{ord}[i] = 960 );
[ 147, 148, 149 ]
```
Now we compute representatives of these three classes in the three representations 462a, 462b, and 462c. We see that each of the three classes occurs as a point stabilizer in exactly one of the three representations.

```
Example
gap> atlasreps:= AllAtlasGeneratingSetInfos( "M22", NrMovedPoints, 462 );
[ rec( charactername := "1a+21a+55a+154a+231a", groupname := "M22",
     id := "a",
     identifier :=
        [ "M22", [ "M22G1-p462aB0.m1", "M22G1-p462aB0.m2" ], 1, 462 ],
     isPrimitive := false, p := 462, rankAction := 5,
     repname := "M22G1-p462aB0", repnr := 7, size := 443520,
     stabilizer := "2^4:45 < 2^4:46", standardization := 1,transitivity := 1, type := "perm" ),
 rec( charactername := "1a+21a^2+55a+154a+210a", groupname := "M22",
     id := "b",
     identifier :=
        [ "M22", [ "M22G1-p462bB0.m1", "M22G1-p462bB0.m2" ], 1, 462 ],
      isPrimitive := false, p := 462, rankAction := 8,
     repname := "M22G1-p462bB0", repnr := 8, size := 443520,
     stabilizer := "2^4:45 < L3(4), 2^4:55", standardization := 1,
     transitivity := 1, type := "perm"),
 rec( charactername := "1a+21a^2+55a+154a+210a", groupname := "M22",
```

```
id := "c",identifier :=
        [ "M22", [ "M22G1-p462cB0.m1", "M22G1-p462cB0.m2" ], 1, 462 ],
      isPrimitive := false, p := 462, rankAction := 8,
      repname := "M22G1-p462cB0", repnr := 9, size := 443520,
      stabilizer := "2^4:45 < L3(4), 2^4:46", standardization := 1,
      transitivity := 1, type := "perm" ) ]
gap> atlasreps:= List( atlasreps, AtlasGroup );;
gap> tomstabreps:= List( atlasreps, G -> List( tomstabs,
> i -> RepresentativeTomByGenerators( tom, i, GeneratorsOfGroup( G ) ) ) );;
gap> List( tomstabreps, x -> List( x, NrMovedPoints ) );
[ [ 462, 462, 461 ], [ 460, 462, 462 ], [ 462, 461, 462 ] ]
```
More precisely, we see that the point stabilizers in the three representations 462a, 462b, 462c lie in the subgroup classes 149, 147, 148, respectively, of the table of marks.

The point stabilizers in the representations 462b and 462c are isomorphic, but not isomorphic with the point stabilizer in 462a.

```
_ Example
gap> stabs:= List( atlasreps, G -> Stabilizer( G, 1 ) );;
gap> List( stabs, IdGroup );
[ [ 960, 11358 ], [ 960, 11357 ], [ 960, 11357 ] ]
gap> List( stabs, PerfectIdentification );
[ [ 960, 2 ], [ 960, 1 ], [ 960, 1 ] ]
```
The three representations are imprimitive. The containment of the point stabilizers in maximal subgroups of  $M_{22}$  can be computed using the table of marks of  $M_{22}$ .

```
_ Example .
gap> maxtom:= MaximalSubgroupsTom( tom );
[ [ 155, 154, 153, 152, 151, 150, 146, 145 ],
  [ 22, 77, 176, 176, 231, 330, 616, 672 ] ]
gap> List( tomstabs, i -> List( maxtom[1], j -> ContainedTom( tom, i, j)));
[ [ 21, 0, 0, 0, 1, 0, 0, 0], [ 21, 6, 0, 0, 0, 0, 0, 0],[0, 6, 0, 0, 0, 0, 0, 0]
```
We see:

- The point stabilizers in 462a (subgroups in the class 149 of the table of marks) are contained only in maximal subgroups in class 154; these groups have the structure  $2^4$ :  $A_6$ .
- The point stabilizers in 462b (subgroups in the class 147) are contained in maximal subgroups in the classes 155 and 151; these groups have the structures  $L_3(4)$  and  $2^4$ :  $S_5$ , respectively.
- The point stabilizers in 462c (subgroups in the class 148) are contained in maximal subgroups in the classes 155 and 154.

- Example

We identify the supergroups of the point stabilizers by computing the block systems.

```
gap> bl:= List( atlasreps, AllBlocks );;
gap> List( bl, Length );
[ 1, 3, 2 ]
gap> List( bl, l -> List( l, Length ) );
[ [ 6 ], [ 21, 21, 2 ], [ 21, 6 ] ]
```
Note that the two block systems with blocks of length 21 for 462b belong to the same supergroups (of the type  $L_3(4)$ ); each of these subgroups fixes two different subsets of 21 points.

The representation 462a is *multiplicity-free*, that is, it splits into a sum of pairwise nonisomorphic irreducible representations. This can be seen from the fact that the rank of this permutation representation (that is, the number of orbits of the point stabilizer) is five; each permutation representation with this property is multiplicity-free.

The other two representations have rank eight. We have seen the ranks in the overview that was shown by DisplayAtlasInfo [\(3.5.1\)](#page-32-1) in the beginning. Now we compute the ranks from the permutation groups.

```
Example
gap> List( atlasreps, RankAction );
[ 5, 8, 8 ]
```
In fact the two representations 462b and 462c have the same permutation character. We check this by computing the possible permutation characters of degree 462 for  $M_{22}$ , and decomposing them into irreducible characters, using the character table from GAP's Character Table Library.

```
- Example
gap> t:= CharacterTable( "M22" );;
gap> perms:= PermChars( t, 462 );
[ Character( CharacterTable( "M22" ),
  [462, 30, 3, 2, 2, 2, 3, 0, 0, 0, 0, 0],
 Character( CharacterTable( "M22" ),
  [ 462, 30, 12, 2, 2, 2, 0, 0, 0, 0, 0, 0 ] ) ]
gap> MatScalarProducts( t, Irr( t ), perms );
[ [ 1, 1, 0, 0, 1, 0, 1, 0, 1, 0, 0, 0 ],
  [ 1, 2, 0, 0, 1, 0, 1, 1, 0, 0, 0, 0 ] ]
```
In particular, we see that the rank eight characters are not multiplicity-free.

# <span id="page-28-0"></span>Chapter 3

# The User Interface of the **AtlasRep** Package

The *user interface* is the part of the GAP interface that allows one to display information about the current contents of the database and to access individual data (perhaps from a remote server, see Section [4.3.1\)](#page-51-2). The corresponding functions are described in this chapter. See Section [2.4](#page-17-0) for some small examples how to use the functions of the interface.

Extensions of the AtlasRep package are regarded as another part of the GAP interface, they are described in Chapter [5.](#page-56-0) Finally, the low level part of the interface are described in Chapter [7.](#page-78-0)

For some of the examples in this chapter, the GAP packages CTblLib and TomLib are needed, so we load them.

Example

```
gap> LoadPackage( "ctbllib" );
true
gap> LoadPackage( "tomlib" );
true
```
# <span id="page-28-1"></span>3.1 Accessing vs. Constructing Representations

Note that *accessing* the data means in particular that it is *not* the aim of this package to *construct* representations from known ones. For example, if at least one permutation representation for a group  $G$  is stored but no matrix representation in a positive characteristic  $p$ , say, then OneAtlasGeneratingSetInfo [\(3.5.5\)](#page-42-0) returns fail when it is asked for a description of an available set of matrix generators for *G* in characteristic *p*, although such a representation can be obtained by reduction modulo p of an integral matrix representation, which in turn can be constructed from any permutation representation.

# <span id="page-28-2"></span>3.2 Group Names Used in the **AtlasRep** Package

When you access data via the AtlasRep package, you specify the group in question by an admissible *name*. Thus it is essential to know these names, which are called *the GAP names* of the group in the following.

For a group *G*, say, whose character table is available in GAP's Character Table Library, the admissible names of *G* are the admissible names of this character table. If *G* is almost simple, one such name is the Identifier (Reference: Identifier (for character tables)) value of the character table, see Accessing a Character Table from the Library (CTblLib: Accessing a Character Table from the Library). This name is usually very similar to the name used in the AT-LAS of Finite Groups [\[CCN](#page-101-3)<sup>+</sup>85]. For example, "M22" is a GAP name of the Mathieu group  $M_{22}$ , "12\_1.U4(3).2\_1" is a GAP name of  $12_1.U_4(3).2_1$ , the two names "S5" and "A5.2" are GAP names of the symmetric group  $S_5$ , and the two names "F3+" and "Fi24'" are GAP names of the simple Fischer group  $Fi'_{24}$ .

When a GAP name is required as an input of a package function, this input is case insensitive. For example, both "A5" and "a5" are valid arguments of DisplayAtlasInfo [\(3.5.1\)](#page-32-1).

Internally, for example as part of filenames (see Section [7.6\)](#page-91-0), the package uses names that may differ from the GAP names; these names are called *ATLAS-file names*. For example, "A5", "TE62", and "F24" are ATLAS-file names. Of these, only "A5" is also a GAP name, but the other two are not; corresponding GAP names are "2E6(2)" and "Fi24'", respectively.

### <span id="page-29-0"></span>3.3 Standard Generators Used in the **AtlasRep** Package

For the general definition of *standard generators* of a group, see [\[Wil96\]](#page-102-3).

Several *different* standard generators may be defined for a group, the definitions can be found at <http://brauer.maths.qmul.ac.uk/Atlas>

When one specifies the standardization, the *i*-th set of standard generators is denoted by the number *i*. Note that when more than one set of standard generators is defined for a group, one must be careful to use *compatible standardization*. For example, the straight line programs, straight line decisions and black box programs in the database refer to a specific standardization of their inputs. That is, a straight line program for computing generators of a certain subgroup of a group *G* is defined only for a specific set of standard generators of *G*, and applying the program to matrix or permutation generators of *G* but w.r.t. a different standardization may yield unpredictable results. Therefore the results returned by the functions described in this chapter contain information about the standardizations they refer to.

# <span id="page-29-1"></span>3.4 Class Names Used in the **AtlasRep** Package

For each straight line program (see AtlasProgram [\(3.5.3\)](#page-39-0)) that is used to compute lists of class representatives, it is essential to describe the classes in which these elements lie. Therefore, in these cases the records returned by the function AtlasProgram [\(3.5.3\)](#page-39-0) contain a component outputs with value a list of *class names*.

Currently we define these class names only for simple groups and certain extensions of simple groups, see Section [3.4.1.](#page-29-2) The function AtlasClassNames [\(3.4.2\)](#page-31-0) can be used to compute the list of class names from the character table in the GAP Library.

### <span id="page-29-2"></span>3.4.1 Definition of **ATLAS** Class Names

For the definition of class names of an almost simple group, we assume that the ordinary character tables of all nontrivial normal subgroups are shown in the ATLAS of Finite Groups [\[CCN](#page-101-3)+85].

Each class name is a string consisting of the element order of the class in question followed by a combination of capital letters, digits, and the characters ' and - (starting with a capital letter). For example, 1A, 12A1, and 3B' denote the class that contains the identity element, a class of element order 12, and a class of element order 3, respectively.

1. For the table of a *simple* group, the class names are the same as returned by the two argument version of the GAP function ClassNames (Reference: ClassNames), cf. [\[CCN](#page-101-3)+85, Chapter 7, Section 5]: The classes are arranged w.r.t. increasing element order and for each element order w.r.t. decreasing centralizer order, the conjugacy classes that contain elements of order *n* are named *n*A, *n*B, *n*C, ...; the alphabet used here is potentially infinite, and reads A, B, C, ..., Z, A1, B1, ..., A2, B2, ....

For example, the classes of the alternating group  $A_5$  have the names 1A, 2A, 3A, 5A, and 5B.

2. Next we consider the case of an *upward extension G*.*A* of a simple group *G* by a *cyclic* group of order *A*. The ATLAS defines class names for each element *g* of *G*.*A* only w.r.t. the group *G*.*a*, say, that is generated by  $G$  and  $g$ ; namely, there is a power of  $g$  (with the exponent coprime to the order of *g*) for which the class has a name of the same form as the class names for simple groups, and the name of the class of *g* w.r.t. *G*.*a* is then obtained from this name by appending a suitable number of dashes '. So dashed class names refer exactly to those classes that are not printed in the ATLAS.

For example, those classes of the symmetric group  $S_5$  that do not lie in  $A_5$  have the names 2B, 4A, and 6A. The outer classes of the group  $L_2(8)$ . 3 have the names 3B, 6A, 9D, and 3B', 6A', 9D'. The outer elements of order 5 in the group *Sz*(32).5 lie in the classes with names 5B, 5B', 5B", and 5B"'.

In the group *G*.*A*, the class of *g* may fuse with other classes. The name of the class of *g* in *G*.*A* is obtained from the names of the involved classes of *G*.*a* by concatenating their names after removing the element order part from all of them except the first one.

For example, the elements of order 9 in the group  $L_2(27)$ .6 are contained in the subgroup  $L_2(27)$ .3 but not in  $L_2(27)$ . In  $L_2(27)$ .3, they lie in the classes 9A, 9A', 9B, and 9B'; in  $L_2(27)$ .6, these classes fuse to 9AB and 9A'B'.

3. Now we define class names for *general upward extensions G*.*A* of a simple group *G*. Each element *g* of such a group lies in an upward extension *G*.*a* by a cyclic group, and the class names w.r.t. *G.a* are already defined. The name of the class of  $g$  in *G.A* is obtained by concatenating the names of the classes in the orbit of *G*.*A* on the classes of cyclic upward extensions of *G*, after ordering the names lexicographically and removing the element order part from all of them except the first one. An *exception* is the situation where dashed and non-dashed class names appear in an orbit; in this case, the dashed names are omitted.

For example, the classes 21A and 21B of the group  $U_3(5)$ . 3 fuse in  $U_3(5)$ .  $S_3$  to the class 21AB, and the class 2B of  $U_3(5)$ . 2 fuses with the involution classes 2B', 2B'' in the groups  $U_3(5)$ . 2' and  $U_3(5)$ .2" to the class 2B of  $U_3(5)$ .S<sub>3</sub>.

It may happen that some names in the outputs component of a record returned by AtlasProgram [\(3.5.3\)](#page-39-0) do not uniquely determine the classes of the corresponding elements. For example, the (algebraically conjugate) classes 39A and 39B of the group *Co*<sup>1</sup> have not been distinguished yet. In such cases, the names used contain a minus sign -, and mean "one of the classes in the range described by the name before and the name after the minus sign"; the element order part of the name does not appear after the minus sign. So the name 39A-B for the

group  $Co<sub>1</sub>$  means 39A or 39B, and the name  $20A-B$ " for the group  $Sz(32)$ .5 means one of the classes of element order 20 in this group (these classes lie outside the simple group *Sz*).

4. For a *downward extension m*.*G*.*A* of an almost simple group *G*.*A* by a cyclic group of order *m*, let π denote the natural epimorphism from *m*.*G*.*A* onto *G*.*A*. Each class name of *m*.*G*.*A* has the form  $nX_0, nX_1$  etc., where  $nX$  is the class name of the image under  $\pi$ , and the indices 0, 1 etc. are chosen according to the position of the class in the lifting order rows for  $G$ , see  $[CCN+85]$  $[CCN+85]$ , Chapter 7, Section 7, and the example in Section 8]).

For example, if  $m = 6$  then 1A<sub>-</sub>1 and 1A<sub>-</sub>5 denote the classes containing the generators of the kernel of  $\pi$ , that is, central elements of order 6.

#### <span id="page-31-0"></span>3.4.2 AtlasClassNames

 $\triangleright$  AtlasClassNames(tbl) (function) (function)

Returns: a list of class names.

Let  $tb1$  be the ordinary or modular character table of a group  $G$ , say, that is almost simple or a downward extension of an almost simple group and such that tbl is an ATLAS table from the GAP Character Table Library, according to its InfoText (Reference: InfoText) value. Then AtlasClassNames returns the list of class names for *G*, as defined in Section [3.4.1.](#page-29-2) The ordering of class names is the same as the ordering of the columns of tbl.

(The function may work also for character tables that are not ATLAS tables, but then clearly the class names returned are somewhat arbitrary.)

```
_ Example <sub>-</sub>
gap> AtlasClassNames( CharacterTable( "L3(4).3" ) );
[ "1A", "2A", "3A", "4ABC", "5A", "5B", "7A", "7B", "3B", "3B'",
  "3C", "3C'", "6B", "6B'", "15A", "15A'", "15B", "15B'", "21A",
  "21A'", "21B", "21B'" ]
gap> AtlasClassNames( CharacterTable( "U3(5).2" ) );
[ "1A", "2A", "3A", "4A", "5A", "5B", "5CD", "6A", "7AB", "8AB",
  "10A", "2B", "4B", "6D", "8C", "10B", "12B", "20A", "20B" ]
gap> AtlasClassNames( CharacterTable( "L2(27).6" ) );
[ "1A", "2A", "3AB", "7ABC", "13ABC", "13DEF", "14ABC", "2B", "4A",
  "26ABC", "26DEF", "28ABC", "28DEF", "3C", "3C'", "6A", "6A'",
  "9AB", "9A'B'", "6B", "6B'", "12A", "12A'" ]
gap> AtlasClassNames( CharacterTable( "L3(4).3.2_2" ) );
[ "1A", "2A", "3A", "4ABC", "5AB", "7A", "7B", "3B", "3C", "6B",
  "15A", "15B", "21A", "21B", "2C", "4E", "6E", "8D", "14A", "14B" ]
gap> AtlasClassNames( CharacterTable( "3.A6" ) );
[ "1A_0", "1A_1", "1A_2", "2A_0", "2A_1", "2A_2", "3A_0", "3B_0",
  "4A_0", "4A_1", "4A_2", "5A_0", "5A_1", "5A_2", "5B_0", "5B_1",
  "5B_2" ]
gap> AtlasClassNames( CharacterTable( "2.A5.2" ) );
[ "1A_0", "1A_1", "2A_0", "3A_0", "3A_1", "5AB_0", "5AB_1", "2B_0",
  "4A_0", "4A_1", "6A_0", "6A_1" ]
```
#### 3.4.3 AtlasCharacterNames

 $\triangleright$  AtlasCharacterNames(tbl) (function)

Returns: a list of character names.

Let tbl be the ordinary or modular character table of a simple group. AtlasCharacterNames returns a list of strings, the *i*-th entry being the name of the *i*-th irreducible character of tbl; this name consists of the degree of this character followed by distinguishing lowercase letters.

```
Example
gap> AtlasCharacterNames( CharacterTable( "A5" ) );
[ "1a", "3a", "3b", "4a", "5a" ]
```
# <span id="page-32-0"></span>3.5 Accessing Data of the **AtlasRep** Package

Note that the output of the examples in this section refers to a perhaps outdated table of contents; the current version of the database may contain more information than is shown here.

#### <span id="page-32-1"></span>3.5.1 DisplayAtlasInfo

```
\triangleright DisplayAtlasInfo([listofnames, ][std, ]["contents", sources, ][...]) (function)
. DisplayAtlasInfo(gapname[, std][, ...]) (function)
```
This function lists the information available via the AtlasRep package, for the given input. Depending on whether remote access to data is enabled (see Section [4.3.1\)](#page-51-2), all the data provided by the ATLAS of Group Representations or only those in the local installation are considered.

An interactive alternative to DisplayAtlasInfo is the function BrowseAtlasInfo (Browse: BrowseAtlasInfo), see [\[BL14\]](#page-101-7).

Called without arguments, DisplayAtlasInfo prints an overview what information the ATLAS of Group Representations provides. One line is printed for each group *G*, with the following columns.

group

the GAP name of *G* (see Section [3.2\)](#page-28-2),

# the number of faithful representations stored for *G* that satisfy the additional conditions given (see below),

maxes

the number of available straight line programs for computing generators of maximal subgroups of *G*,

- cl a + sign if at least one program for computing representatives of conjugacy classes of elements of *G* is stored,
- cyc a + sign if at least one program for computing representatives of classes of maximally cyclic subgroups of *G* is stored,
- out descriptions of outer automorphisms of *G* for which at least one program is stored,
- fnd  $a + sign$  if at least one program is available for finding standard generators,
- chk a + sign if at least one program is available for checking whether a set of generators is a set of standard generators, and
- prs a + sign if at least one program is available that encodes a presentation.

(The list can be printed to the screen or can be fed into a pager, see Section [4.3.5.](#page-52-0))

Called with a list listofnames of strings that are GAP names for a group from the ATLAS of Group Representations, DisplayAtlasInfo prints the overview described above but restricted to the groups in this list.

In addition to or instead of listofnames, the string "contents" and a description sources of the data may be given about which the overview is formed. See below for admissible values of sources.

Called with a string gapname that is a GAP name for a group from the ATLAS of Group Representations, DisplayAtlasInfo prints an overview of the information that is available for this group. One line is printed for each faithful representation, showing the number of this representation (which can be used in calls of AtlasGenerators [\(3.5.2\)](#page-38-0)), and a string of one of the following forms; in both cases, id is a (possibly empty) string.

#### $G \leq Sym(nid)$

denotes a permutation representation of degree n, for example  $G \leq Sym(40a)$  and  $G \leq$ Sym(40b) denote two (nonequivalent) representations of degree 40.

#### $G \leq G L(nid, descr)$

denotes a matrix representation of dimension n over a coefficient ring described by descr, which can be a prime power,  $\mathbb Z$  (denoting the ring of integers), a description of an algebraic extension field,  $\mathbb C$  (denoting an unspecified algebraic extension field), or  $\mathbb Z/m\mathbb Z$  for an integer m (denoting the ring of residues mod m); for example,  $G \leq GL(2a, 4)$  and  $G \leq GL(2b, 4)$ denote two (nonequivalent) representations of dimension 2 over the field with four elements.

After the representations, the programs available for gapname are listed. The following optional arguments can be used to restrict the overviews.

std must be a positive integer or a list of positive integers; if it is given then only those representations are considered that refer to the std-th set of standard generators or the *i*-th set of standard generators, for *i* in std (see Section [3.3\)](#page-29-0),

#### "contents" and sources

for a string or a list of strings sources, restrict the data about which the overview is formed; if sources is the string "public" then only non-private data (see Chapter [5\)](#page-56-0) are considered, if sources is a string that denotes a private extension in the sense of a dirid argument of AtlasOfGroupRepresentationsNotifyPrivateDirectory [\(5.1.1\)](#page-56-2) then only the data that belong to this private extension are considered; also a list of such strings may be given, then the union of these data is considered,

#### Identifier and id

restrict to representations with identifier component in the list id (note that this component is itself a list, entering this list is not admissible), or satisfying the function id,

#### IsPermGroup and true

restrict to permutation representations,

#### NrMovedPoints and n

for a positive integer, a list of positive integers, or a property  $n$ , restrict to permutation representations of degree equal to n, or in the list n, or satisfying the function n,

#### NrMovedPoints and the string "minimal"

restrict to faithful permutation representations of minimal degree (if this information is available),

#### IsTransitive and true or false

restrict to transitive or intransitive permutation representations (if this information is available),

#### IsPrimitive and true or false

restrict to primitive or imprimitive permutation representations (if this information is available),

#### Transitivity and n

for a nonnegative integer, a list of nonnegative integers, or a property n, restrict to permutation representations of transitivity equal to n, or in the list n, or satisfying the function n (if this information is available),

#### RankAction and n

for a nonnegative integer, a list of nonnegative integers, or a property n, restrict to permutation representations of rank equal to  $n$ , or in the list  $n$ , or satisfying the function  $n$  (if this information is available),

#### IsMatrixGroup and true

restrict to matrix representations,

#### Characteristic and p

for a prime integer, a list of prime integers, or a property  $p$ , restrict to matrix representations over fields of characteristic equal to p, or in the list p, or satisfying the function p (representations over residue class rings that are not fields can be addressed by entering fail as the value of  $p$ ),

#### Dimension and  $n$

for a positive integer, a list of positive integers, or a property  $n$ , restrict to matrix representations of dimension equal to  $n$ , or in the list  $n$ , or satisfying the function  $n$ ,

#### Characteristic, p, Dimension, and the string "minimal"

for a prime integer  $p$ , restrict to faithful matrix representations over fields of characteristic  $p$ that have minimal dimension (if this information is available),

#### Ring and R

for a ring or a property R, restrict to matrix representations over this ring or satisfying this function (note that the representation might be defined over a proper subring of R),

#### Ring, R, Dimension, and the string "minimal"

for a ring R, restrict to faithful matrix representations over this ring that have minimal dimension (if this information is available),

#### Character and chi

for a class function or a list of class functions chi, restrict to matrix representations with these characters (note that the underlying characteristic of the class function, see Section (Reference: UnderlyingCharacteristic), determines the characteristic of the matrices), and

#### IsStraightLineProgram and true

restrict to straight line programs, straight line decisions (see Section [6.1\)](#page-62-1), and black box programs (see Section [6.2\)](#page-68-0).

Note that the above conditions refer only to the information that is available without accessing the representations. For example, if it is not stored in the table of contents whether a permutation representation is primitive then this representation does not match an IsPrimitive condition in DisplayAtlasInfo.

If "minimality" information is requested and no available representation matches this condition then either no minimal representation is available or the information about the minimality is missing. See MinimalRepresentationInfo [\(6.3.1\)](#page-73-1) for checking whether the minimality information is available for the group in question. Note that in the cases where the string "minimal" occurs as an argument, MinimalRepresentationInfo [\(6.3.1\)](#page-73-1) is called with third argument "lookup"; this is because the stored information was precomputed just for the groups in the ATLAS of Group Representations, so trying to compute non-stored minimality information (using other available databases) will hardly be successful.

The representations are ordered as follows. Permutation representations come first (ordered according to their degrees), followed by matrix representations over finite fields (ordered first according to the field size and second according to the dimension), matrix representations over the integers, and then matrix representations over algebraic extension fields (both kinds ordered according to the dimension), the last representations are matrix representations over residue class rings (ordered first according to the modulus and second according to the dimension).

The maximal subgroups are ordered according to decreasing group order. For an extension *G*.*p* of a simple group *G* by an outer automorphism of prime order *p*, this means that *G* is the first maximal subgroup and then come the extensions of the maximal subgroups of *G* and the novelties; so the *n*th maximal subgroup of *G* and the *n*-th maximal subgroup of *G*.*p* are in general not related. (This coincides with the numbering used for the Maxes (CTblLib: Maxes) attribute for character tables.)

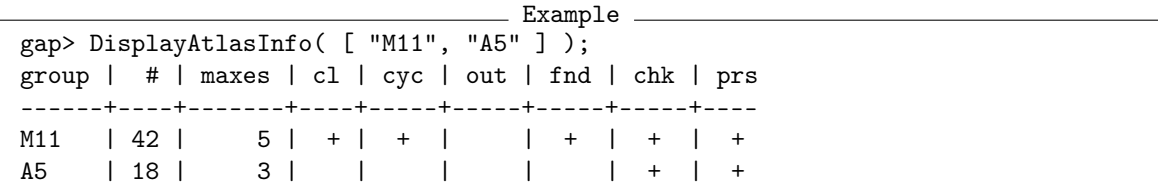

The above output means that the ATLAS of Group Representations contains 42 representations of the Mathieu group *M*11, straight line programs for computing generators of representatives of all five classes of maximal subgroups, for computing representatives of the conjugacy classes of elements and of generators of maximally cyclic subgroups, contains no straight line program for applying outer automorphisms (well, in fact *M*<sup>11</sup> admits no nontrivial outer automorphism), and contains straight line decisions that check a set of generators or a set of group elements for being a set of standard generators. Analogously, 18 representations of the alternating group  $A_5$  are available, straight line programs for computing generators of representatives of all three classes of maximal subgroups, and no straight line programs for computing representatives of the conjugacy classes of elements, of generators of maximally cyclic subgroups, and no for computing images under outer automorphisms; straight line decisions for checking the standardization of generators or group elements are available.

Example

```
gap> DisplayAtlasInfo( "A5", IsPermGroup, true );
Representations for G = AB: (all refer to std. generators 1)
```
```
---------------------------
1: G \leq Sym(5) 3-trans., on cosets of A4 (1st max.)
2: G <= Sym(6) 2-trans., on cosets of D10 (2nd max.)
3: G \le Sym(10) rank 3, on cosets of S3 (3rd max.)
gap> DisplayAtlasInfo( "A5", NrMovedPoints, [ 4 .. 9 ] );
Representations for G = AB: (all refer to std. generators 1)
---------------------------
1: G \le Sym(5) 3-trans., on cosets of A4 (1st max.)
2: G \leq Sym(6) 2-trans., on cosets of D10 (2nd max.)
```
The first three representations stored for  $A_5$  are (in fact primitive) permutation representations.

```
_ Example _
gap> DisplayAtlasInfo( "A5", Dimension, [ 1 .. 3 ] );
Representations for G = AB: (all refer to std. generators 1)
---------------------------
8: G \leq GL(2a, 4)9: G \leq GL(2b, 4)10: G \leq GL(3, 5)12: G \leq GL(3a, 9)13: G \leq GL(3b, 9)17: G \leq GL(3a, Field([Sqrt(5)]))18: G \leq GL(3b, Field([Sqrt(5)]))gap> DisplayAtlasInfo( "A5", Characteristic, 0 );
Representations for G = AB: (all refer to std. generators 1)
---------------------------
14: G \leq G L(4, Z)15: G \leq GL(5, Z)16: G \leq GL(6, Z)17: G <= GL(3a,Field([Sqrt(5)]))
18: G <= GL(3b,Field([Sqrt(5)]))
```
The representations with number between 4 and 13 are (in fact irreducible) matrix representations over various finite fields, those with numbers 14 to 16 are integral matrix representations, and the last over various limite fields, those with numbers 14 to 16 are integral matrix representations, and two are matrix representations over the field generated by  $\sqrt{5}$  over the rational number field.

```
- Example.
gap> DisplayAtlasInfo( "A5", Identifier, "a" );
Representations for G = AS: (all refer to std. generators 1)
---------------------------
4: G \leq GL(4a, 2)8: G \leq GL(2a, 4)12: G \leq G L(3a, 9)17: G <= GL(3a,Field([Sqrt(5)]))
```
Each of the representations with the numbers  $4,8,12$ , and 17 is labeled with the distinguishing letter a.

```
- Example
gap> DisplayAtlasInfo( "A5", NrMovedPoints, IsPrimeInt );
Representations for G = AB: (all refer to std. generators 1)
---------------------------
1: G \le Sym(5) 3-trans., on cosets of A4 (1st max.)
```

```
gap> DisplayAtlasInfo( "A5", Characteristic, IsOddInt );
Representations for G = AS: (all refer to std. generators 1)
---------------------------
 6: G \leq GL(4,3)7: G \leq G L(6,3)10: G \leq G L(3, 5)11: G \leq G L(5, 5)12: G \leq GL(3a, 9)13: G \leq GL(3b, 9)gap> DisplayAtlasInfo( "A5", Dimension, IsPrimeInt );
Representations for G = AB: (all refer to std. generators 1)
---------------------------
8: G \le G L(2a, 4)9: G \leq G L(2b, 4)10: G \leq G L(3, 5)11: G \leq G L(5, 5)12: G \leq GL(3a, 9)13: G \leq G L(3b, 9)15: G \leq G L(5, Z)17: G <= GL(3a,Field([Sqrt(5)]))
18: G <= GL(3b,Field([Sqrt(5)]))
gap> DisplayAtlasInfo( "A5", Ring, IsFinite and IsPrimeField );
Representations for G = AB: (all refer to std. generators 1)
---------------------------
 4: G \leq GL(4a, 2)5: G \leq G(L(4b, 2))6: G \leq G L(4,3)7: G \le G L(6,3)10: G \leq G L(3, 5)11: G \leq GL(5, 5)
```
The above examples show how the output can be restricted using a property (a unary function that returns either true or false) that follows NrMovedPoints (Reference: NrMovedPoints (for a permutation)), Characteristic (Reference: Characteristic), Dimension (Reference: Dimension), or Ring (Reference: Ring) in the argument list of DisplayAtlasInfo.

```
Example
gap> DisplayAtlasInfo( "A5", IsStraightLineProgram, true );
Programs for G = AB: (all refer to std. generators 1)
--------------------
presentation
std. gen. checker
maxes (all 3):
  1: A4
  2: D10
  3: S3
```
Straight line programs are available for computing generators of representatives of the three classes of maximal subgroups of *A*5, and a straight line decision for checking whether given generators are in fact standard generators is available as well as a presentation in terms of standard generators, see AtlasProgram [\(3.5.3\)](#page-39-0).

#### <span id="page-38-0"></span>3.5.2 AtlasGenerators

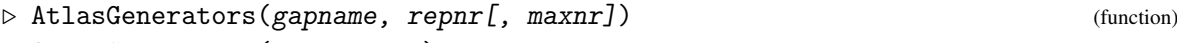

 $\triangleright$  AtlasGenerators(*identifier*) (function) (function)

Returns: a record containing generators for a representation, or fail.

In the first form, gapname must be a string denoting a GAP name (see Section [3.2\)](#page-28-0) of a group, and repnr a positive integer. If the ATLAS of Group Representations contains at least repnr representations for the group with GAP name gapname then AtlasGenerators, when called with gapname and repnr, returns an immutable record describing the repnr-th representation; otherwise fail is returned. If a third argument maxnr, a positive integer, is given then an immutable record describing the restriction of the repnr-th representation to the maxnr-th maximal subgroup is returned.

The result record has at least the following components.

#### generators

a list of generators for the group,

#### groupname

the GAP name of the group (see Section [3.2\)](#page-28-0),

#### identifier

a GAP object (a list of filenames plus additional information) that uniquely determines the representation; the value can be used as identifier argument of AtlasGenerators.

repnr

the number of the representation in the current session, equal to the argument repnr if this is given.

#### standardization

the positive integer denoting the underlying standard generators,

Additionally, the group order may be stored in the component size, and describing components may be available that depend on the data type of the representation: For permutation representations, these are p for the number of moved points, id for the distinguishing string as described for DisplayAtlasInfo [\(3.5.1\)](#page-32-0), and information about primitivity, point stabilizers etc. if available; for matrix representations, these are dim for the dimension of the matrices, ring (if known) for the ring generated by the matrix entries, id for the distinguishing string, and information about the character if available.

It should be noted that the number repnr refers to the number shown by DisplayAtlasInfo [\(3.5.1\)](#page-32-0) *in the current session*; it may be that after the addition of new representations, repnr refers to another representation.

The alternative form of AtlasGenerators, with only argument identifier, can be used to fetch the result record with identifier value equal to identifier. The purpose of this variant is to access the *same* representation also in *different* GAP sessions.

```
<sub>-</sub> Example
gap> gens1:= AtlasGenerators( "A5", 1 );
rec( generators := [ (1,2)(3,4), (1,3,5) ], groupname := "A5",
  id := "".
  identifier := [ "A5", [ "A5G1-p5B0.m1", "A5G1-p5B0.m2" ], 1, 5 ],
  isPrimitive := true, maxnr := 1, p := 5, rankAction := 2,
  repname := "A5G1-p5B0", repnr := 1, size := 60, stabilizer := "A4",
```

```
standardization := 1, transitivity := 3, type := "perm" )
gap> gens8:= AtlasGenerators( "A5", 8 );
rec( dim := 2,
  generators := [ [ [ Z(2)^\circ 0, 0*Z(2) ], [ Z(2^\circ 2), Z(2)^\circ 0 ] ],[ [ 0*Z(2), Z(2)^0 ] , [ Z(2)^0, Z(2)^0 ] ] ], groupname := "A5",
  id := "a",
  identifier := [ "A5", [ "A5G1-f4r2aB0.m1", "A5G1-f4r2aB0.m2" ], 1,
      4 ], repname := "A5G1-f4r2aB0", repnr := 8, ring := GF(2^2),
  size := 60, standardization := 1, type := "matff" )
gap> gens17:= AtlasGenerators( "A5", 17 );
rec(\dim := 3,
  generators :=
    [ [ [ [-1, 0, 0], [ 0, -1, 0], [ -E(5) -E(5) -E(5) -E(5) -4, 1 ]]], [ [ 0, 1, 0 ], [ 0, 0, 1 ], [ 1, 0, 0 ] ] ],
  groupname := "A5", id := "a",
  identifier := [ "A5", "A5G1-Ar3aB0.g", 1, 3 ],
  repname := "A5G1-Ar3aB0", repnr := 17, ring := NF(5,[ 1, 4 ]),
  size := 60, standardization := 1, type := "matalg" )
```
Each of the above pairs of elements generates a group isomorphic to *A*5.

```
Example
gap> gens1max2:= AtlasGenerators( "A5", 1, 2 );
rec( generators := [ (1,2)(3,4), (2,3)(4,5) ], groupname := "D10",
  identifier := [ "A5", [ "A5G1-p5B0.m1", "A5G1-p5B0.m2" ], 1, 5, 2 ],
  repnr := 1, size := 10, standardization := 1)
gap> id:= gens1max2.identifier;;
gap> gens1max2 = AtlasGenerators( id );
true
gap> max2:= Group( gens1max2.generators );;
gap> Size( max2 );
10
gap> IdGroup( max2 ) = IdGroup( DihedralGroup( 10 ) );
true
```
The elements stored in gens1max2.generators describe the restriction of the first representation of  $A_5$  to a group in the second class of maximal subgroups of  $A_5$  according to the list in the ATLAS of Finite Groups [\[CCN](#page-101-0)<sup>+</sup>85]; this subgroup is isomorphic to the dihedral group  $D_{10}$ .

#### <span id="page-39-0"></span>3.5.3 AtlasProgram

```
\triangleright AtlasProgram(gapname[, std], ...) (function)
\triangleright AtlasProgram(identifier) (function)
```
Returns: a record containing a program, or fail.

In the first form, gapname must be a string denoting a GAP name (see Section [3.2\)](#page-28-0) of a group *G*, say. If the ATLAS of Group Representations contains a straight line program (see Section (Reference: Straight Line Programs)) or straight line decision (see Section [6.1\)](#page-62-0) or black box program (see Section [6.2\)](#page-68-0) as described by the remaining arguments (see below) then AtlasProgram returns an immutable record containing this program. Otherwise fail is returned.

If the optional argument std is given, only those straight line programs/decisions are considered that take generators from the std-th set of standard generators of *G* as input, see Section [3.3.](#page-29-0)

The result record has the following components.

#### program

the required straight line program/decision, or black box program,

#### standardization

the positive integer denoting the underlying standard generators of *G*,

#### identifier

a GAP object (a list of filenames plus additional information) that uniquely determines the program; the value can be used as identifier argument of AtlasProgram (see below).

In the first form, the last arguments must be as follows.

#### (the string "maxes" and) a positive integer maxnr

the required program computes generators of the maxnr-th maximal subgroup of the group with GAP name gapname.

In this case, the result record of AtlasProgram also may contain a component size, whose value is the order of the maximal subgroup in question.

#### one of the strings "classes" or "cyclic"

the required program computes representatives of conjugacy classes of elements or representatives of generators of maximally cyclic subgroups of *G*, respectively.

See [\[BSWW01\]](#page-101-1) and [\[SWW00\]](#page-102-0) for the background concerning these straight line programs. In these cases, the result record of AtlasProgram also contains a component outputs, whose value is a list of class names of the outputs, as described in Section [3.4.](#page-29-1)

#### the strings "automorphism" and autname

the required program computes images of standard generators under the outer automorphism of *G* that is given by this string.

Note that a value "2" of autname means that the square of the automorphism is an inner automorphism of *G* (not necessarily the identity mapping) but the automorphism itself is not.

#### the string "check"

the required result is a straight line decision that takes a list of generators for *G* and returns true if these generators are standard generators of *G* w.r.t. the standardization std, and false otherwise.

#### the string "presentation"

the required result is a straight line decision that takes a list of group elements and returns true if these elements are standard generators of *G* w.r.t. the standardization std, and false otherwise.

See StraightLineProgramFromStraightLineDecision [\(6.1.9\)](#page-67-0) for an example how to derive defining relators for *G* in terms of the standard generators from such a straight line decision.

#### the string "find"

the required result is a black box program that takes *G* and returns a list of standard generators of *G*, w.r.t. the standardization std.

```
the string "restandardize" and an integer std2
```
the required result is a straight line program that computes standard generators of *G* w.r.t. the std2-th set of standard generators of *G*; in this case, the argument std must be given.

#### the strings "other" and descr

the required program is described by descr.

The second form of AtlasProgram, with only argument the list identifier, can be used to fetch the result record with identifier value equal to identifier. Example

```
gap> prog:= AtlasProgram( "A5", 2 );
rec( groupname := "A5", identifier := [ "A5", "A5G1-max2W1", 1 ],
  program := <straight line program>, size := 10,
  standardization := 1, subgroupname := "D10" )
gap> StringOfResultOfStraightLineProgram( prog.program, [ "a", "b" ] );
"[ a, bbab ]"
gap> gens1:= AtlasGenerators( "A5", 1 );
rec( generators := [ (1,2)(3,4), (1,3,5) ], groupname := "A5",
  id := "",
  identifier := [ "A5", [ "A5G1-p5B0.m1", "A5G1-p5B0.m2" ], 1, 5 ],
  isPrimitive := true, maxnr := 1, p := 5, rankAction := 2,
  repname := "A5G1-p5B0", repnr := 1, size := 60, stabilizer := "A4",
  standardization := 1, transitivity := 3, type := "perm" )
gap> maxgens:= ResultOfStraightLineProgram( prog.program, gens1.generators );
[(1,2)(3,4), (2,3)(4,5)]gap> maxgens = gens1max2.generators;
true
```
The above example shows that for restricting representations given by standard generators to a maximal subgroup of *A*5, we can also fetch and apply the appropriate straight line program. Such a program (see (Reference: Straight Line Programs)) takes standard generators of a group –in this example  $A_{5}$ – as its input, and returns a list of elements in this group –in this example generators of the  $D_{10}$  subgroup we had met above– which are computed essentially by evaluating structured words in terms of the standard generators.

```
Example
gap> prog:= AtlasProgram( "J1", "cyclic" );
rec( groupname := "J1", identifier := [ "J1", "J1G1-cycW1", 1 ],
  outputs := [ "6A", "7A", "10B", "11A", "15B", "19A" ],
  program := <straight line program>, standardization := 1 )
gap> gens:= GeneratorsOfGroup( FreeGroup( "x", "y" ) );;
gap> ResultOfStraightLineProgram( prog.program, gens );
[(x*y)^2*(y*x)^2*y^2*x)^2*y^2, x*y, (x*(y*x*y)^2)^2*y,(x*y*x*(y*x*y)^23*x*y^2)^2*x*y*x*(y*x*y)^2*y, x*y*x*(y*x*y)^2*y,(x*y)^2*y]
```
The above example shows how to fetch and use straight line programs for computing generators of representatives of maximally cyclic subgroups of a given group.

#### 3.5.4 AtlasProgramInfo

```
\triangleright AtlasProgramInfo(gapname[, std][, "contents", sources][, ...]) (function)
   Returns: a record describing a program, or fail.
```
AtlasProgramInfo takes the same arguments as AtlasProgram [\(3.5.3\)](#page-39-0), and returns a similar result. The only difference is that the records returned by AtlasProgramInfo have no components program and outputs. The idea is that one can use AtlasProgramInfo for testing whether the program in question is available at all, but without transferring it from a remote server. The identifier component of the result of AtlasProgramInfo can then be used to fetch the program with AtlasProgram [\(3.5.3\)](#page-39-0).

```
- Example
gap> AtlasProgramInfo( "J1", "cyclic" );
rec( groupname := "J1", identifier := [ "J1", "J1G1-cycW1", 1 ],
  standardization := 1 )
```
#### <span id="page-42-0"></span>3.5.5 OneAtlasGeneratingSetInfo

. OneAtlasGeneratingSetInfo([gapname, ][std, ][...]) (function)

Returns: a record describing a representation that satisfies the conditions, or fail.

Let gapname be a string denoting a GAP name (see Section [3.2\)](#page-28-0) of a group *G*, say. If the ATLAS of Group Representations contains at least one representation for *G* with the required properties then OneAtlasGeneratingSetInfo returns a record  $r$  whose components are the same as those of the records returned by AtlasGenerators [\(3.5.2\)](#page-38-0), except that the component generators is not contained; the component identifier of  $r$  can be used as input for AtlasGenerators [\(3.5.2\)](#page-38-0) in order to fetch the generators. If no representation satisfying the given conditions is available then fail is returned.

If the argument std is given then it must be a positive integer or a list of positive integers, denoting the sets of standard generators w.r.t. which the representation shall be given (see Section [3.3\)](#page-29-0).

The argument gapname can be missing (then all available groups are considered), or a list of group names can be given instead.

Further restrictions can be entered as arguments, with the same meaning as described for DisplayAtlasInfo [\(3.5.1\)](#page-32-0). The result of OneAtlasGeneratingSetInfo describes the first generating set for *G* that matches the restrictions, in the ordering shown by DisplayAtlasInfo [\(3.5.1\)](#page-32-0).

Note that even in the case that the user parameter "remote" has the value true (see Section [4.3.1\)](#page-51-0), OneAtlasGeneratingSetInfo does *not* attempt to *transfer* remote data files, just the table of contents is evaluated. So this function (as well as AllAtlasGeneratingSetInfos [\(3.5.6\)](#page-44-0)) can be used to check for the availability of certain representations, and afterwards one can call AtlasGenerators [\(3.5.2\)](#page-38-0) for those representations one wants to work with.

In the following example, we try to access information about permutation representations for the alternating group *A*5.

```
Example
gap> info:= OneAtlasGeneratingSetInfo( "A5" );
rec( groupname := "A5", id := "",
  identifier := [ "A5", [ "A5G1-p5B0.m1", "A5G1-p5B0.m2" ], 1, 5 ],
  isPrimitive := true, maxnr := 1, p := 5, rankAction := 2,
  repname := "A5G1-p5B0", repnr := 1, size := 60, stabilizer := "A4",
  standardization := 1, transitivity := 3, type := "perm" )
gap> gens:= AtlasGenerators( info.identifier );
rec( generators := [ (1,2)(3,4), (1,3,5) ], groupname := "A5",
  id := "",identifier := [ "A5", [ "A5G1-p5B0.m1", "A5G1-p5B0.m2" ], 1, 5 ],
  isPrimitive := true, maxnr := 1, p := 5, rankAction := 2,
```

```
repname := "A5G1-p5B0", repnr := 1, size := 60, stabilizer := "A4",
  standardization := 1, transitivity := 3, type := "perm" )
gap> info = OneAtlasGeneratingSetInfo( "A5", IsPermGroup, true );
true
gap> info = OneAtlasGeneratingSetInfo( "A5", NrMovedPoints, "minimal" );
true
gap> info = OneAtlasGeneratingSetInfo( "A5", NrMovedPoints, [ 1 .. 10 ] );
true
gap> OneAtlasGeneratingSetInfo( "A5", NrMovedPoints, 20 );
fail
```
Note that a permutation representation of degree 20 could be obtained by taking twice the primitive representation on 10 points; however, the ATLAS of Group Representations does not store this imprimitive representation (cf. Section [3.1\)](#page-28-1).

We continue this example a little. Next we access matrix representations of  $A_5$ .

```
_ Example .
gap> info:= OneAtlasGeneratingSetInfo( "A5", IsMatrixGroup, true );
rec( dim := 4, groupname := "A5", id := "a",
  identifier := [ "A5", [ "A5G1-f2r4aB0.m1", "A5G1-f2r4aB0.m2" ], 1,
      2 ], repname := "A5G1-f2r4aB0", repnr := 4, ring := GF(2),
  size := 60, standardization := 1, type := "matff" )
gap> gens:= AtlasGenerators( info.identifier );
rec( dim := 4,
  generators := [ <an immutable 4x4 matrix over GF2,
      <an immutable 4x4 matrix over GF2> ], groupname := "A5",
  id := "a",
  identifier := [ "A5", [ "A5G1-f2r4aB0.m1", "A5G1-f2r4aB0.m2" ], 1,
      2 ], repname := "A5G1-f2r4aB0", repnr := 4, ring := GF(2),
  size := 60, standardization := 1, type := "matff" )
gap> info = OneAtlasGeneratingSetInfo( "A5", Dimension, 4 );
true
gap> info = OneAtlasGeneratingSetInfo( "A5", Characteristic, 2 );
true
gap> info = OneAtlasGeneratingSetInfo( "A5", Ring, GF(2) );
true
gap> OneAtlasGeneratingSetInfo( "A5", Characteristic, [2,5], Dimension, 2 );
rec( dim := 2, groupname := "AS", id := "a",
  identifier := [ "A5", [ "A5G1-f4r2aB0.m1", "A5G1-f4r2aB0.m2" ], 1,
      4 ], repname := "A5G1-f4r2aB0", repnr := 8, ring := GF(2^2),
  size := 60, standardization := 1, type := "matff" )
gap> OneAtlasGeneratingSetInfo( "A5", Characteristic, [2,5], Dimension, 1 );
fail
gap> info:= OneAtlasGeneratingSetInfo( "A5", Characteristic, 0, Dimension, 4 );
rec( dim := 4, groupname := "A5", id := "",
  identifier := [ "A5", "A5G1-Zr4B0.g", 1, 4 ],
  repname := "A5G1-Zr4B0", repnr := 14, ring := Integers, size := 60,
  standardization := 1, type := "matint" )
gap> gens:= AtlasGenerators( info.identifier );
rec( \dim := 4,
  generators :=
    \Gamma[ [ 1, 0, 0, 0], [ 0, 0, 1, 0], [ 0, 1, 0, 0],
```

```
[-1, -1, -1, -1, -1]],
      [ [ 0, 1, 0, 0 ], [ 0, 0, 0, 1 ], [ 0, 0, 1, 0 ],[ 1, 0, 0, 0 ] ] ], groupname := "A5", id := "",
  identifier := [ "A5", "A5G1-Zr4B0.g", 1, 4 ],
  repname := "A5G1-Zr4B0", repnr := 14, ring := Integers, size := 60,
  standardization := 1, type := "matint" )
gap> info = OneAtlasGeneratingSetInfo( "A5", Ring, Integers );
true
gap> info = OneAtlasGeneratingSetInfo( "A5", Ring, CF(37) );
true
gap> OneAtlasGeneratingSetInfo( "A5", Ring, Integers mod 77 );
fail
gap> info:= OneAtlasGeneratingSetInfo( "A5", Ring, CF(5), Dimension, 3 );
rec( dim := 3, groupname := "A5", id := "a",
  identifier := [ "A5", "A5G1-Ar3aB0.g", 1, 3 ],
  repname := "A5G1-Ar3aB0", repnr := 17, ring := NF(5,[ 1, 4 ]),
  size := 60, standardization := 1, type := "matalg" )
gap> gens:= AtlasGenerators( info.identifier );
rec( \dim := 3,
  generators :=
    [ [ [ [-1, 0, 0], [ 0, -1, 0], [ -E(5)-E(5)<sup>-4</sup>, -E(5)-E(5)<sup>-4</sup>, 1]
         ], [ [ 0, 1, 0 ], [ 0, 0, 1 ], [ 1, 0, 0 ] ] ],
  groupname := "A5", id := "a",
  identifier := [ "A5", "A5G1-Ar3aB0.g", 1, 3 ],
  repname := "A5G1-Ar3aB0", repnr := 17, ring := NF(5,[ 1, 4 ]),
  size := 60, standardization := 1, type := "matalg" )
gap> OneAtlasGeneratingSetInfo( "A5", Ring, GF(17) );
fail
```
#### <span id="page-44-0"></span>3.5.6 AllAtlasGeneratingSetInfos

 $\triangleright$  AllAtlasGeneratingSetInfos([gapname, ][std, ][...]) (function)

Returns: the list of all records describing representations that satisfy the conditions.

AllAtlasGeneratingSetInfos is similar to OneAtlasGeneratingSetInfo [\(3.5.5\)](#page-42-0). The difference is that the list of *all* records describing the available representations with the given properties is returned instead of just one such component. In particular an empty list is returned if no such representation is available.

```
Example
gap> AllAtlasGeneratingSetInfos( "A5", IsPermGroup, true );
[ rec( groupname := "A5", id := "",
     identifier := [ "A5", [ "A5G1-p5B0.m1", "A5G1-p5B0.m2" ], 1, 5 ]
        , isPrimitive := true, maxnr := 1, p := 5, rankAction := 2,
     repname := "A5G1-p5B0", repnr := 1, size := 60,
      stabilizer := "A4", standardization := 1, transitivity := 3,
     type := "perm" ),
 rec( groupname := "A5", id := "",
     identifier := [ "A5", [ "A5G1-p6B0.m1", "A5G1-p6B0.m2" ], 1, 6 ]
        , isPrimitive := true, maxnr := 2, p := 6, rankAction := 2,
     repname := "A5G1-p6B0", repnr := 2, size := 60,
     stabilizer := "D10", standardization := 1, transitivity := 2,
     type := "perm" ),
```

```
rec( groupname := "A5", id := "",
    identifier := [ "A5", [ "A5G1-p10B0.m1", "A5G1-p10B0.m2" ], 1,
        10 ], isPrimitive := true, maxnr := 3, p := 10,
    rankAction := 3, repname := "A5G1-p10B0", repnr := 3,
    size := 60, stabilizer := "S3", standardization := 1,
    transitivity := 1, type := "perm" ) ]
```
Note that a matrix representation in any characteristic can be obtained by reducing a permutation representation or an integral matrix representation; however, the ATLAS of Group Representations does not *store* such a representation (cf. Section [3.1\)](#page-28-1).

#### <span id="page-45-1"></span>3.5.7 AtlasGroup

```
\triangleright AtlasGroup([gapname[, std, ]][...]) (function)
```
 $\triangleright$  AtlasGroup(*identifier*) (function) (function)

Returns: a group that satisfies the conditions, or fail.

AtlasGroup takes the same arguments as OneAtlasGeneratingSetInfo [\(3.5.5\)](#page-42-0), and returns the group generated by the generators component of the record that is returned by OneAtlasGeneratingSetInfo [\(3.5.5\)](#page-42-0) with these arguments; if OneAtlasGeneratingSetInfo [\(3.5.5\)](#page-42-0) returns fail then also AtlasGroup returns fail.

- Example

```
gap> g:= AtlasGroup( "A5" );
Group([ (1,2)(3,4), (1,3,5) ])
```
Alternatively, it is possible to enter exactly one argument, a record identifier as returned by OneAtlasGeneratingSetInfo [\(3.5.5\)](#page-42-0) or AllAtlasGeneratingSetInfos [\(3.5.6\)](#page-44-0), or the identifier component of such a record.

```
Example
gap> info:= OneAtlasGeneratingSetInfo( "A5" );
rec( groupname := "A5", id := "",
  identifier := [ "A5", [ "A5G1-p5B0.m1", "A5G1-p5B0.m2" ], 1, 5 ],
  isPrimitive := true, maxnr := 1, p := 5, rankAction := 2,
  repname := "A5G1-p5B0", repnr := 1, size := 60, stabilizer := "A4",
  standardization := 1, transitivity := 3, type := "perm" )
gap> AtlasGroup( info );
Group([ (1,2)(3,4), (1,3,5)])
gap> AtlasGroup( info.identifier );
Group([ (1,2)(3,4), (1,3,5) ])
```
In the groups returned by AtlasGroup, the value of the attribute AtlasRepInfoRecord [\(3.5.9\)](#page-46-0) is set. This information is used for example by AtlasSubgroup [\(3.5.8\)](#page-45-0) when this function is called with second argument a group created by AtlasGroup.

#### <span id="page-45-0"></span>3.5.8 AtlasSubgroup

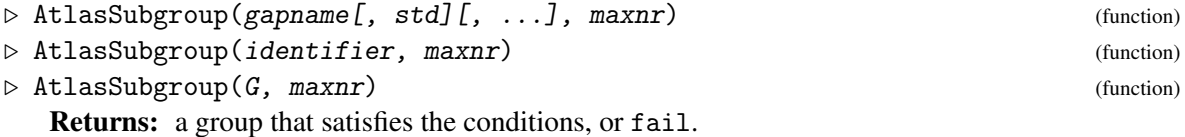

The arguments of AtlasSubgroup, except the last argument maxn, are the same as for AtlasGroup [\(3.5.7\)](#page-45-1). If the ATLAS of Group Representations provides a straight line program for restricting representations of the group with name gapname (given w.r.t. the std-th standard generators) to the maxnr-th maximal subgroup and if a representation with the required properties is available, in the sense that calling AtlasGroup [\(3.5.7\)](#page-45-1) with the same arguments except maxnr yields a group, then AtlasSubgroup returns the restriction of this representation to the maxnr-th maximal subgroup.

In all other cases, fail is returned.

Note that the conditions refer to the group and not to the subgroup. It may happen that in the restriction of a permutation representation to a subgroup, fewer points are moved, or that the restriction of a matrix representation turns out to be defined over a smaller ring. Here is an example.

```
Example
gap> g:= AtlasSubgroup( "A5", NrMovedPoints, 5, 1 );
Group([ (1,5)(2,3), (1,3,5) ])
gap> NrMovedPoints( g );
4
```
Alternatively, it is possible to enter exactly two arguments, the first being a record identifier as returned by OneAtlasGeneratingSetInfo [\(3.5.5\)](#page-42-0) or AllAtlasGeneratingSetInfos [\(3.5.6\)](#page-44-0), or the identifier component of such a record, or a group G constructed with AtlasGroup [\(3.5.7\)](#page-45-1).

```
Example
gap> info:= OneAtlasGeneratingSetInfo( "A5" );
rec( groupname := "A5", id := "",
  identifier := [ "A5", [ "A5G1-p5B0.m1", "A5G1-p5B0.m2" ], 1, 5 ],
  isPrimitive := true, maxnr := 1, p := 5, rankAction := 2,
  repname := "A5G1-p5B0", repnr := 1, size := 60, stabilizer := "A4",
  standardization := 1, transitivity := 3, type := "perm" )
gap> AtlasSubgroup( info, 1 );
Group([ (1,5)(2,3), (1,3,5) ])
gap> AtlasSubgroup( info.identifier, 1 );
Group([ (1,5)(2,3), (1,3,5) ])
gap> AtlasSubgroup( AtlasGroup( "A5" ), 1 );
Group([ (1,5)(2,3), (1,3,5) ])
```
#### <span id="page-46-0"></span>3.5.9 AtlasRepInfoRecord

 $\triangleright$  AtlasRepInfoRecord(G) (attribute) (attribute)

Returns: the record stored in the group G when this was constructed with AtlasGroup [\(3.5.7\)](#page-45-1). For a group G that has been constructed with AtlasGroup [\(3.5.7\)](#page-45-1), the value of this attribute is the info record that describes  $G$ , in the sense that this record was the first argument of the call to AtlasGroup [\(3.5.7\)](#page-45-1), or it is the result of the call to OneAtlasGeneratingSetInfo [\(3.5.5\)](#page-42-0) with the conditions that were listed in the call to AtlasGroup [\(3.5.7\)](#page-45-1).

```
Example
gap> AtlasRepInfoRecord( AtlasGroup( "A5" ) );
rec( groupname := "A5", id := "",
 identifier := [ "A5", [ "A5G1-p5B0.m1", "A5G1-p5B0.m2" ], 1, 5 ],
 isPrimitive := true, maxnr := 1, p := 5, rankAction := 2,
 repname := "A5G1-p5B0", repnr := 1, size := 60, stabilizer := "A4",
  standardization := 1, transitivity := 3, type := "perm" )
```
# 3.6 **Browse** Applications Provided by **AtlasRep**

The functions BrowseMinimalDegrees [\(3.6.1\)](#page-47-0), BrowseBibliographySporadicSimple [\(3.6.2\)](#page-48-0), and BrowseAtlasInfo (Browse: BrowseAtlasInfo) (an alternative to DisplayAtlasInfo [\(3.5.1\)](#page-32-0)) are available only if the GAP package Browse (see [\[BL14\]](#page-101-2)) is loaded.

#### <span id="page-47-0"></span>3.6.1 BrowseMinimalDegrees

 $\triangleright$  BrowseMinimalDegrees([groupnames]) (function)

Returns: the list of info records for the clicked representations.

If the GAP package Browse (see [\[BL14\]](#page-101-2)) is loaded then this function is available. It opens a browse table whose rows correspond to the groups for which the ATLAS of Group Representations contains some information about minimal degrees, whose columns correspond to the characteristics that occur, and whose entries are the known minimal degrees.

```
Example
gap> if IsBound( BrowseMinimalDegrees ) then
   down:= NCurses.keys.DOWN;; DOWN:= NCurses.keys.NPAGE;;
> right:= NCurses.keys.RIGHT;; END:= NCurses.keys.END;;
> enter:= NCurses.keys.ENTER;; nop:= [ 14, 14, 14 ];;
> # just scroll in the table
> BrowseData.SetReplay( Concatenation( [ DOWN, DOWN, DOWN,
> right, right, right ], "sedddrrrddd", nop, nop, "Q" ) );
> BrowseMinimalDegrees();;
> # restrict the table to the groups with minimal ordinary degree 6
> BrowseData.SetReplay( Concatenation( "scf6",
> [ down, down, right, enter, enter ] , nop, nop, "Q" ) );
> BrowseMinimalDegrees();;
> BrowseData.SetReplay(false);
> fi;
```
If an argument groupnames is given then it must be a list of group names of the ATLAS of Group Representations; the browse table is then restricted to the rows corresponding to these group names and to the columns that are relevant for these groups. A perhaps interesting example is the subtable with the data concerning sporadic simple groups and their covering groups, which has been published in [\[Jan05\]](#page-101-3). This table can be shown as follows.

```
Example
gap> if IsBound( BrowseMinimalDegrees ) then
> # just scroll in the table
> BrowseData.SetReplay( Concatenation( [ DOWN, DOWN, DOWN, END ],
> "rrrrrrrrrrrrrr", nop, nop, "Q" ) );
> BrowseMinimalDegrees( BibliographySporadicSimple.groupNamesJan05 );;
> fi;
```
The browse table does not contain rows for the groups  $6.M_{22}$ ,  $12.M_{22}$ ,  $6.F_{22}$ . Note that in spite of the title of [\[Jan05\]](#page-101-3), the entries in Table 1 of this paper are in fact the minimal degrees of faithful *irreducible* representations, and in the above three cases, these degrees are larger than the minimal degrees of faithful representations. The underlying data of the browse table is about the minimal faithful (but not necessarily irreducible) degrees.

The return value of BrowseMinimalDegrees is the list of OneAtlasGeneratingSetInfo [\(3.5.5\)](#page-42-0) values for those representations that have been "clicked" in visual mode.

The variant without arguments of this function is also available in the menu shown by BrowseGapData (Browse: BrowseGapData).

#### <span id="page-48-0"></span>3.6.2 BrowseBibliographySporadicSimple

. BrowseBibliographySporadicSimple() (function)

Returns: a record as returned by ParseBibXMLExtString (GAPDoc: ParseBibXM-LextString).

If the GAP package Browse (see [\[BL14\]](#page-101-2)) is loaded then this function is available. It opens a browse table whose rows correspond to the entries of the bibliographies in the ATLAS of Finite Groups [\[CCN](#page-101-0)+85] and in the ATLAS of Brauer Characters [\[JLPW95\]](#page-101-4).

The function is based on BrowseBibliography (Browse: BrowseBibliography), see the documentation of this function for details, e.g., about the return value.

The returned record encodes the bibliography entries corresponding to those rows of the table that are "clicked" in visual mode, in the same format as the return value of ParseBibXMLExtString (GAPDoc: ParseBibXMLextString), see the manual of the GAP package GAPDoc [\[LN12\]](#page-102-1) for details.

BrowseBibliographySporadicSimple can be called also via the menu shown by BrowseGapData (Browse: BrowseGapData).

```
- Example
gap> if IsBound( BrowseBibliographySporadicSimple ) then
> enter:= NCurses.keys.ENTER;; nop:= [ 14, 14, 14 ];;
> BrowseData.SetReplay( Concatenation(
> # choose the application
> "/Bibliography of Sporadic Simple Groups", [ enter, enter ],
> # search in the title column for the Atlas of Finite Groups
> "scr/Atlas of finite groups", [ enter,
> # and quit
> nop, nop, nop, nop ], "Q" ) );
> BrowseGapData();;
> BrowseData.SetReplay( false );
> fi;
```
The bibliographies contained in the  $ATLAS$  of Finite Groups  $[CCN<sup>+</sup>85]$  $[CCN<sup>+</sup>85]$  and in the ATLAS of Brauer Characters [\[JLPW95\]](#page-101-4) are available online in HTML format, see <http://www.math.rwth-aachen.de/~Thomas.Breuer/atlasrep/bibl/index.html>.

The source data in BibXMLext format, which are used by BrowseBibliographySporadicSimple, is part of the AtlasRep package, in four files with suffix xml in the package's bibl directory. Note that each of the two books contains two bibliographies.

Details about the BibXMLext format, including information how to transform the data into other formats such as BibTeX, can be found in the GAP package GAPDoc (see [\[LN12\]](#page-102-1)).

# Chapter 4

# Customizations of the **AtlasRep** Package

### 4.1 Installing the **AtlasRep** Package

To install the package, unpack the archive file in a directory in the pkg directory of your local copy of GAP 4. This might be the pkg directory of the GAP 4 root directory, see (Reference: Installing a GAP Package) for details. It is however also possible to keep an additional pkg directory in your private directories, see Section (Reference: GAP Root Directories). The latter possibility *must* be chosen if you do not have write access to the GAP root directory.

Data files that are available from an earlier version of the package are in principle kept; see AtlasOfGroupRepresentationsTestTableOfContentsRemoteUpdates [\(4.2.4\)](#page-51-1) for necessary updates.

If it is likely that one will work offline, it makes sense to install the "starter archive" that can be downloaded from the package's homepage.

The package consists entirely of GAP code, no external binaries need to be compiled for the package itself. However, if the GAP package IO [\[Neu14\]](#page-102-2) is used to access remote data files (see Section [4.3.3\)](#page-52-0) then its external binary must be available.

After unpacking the package archive, the write permissions for those directories should be checked into which users will download files. Every user can customize these paths via a user preference, see Section [4.3.9,](#page-53-0) the defaults are the subdirectories datagens and dataword of the package directory. The recommended permissions under UNIX for the default directories are set as follows.

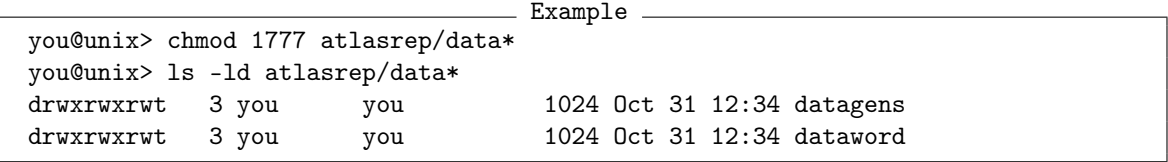

For checking the installation of the package, you should start GAP and call

```
Example
gap> ReadPackage( "atlasrep", "tst/testinst.g" );
```
If the installation is o.k. then the GAP prompt appears without anything else being printed; otherwise the output lines tell you what should be changed.

More test files are available in the tst directory of the package, see Section [7.8](#page-97-0) for details.

PDF, HTML, and text versions of the package manual are available in the doc directory of the package.

### <span id="page-50-3"></span>4.2 Maintaining the Local Data of the **AtlasRep** Package

The current *table of contents* of the database is contained in the file gap/atlasprm.g of the AtlasRep package. This file is read by default when the package is loaded. It may happen that new data files have been added to the servers since the last release of the AtlasRep package, thus it is useful to update the table of contents of the package from time to time.

For that, one can fetch the most recent version of the file gap/atlasprm.g from the home page of the package (see Section [4.4\)](#page-54-0), either by calling ReloadAtlasTableOfContents [\(4.2.1\)](#page-50-0) in a GAP session or "by hand". In the latter case, the new file can then be read into the GAP session via ReplaceAtlasTableOfContents [\(4.2.3\)](#page-50-1). Alternatively, one can add a line to the user's gaprc file (see (**Reference: The gap.ini and gapre files**)), which assigns the filename of the current gap/atlasprm.g file (as an absolute path or relative to the user's home directory, cf. Directory (Reference: Directory)) to the global variable ATLASREP\_TOCFILE; in this case, this file is read instead of the one from the package distribution when the package is loaded.

Users who have write access to the directory where the AtlasRep package is installed can alternatively use the maketoc script in the etc directory of the package for regularly updating the file gap/atlasprm.g. Users without this write access can store the new file in a different place, and read it with ReplaceAtlasTableOfContents [\(4.2.3\)](#page-50-1).

#### <span id="page-50-0"></span>4.2.1 ReloadAtlasTableOfContents

 $\triangleright$  ReloadAtlasTableOfContents(dirname) (function) (function)

Returns: fail if the required table of contents could not be reloaded, otherwise true.

Let dirname be a string, which must be one of "remote", "local", or the name of a private data directory (see Chapter [5\)](#page-56-0).

In the case of "remote", the file atlasprm.g is fetched from the package's home page, and then read into GAP. In the case of "local", the subset of the data listed in the "remote" table of contents is considered that are actually available in the local data directories. In the case of a private directory, its contents is inspected, and the table of contents for dirname is replaced by the one obtained from inspecting the actual contents of the data directories (see Section [7.7\)](#page-94-0).

#### <span id="page-50-2"></span>4.2.2 StoreAtlasTableOfContents

 $\triangleright$  StoreAtlasTableOfContents(filename) (function) (function)

Let filename be a string. This function prints the loaded table of contents of the servers to the file with name filename.

#### <span id="page-50-1"></span>4.2.3 ReplaceAtlasTableOfContents

 $\triangleright$  ReplaceAtlasTableOfContents(filename) (function)

Let *filename* be the name of a file that has been created with StoreAtlasTableOfContents [\(4.2.2\)](#page-50-2).

ReplaceAtlasTableOfContents first removes the information that GAP has stored about the table of contents of the servers, and then reads the file with name filename, thus replacing the previous information by the stored one.

#### <span id="page-51-1"></span>4.2.4 AtlasOfGroupRepresentationsTestTableOfContentsRemoteUpdates

. AtlasOfGroupRepresentationsTestTableOfContentsRemoteUpdates() (function)

Returns: the list of names of all locally available data files that should be removed.

This function fetches the file changes.html from the package's home page, extracts the times of changes for the data files in question, and compares them with the times of the last changes of the local data files. For that, the GAP package IO [\[Neu14\]](#page-102-2) is needed; if it is not available then an error message is printed, and fail is returned.

If the time of the last modification of a server file is later than that of the local copy then the local file must be updated. (This means that touching files in the local directories will cheat this function.)

It is useful that a system administrator (i. e., someone who has the permission to remove files from the data directories) runs this function from time to time, and afterwards removes the files in the list that is returned. This way, new versions of these files will be fetched automatically from the servers when a user asks for their data.

## 4.3 User Parameters for the **AtlasRep** Package

This section lists global parameters for which it might make sense to change their defaults by assignments to global variables (see AtlasOfGroupRepresentationsUserParameters [\(4.3.8\)](#page-53-1) for an overview of these parameters) or using GAP's user preferences (see (Reference: Configuring User preferences)).

#### <span id="page-51-0"></span>4.3.1 Local or Remote Access

There are two possibilities to use the AtlasRep package.

#### *Local access only (offline)*

You can restrict the access to the data that are actually stored in the local installation of GAP.

#### *Remote access (online)*

If your computer is connected to a network that provides access to the ATLAS data (for example the internet) then the functions of the package may fetch the requested data automatically from remote servers when they are required for the first time; these data are then by default stored in the local copy, so later access to them needs no network transfer.

The latter possibility is presently not used by other GAP packages, so it may be regarded as an important feature of the AtlasRep package. Anyhow it requires a few words of explanation.

The possibility of online access reflects in particular the fact that the ATLAS of Group Representations is designed as an *open database*, it is expected to grow. As soon as the developers of the ATLAS of Group Representations add new information to the servers, these data become available in GAP when remote access is enabled, after one has updated the corresponding table of contents (see Section [4.2\)](#page-50-3).

Remote access is enabled if and only if the value of the remote component of the global variable AtlasOfGroupRepresentationsInfo [\(7.1.6\)](#page-79-0) is true. If one wants to work offline, i.e., if one does *not* want GAP to attempt accessing remote data then this value must be set to false.

Conversely, if the default value of the remote component in your GAP installation is false then changing this value to true may be not successful. First, it might be the case that no server is reachable. And second, if one can in principle *download* files from a server then it might be impossible to actually *store* these files in the data directories of the installed package; in this case, it is advisable to install the whole package or just its data directories in a private directory, see (Reference: GAP Root Directories) for details.

#### 4.3.2 Adding and Removing Servers

When access to remote data is enabled (see Section [4.3.1\)](#page-51-0) then the available servers are given by the servers component of the global variable AtlasOfGroupRepresentationsInfo [\(7.1.6\)](#page-79-0).

*Removing* entries from this list means to disable access to the corresponding servers, *adding* entries makes the corresponding servers available. Of course the latter makes sense only if the new servers really exist, for example in a local network.

Currently there is just one remote server. As soon as other servers become available, or a server name is changed which makes it necessary to adjust the servers component, this will be announced in the GAP Forum, cf. (Tutorial: Further Information about GAP). The same holds when upgrades of the package become available.

#### <span id="page-52-0"></span>4.3.3 Accessing Data Files with the **GAP** Package **IO** or with wget

When access to remote data is enabled (see Section [4.3.1\)](#page-51-0) then one needs either the GAP package IO [\[Neu14\]](#page-102-2) or the external program wget for accessing data files.

The chosen alternative is given by the value of the wget component of the global variable AtlasOfGroupRepresentationsInfo [\(7.1.6\)](#page-79-0).

If this component has the value true then only wget is tried, if the value is false then only the IO package is used. If this component is not bound or bound to another value than true or false (this is also the default) then the IO package is preferred to wget if this package is available, and otherwise wget is tried.

Note that the system program wget may be not available, and that it may require some work to install it; hints for that can be found on the home page of the AtlasRep package (see Section [4.4\)](#page-54-0).

#### 4.3.4 Compressed or Uncompressed Data Files

When used with UNIX, GAP can read gzipped files, see (Reference: Saving and Loading a Workspace). If the component compress of AtlasOfGroupRepresentationsInfo [\(7.1.6\)](#page-79-0) has the value true then each MeatAxe format file that is fetched from a remote server is afterwards compressed with gzip. This saves a lot of space if many MeatAxe format files are accessed. (Note that data files in other formats are very small.) For example, at the time of the release of version 1.5.1 there were about 8 400 data files in MeatAxe format, which needed about 1 400 MB in uncompressed text format and about 275 MB in compressed text format. The default value for the component compress is false.

#### 4.3.5 Customizing DisplayAtlasInfo

The way how DisplayAtlasInfo [\(3.5.1\)](#page-32-0) shows the requested overview is controlled by the component displayFunction of AtlasOfGroupRepresentationsInfo [\(7.1.6\)](#page-79-0). The default value is Print (Reference: Print), other useful values are PrintFormattedString (GAPDoc: PrintFormattedString) and AGR.Pager; the latter calls Pager (Reference: Pager) with the formatted option, which is necessary for switching off GAP's automatic line breaking.

#### 4.3.6 Customizing the Access to Data Files

By default, local data files are stored in the subdirectories datagens and dataword of the directory given by the user preference AtlasRepDataDirectory (see Section [4.3.9\)](#page-53-0), and the files are exactly the text files provided on the servers. However, a more flexible approach may be useful.

First, one may want to use *different file formats*, for example the MeatAxe binary files that are provided by the servers parallel to the MeatAxe text files. Second, one may want to use *a different directory structure*, for example the same structure as used on the servers –this makes sense for example if a local mirror of a server is available, because then one can read the server files directly, without transferring/copying them to another directory.

As a consequence, one would like to customize the meaning of the following three access steps.

#### Are the required files locally available?

The required files may have a different name or a different path, and the data can be available in one file or can be distributed to several files.

#### How can a file be made locally available?

A different server file may be fetched or some postprocessing may be required.

#### How is the data of a file accessed by **GAP**?

A different function may be needed to read the file.

Details how to achieve these customizations can be found in Section [7.2.](#page-81-0)

#### 4.3.7 Reading Large Matrices over Finite Fields

Matrices over finite fields in GAP can be represented in a compressed format that needs less space than the corresponding text file. Such a MeatAxe format text file can be read by ScanMeatAxeFile [\(7.3.1\)](#page-82-0) either line by line (which is the default) or as a whole; the latter is faster but needs more space than the former. For example, a 4 370 by 4 370 matrix over the field with two elements (as occurs for an irreducible representation of the Baby Monster) requires less than 3 MB space in GAP but the corresponding MeatAxe format text file is more than 19 MB large, which means that when one reads the file with the fast variant, GAP will temporarily grow by more than this value. One can change the mode by setting the global variable CMeatAxe.FastRead [\(7.1.4\)](#page-79-1) to true or false, respectively.

Note that this parameter is meaningful only when  $ScanMeatAxeFile (7.3.1)$  $ScanMeatAxeFile (7.3.1)$  is used. It has no effect for example if MeatAxe binary files are read, cf. FFMatOrPermCMtxBinary [\(7.3.5\)](#page-84-0).

#### <span id="page-53-1"></span>4.3.8 AtlasOfGroupRepresentationsUserParameters

. AtlasOfGroupRepresentationsUserParameters() (function)

This function returns a string that describes an overview of the current values of the user parameters introduced in this section. One can use Print (Reference: Print) or Pager (Reference: Pager) for showing the overview.

#### <span id="page-53-0"></span>4.3.9 User preference AtlasRepDataDirectory

The value must be a string that is the filename of a directory (in the sense of IsDirectoryPath (Reference: IsDirectoryPath)) that contains the directories datagens and dataword in which downloaded data will be stored. The default is the installation path of the AtlasRep package (including a trailing slash symbol).

#### 4.3.10 User preference WriteMeatAxeFilesOfMode2

The value true means that the function MeatAxeString [\(7.3.2\)](#page-82-1) will encode permutation matrices via mode 2 descriptions, that is, the first entry in the header line is 2, and the following lines contain the positions of the nonzero entries. If the value is false (the default) then MeatAxeString [\(7.3.2\)](#page-82-1) encodes permutation matrices via mode 1 or mode 6 descriptions, that is, the lines contain the matrix entries.

#### 4.3.11 User preference BaseOfMeatAxePermutation

The value 0 means that the function CMtxBinaryFFMatOrPerm [\(7.3.4\)](#page-84-1) writes zero-based permutations, that is, permutations acting on the points from 0 to the degree minus one; this is achieved by shifting down all images of the GAP permutation by one. The value 1 (the default) means that the permutation stored in the binary file acts on the points from 1 to the degree.

Up to version 2.3 of the C-MeatAxe, permutations in binary files were always one-based. Zerobased permutations were introduced in version 2.4, which still is able to read files containing onebased permutations.

## <span id="page-54-0"></span>4.4 Web Services for the **AtlasRep** Package

The home page of the AtlasRep package is

<http://www.math.rwth-aachen.de/~Thomas.Breuer/atlasrep>. Besides package archives and introductory package information, it provides

- the current file with the *table of contents* (the file gap/atlasprm.g of the package, see <http://www.math.rwth-aachen.de/~Thomas.Breuer/atlasrep/atlasprm.g>), cf. ReloadAtlasTableOfContents [\(4.2.1\)](#page-50-0),
- a *starter archive* containing many small representations and programs (see <http://www.math.rwth-aachen.de/~Thomas.Breuer/atlasrep/atlasrepdata.tar.gz>),
- the list of *changes of server files* in HTML format (see <http://www.math.rwth-aachen.de/~Thomas.Breuer/atlasrep/htm/data/changes.htm>), cf. AtlasOfGroupRepresentationsTestTableOfContentsRemoteUpdates [\(4.2.4\)](#page-51-1), and
- an *overview of the data* available via the GAP interface to the ATLAS of Group Representations, in HTML format (see <http://www.math.rwth-aachen.de/~Thomas.Breuer/atlasrep/htm/data/overview.htm>); this is similar to the information shown by DisplayAtlasInfo [\(3.5.1\)](#page-32-0), further information can be found on the home page of the ATLAS, see <http://brauer.maths.qmul.ac.uk/Atlas>.

# 4.5 Extending the **ATLAS** Database

Users who have computed new representations that might be interesting for inclusion into the ATLAS of Group representations can send the data in question to [R.A.Wilson@qmul.ac.uk](mailto://R.A.Wilson@qmul.ac.uk).

It is also possible to store "private" representations and programs in local directories, and to use them in the same way as the "official" data. See Chapter [5](#page-56-0) for details.

# <span id="page-56-0"></span>Chapter 5

# Private Extensions of the **AtlasRep** Package

It may be interesting to use the functions of the GAP interface also for representations or programs that are *not* part of the ATLAS of Group Representations. This chapter describes how to achieve this.

The main idea is that users can notify directories containing the "private" data files, which may consist of

- 1. new faithful representations and programs for groups that are declared already in the "official" ATLAS of Group Representations,
- 2. the declaration of groups that are not declared in the "official" ATLAS of Group Representations, and representations and programs for them, and
- 3. the definition of new kinds of representations and programs.

The first two issues are dealt with in Section [5.1](#page-56-1) and Section [5.2.](#page-57-0) The last is described in Section [7.5.](#page-88-0)

Finally, an example of using private extensions is given in Section [5.3.](#page-58-0)

Several of the sanity checks for the official part of the AtlasRep package make sense also for private extensions, see Section [7.8](#page-97-0) for more information.

# <span id="page-56-1"></span>5.1 Adding a Private Data Directory

After the AtlasRep package has been loaded into the GAP session, one can add private data. However, one should *not* add private files to the local data directories of the package, or modify files in these directories. Instead, additional data should be put into separate directories. It should be noted that a data file is fetched from a server only if the local data directories do not contain a file with this name, independent of the contents of the files. (As a consequence, corrupted files in the local data directories are *not* automatically replaced by a correct server file.)

#### <span id="page-56-2"></span>5.1.1 AtlasOfGroupRepresentationsNotifyPrivateDirectory

```
\triangleright AtlasOfGroupRepresentationsNotifyPrivateDirectory(dir[, dirid][, test]) (func-
tion)
```
Returns: true if none of the filenames with admissible format in the directory dir is contained

in other data directories and if the data belongs to groups whose names have been declared, otherwise false.

Let dir be a directory (see (Reference: Directories)) or a string denoting the name of a directory (such that the GAP object describing this directory can be obtained by calling Directory (Reference: **Directory**) with the argument  $dir$ ). In the following, let dirname be the name of the directory. So dirname can be an absolute path or a path relative to the home directory of the user (starting with a tilde character ~) or a path relative to the directory where GAP was started.

If the optional argument dirid is given, it must be a string. This value will be used in the identifier components of the records that are returned by interface functions (see Section [3.5\)](#page-32-1) for data contained in the directory  $dir$ . Note that the directory name may be different in different GAP sessions or for different users who want to access the same data, whereas the identifier components shall be independent of such differences. The default for dirid is dirname.

If the optional argument test is given, it must be true or false. In the true case, consistency checks are switched on while the file toc.g is read. This costs some extra time, but it is recommended after each extension of the file toc.g. The default for test is false.

AtlasOfGroupRepresentationsNotifyPrivateDirectory notifies the data in the directory dir to the AtlasRep package. First the pair  $[$  dirname, dirid  $]$  is added to the private component of AtlasOfGroupRepresentationsInfo [\(7.1.6\)](#page-79-0). If the directory contains a file with the name toc.g then this file is read; this file is useful for adding new group names using AGR.GNAN and for adding describing data about the representations, see Section [7.7.](#page-94-0) Next the table of contents of the private directory is built from the list of files contained in the private directory or in its subdirectories (one layer deep).

Only those files are considered whose names match an admissible format (see Section [7.6\)](#page-91-0). Filenames that are already contained in another data directory of the AtlasRep package are ignored, and messages about these filenames are printed if the info level of InfoAtlasRep [\(7.1.1\)](#page-78-0) is at least 1.

Note that this implies that the files of the "official" (i.e. non-private) data directories have priority over files in private directories.

If the directory contains files for groups whose names have not been declared before and if the info level of InfoAtlasRep [\(7.1.1\)](#page-78-0) is at least 1 then a message about these names is printed.

For convenience, the user may collect the notifications of private data directories in the file gaprc (see Section (Reference: The gap.ini and gaprc files)).

#### 5.1.2 AtlasOfGroupRepresentationsForgetPrivateDirectory

. AtlasOfGroupRepresentationsForgetPrivateDirectory(dirid) (function)

If dirid is the identifier of a private data directory that has been notified with AtlasOfGroupRepresentationsNotifyPrivateDirectory [\(5.1.1\)](#page-56-2) then AtlasOfGroupRepresentationsForgetPrivateDirectory removes the directory from the list of notified private directories; this means that from then on, the data in this directory cannot be accessed anymore in the current session.

# <span id="page-57-0"></span>5.2 The Effect of Private Extensions on the User Interface

First suppose that only new groups or new data for known groups are added.

In this case, DisplayAtlasInfo [\(3.5.1\)](#page-32-0) lists the private representations and programs in the same way as the "official" data, except that private parts are marked with the string stored in the component markprivate of AtlasOfGroupRepresentationsInfo [\(7.1.6\)](#page-79-0); by default, this is a star \*. The or-dering of representations listed by DisplayAtlasInfo [\(3.5.1\)](#page-32-0) (and referred to by AtlasGenerators [\(3.5.2\)](#page-38-0)) will in general change when private directories are notified. If several private directories are used then the ordering of data may depend on the ordering of notifications. For the other interface functions described in Chapter [3,](#page-28-2) the only difference is that also the private data can be accessed. In particular the "free format" groupnameGi-XdescrWn for straight line programs (see Section [7.6\)](#page-91-0) may be used in private directories; the data can be accessed with AtlasProgram [\(3.5.3\)](#page-39-0), where the last two arguments are the strings "other" and descr.

If also private data types are introduced (see Section [7.5\)](#page-88-0) then additional columns or rows can appear in the output of DisplayAtlasInfo [\(3.5.1\)](#page-32-0), and new inputs can become meaningful for all interface functions. Examples for these changes can be found in Section [5.3.](#page-58-0)

# <span id="page-58-0"></span>5.3 An Example of Extending the **AtlasRep** Package

In the beginning we set the info level of InfoAtlasRep [\(7.1.1\)](#page-78-0) to 1.

```
gap> level:= InfoLevel( InfoAtlasRep );;
gap> SetInfoLevel( InfoAtlasRep, 1 );
```
Let us assume that the directory privdir contains data for the cyclic group  $C_4$  of order 4 and for the alternating group  $A_5$  on 5 points, respectively. Note that it is obvious what the term "standard" generators" means for the group *C*4.

\_ Example <sub>-</sub>

Further let us assume that privdir contains the following files.

```
C4G1-p4B0.m1
```
a faithful permutation representation of *C*<sup>4</sup> on 4 points,

C4G1-max1W1

the straight line program that returns the square of its unique input,

C4G1-a2W1

the straight line program that raises its unique input to the third power,

```
C4G1-XtestW1
```
the straight line program that returns the square of its unique input,

```
A5G1-p60B0.m1 and A5G1-p60B0.m2
```
the regular permutation representation of *A*5.

The directory and the files can be created as follows.

```
_ Example .
gap> prv:= DirectoryTemporary( "privdir" );;
gap> FileString( Filename( prv, "C4G1-p4B0.m1" ),
                 MeatAxeString( [ (1,2,3,4) ], 4 ) );;
gap> FileString( Filename( prv, "C4G1-max1W1" ),
                 "inp 1\npwr 2 1 2\noup 1 2\n" );;
gap> FileString( Filename( prv, "C4G1-XtestW1" ),
                 "inp 1\npwr 2 1 2\noup 1 2\n" );;
```

```
gap> FileString( Filename( prv, "C4G1-a2W1" ),
                 "inp 1\npwr 3 1 2\noup 1 2\n" );;
gap> FileString( Filename( prv, "C4G1-Ar1aB0.g" ),
                 "return rec( generators:= [ [E(4)]] ] ] );\n" );;
gap> points:= Elements( AlternatingGroup( 5 ) );;
gap> FileString( Filename( prv, "A5G1-p60B0.m1" ),
> MeatAxeString( [ Permutation( (1,2)(3,4), points, OnRight ) ], 60 ) );;
gap> FileString( Filename( prv, "A5G1-p60B0.m2" ),
       MeatAxeString( [ Permutation( (1,3,5), points, OnRight ) ], 60 ) );;
```
(We could also introduce intermediate directories C4 and A5, say, each with the data for one group only. Here we do not show this because creating directories programmatically seems to be possible only with the GAP package IO.)

The official part of the AtlasRep package does not contain information about*C*4, so we first notify this group, in the file privdir/toc.g. Besides the name of the group, we store the following information: the group order, the number of (classes of) maximal subgroups, their orders, their structures, and describing data about the two permutation representations. (The group  $A_5$  is known with name A5 in the official part of the AtlasRep package, so it cannot be notified again.)

```
Example
gap> FileString( Filename( prv, "toc.g" ), Concatenation( [
> "AGR.GNAN(\Upsilon'C4\Upsilon,\UC4\Upsilon); \n",
> "AGR.GRS(\Upsilon'C4\Upsilon', 4); \n\n'\n> "AGR.MXN(\Upsilon'C4\Upsilon, 1); \n\n\> "AGR.MXO(\Upsilon'CA\Upsilon, [2]) ; \n\n'\n> "AGR.MXS(\Upsilon G4\Upsilon, [\Upsilon C2\Upsilon]);\n'n",> "AGR.API(\"C4G1-p4B0\",[1,4,\"imprim\",\"1 < C2\"]);\n",
> "AGR.API(\"A5G1-p60B0\",[1,60,\"imprim\",\"1 < A4\"]);\n",
> ] ) );;
```
Then we notify the private directory.

```
- Example
gap> AtlasOfGroupRepresentationsNotifyPrivateDirectory( prv, "priv", true );
true
```
Now we can use the interface functions for accessing the data in the private directory.

```
- Example -
gap> DisplayAtlasInfo( [ "C4" ] );
group | # | maxes | cl | cyc | out | fnd | chk | prs
------+---+-------+----+-----+-----+-----+-----+----
C4* | 2 | 1 | | | | | 2 | | |
gap> DisplayAtlasInfo( "C4" );
Representations for G = C4: (all refer to std. generators 1)
---------------------------
1: G \le Sym(4) * rank 4, on cosets of 1 \le C22: G \leq GL(1a, C)*
Programs for G = C4: (all refer to std. generators 1)
--------------------
automorphisms:
  2*
```

```
maxes (all 1):
  1*: C2
other scripts:
  "test"*
gap> DisplayAtlasInfo( "C4", IsPermGroup, true );
Representations for G = C4: (all refer to std. generators 1)
---------------------------
1: G \leq Sym(4) * rank 4, on cosets of 1 \leq C2gap> DisplayAtlasInfo( "C4", IsMatrixGroup );
Representations for G = C4: (all refer to std. generators 1)
---------------------------
2: G \leq GL(1a, C) *gap> DisplayAtlasInfo( "C4", Dimension, 2 );
gap> DisplayAtlasInfo( "A5", NrMovedPoints, 60 );
Representations for G = AB: (all refer to std. generators 1)
---------------------------
4: G \leq Sym(60) * rank 60, on cosets of 1 \leq A4gap> info:= OneAtlasGeneratingSetInfo( "C4" );
rec( groupname := "C4", id := "",
 identifier := [ [ "priv", "C4" ], [ "C4G1-p4B0.m1" ], 1, 4 ],
 isPrimitive := false, p := 4, rankAction := 4,
 repname := "C4G1-p4B0", repnr := 1, size := 4,
  stabilizer := "1 < C2", standardization := 1, transitivity := 1,
  type := "perm" )
gap> AtlasGenerators( info.identifier );
rec( generators := [ (1,2,3,4) ], groupname := "C4", id := "",
  identifier := [ [ "priv", "C4" ], [ "C4G1-p4B0.m1" ], 1, 4 ],
  isPrimitive := false, p := 4, rankAction := 4,
  repname := "C4G1-p4B0", repnr := 1, size := 4,
  stabilizer := "1 < C2", standardization := 1, transitivity := 1,
  type := "perm" )
gap> AtlasProgram( "C4", 1 );
rec(groupname := "C4",
  identifier := [ [ "priv", "C4" ], "C4G1-max1W1", 1 ],
  program := \le straight line program>, size := 2, standardization := 1,
  subgroupname := "C2" )
gap> AtlasProgram( "C4", "maxes", 1 );
rec( groupname := "C4",
  identifier := [ [ "priv", "C4" ], "C4G1-max1W1", 1 ],
  program := <straight line program>, size := 2, standardization := 1,
  subgroupname := "C2" )
gap> AtlasProgram( "C4", "maxes", 2 );
fail
gap> AtlasGenerators( "C4", 1 );
rec( generators := \lceil (1,2,3,4) ], groupname := "C4", id := "",
  identifier := [ [ "priv", "C4" ], [ "C4G1-p4B0.m1" ], 1, 4 ],
  isPrimitive := false, p := 4, rankAction := 4,
  repname := "C4G1-p4B0", repnr := 1, size := 4,
  stabilizer := "1 < C2", standardization := 1, transitivity := 1,
  type := "perm" )
gap> AtlasGenerators( "C4", 2 );
rec( dim := 1, generators := [ [ [ E(4) ] ] ], groupname := "C4",
  id := "a", identifier := [ [ "priv", "C4" ], "C4G1-Ar1aB0.g", 1, 1 ]
```

```
, repname := "C4G1-Ar1aB0", repnr := 2, size := 4,
  standardization := 1, type := "matalg" )
gap> AtlasGenerators( "C4", 3 );
fail
gap> AtlasProgram( "C4", "other", "test" );
rec(groupname := "C4",identifier := [ [ "priv", "C4" ], "C4G1-XtestW1", 1 ],
  program := <straight line program>, standardization := 1 )
```
We can restrict the data shown by DisplayAtlasInfo [\(3.5.1\)](#page-32-0) to the private directory, as follows.

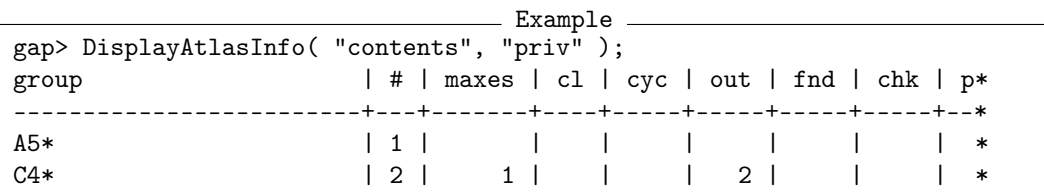

For checking the data in the private directory, we apply the relevant sanity checks (see Section [7.8\)](#page-97-0).

```
Example
gap> if not IsBound( AGR.Test ) then
> ReadPackage( "atlasrep", "gap/test.g" );
> fi;
gap> AGR.Test.Words( "priv" );
true
gap> AGR.Test.FileHeaders( "priv" );
true
gap> AGR.Test.Files( "priv" );
true
gap> AGR.Test.BinaryFormat( "priv" );
true
gap> AGR.Test.Primitivity( "priv" );
true
gap> AGR.Test.Characters( "priv" );
true
```
Finally, we "uninstall" the private directory, and reset the info level that had been set to 1 in the beginning. (Also the group name C4 is removed this way, which is an advantage of using a toc.g file over calling AGRGNAN directly.), Note that we need not remove the data in the temporary directory, GAP will do this automatically.

```
_ Example
gap> AtlasOfGroupRepresentationsForgetPrivateDirectory( "priv" );
gap> SetInfoLevel( InfoAtlasRep, level );
```
# Chapter 6

# New **GAP** Objects and Utility Functions Provided by the **AtlasRep** Package

This chapter describes GAP objects and functions that are provided by the AtlasRep package but that might be of general interest.

The new objects are straight line decisions (see Section [6.1\)](#page-62-0) and black box programs (see Section [6.2\)](#page-68-0).

The new functions are concerned with representations of minimal degree, see Section [6.3.](#page-73-0)

### <span id="page-62-0"></span>6.1 Straight Line Decisions

*Straight line decisions* are similar to straight line programs (see Section (Reference: Straight Line Programs)) but return true or false. A straight line decisions checks a property for its inputs. An important example is to check whether a given list of group generators is in fact a list of standard generators (cf. Sectio[n3.3\)](#page-29-0) for this group.

A straight line decision in GAP is represented by an object in the filter IsStraightLineDecision [\(6.1.1\)](#page-63-0) that stores a list of "lines" each of which has one of the following three forms.

- 1. a nonempty dense list *l* of integers,
- 2. a pair [*l*,*i*] where *l* is a list of form 1. and *i* is a positive integer,
- 3. a list ["Order",*i*,*n*] where *i* and *n* are positive integers.

The first two forms have the same meaning as for straight line programs (see Section (Reference: Straight Line Programs)), the last form means a check whether the element stored at the label *i*-th has the order *n*.

For the meaning of the list of lines, see ResultOfStraightLineDecision [\(6.1.6\)](#page-64-0).

Straight line decisions can be constructed using StraightLineDecision [\(6.1.5\)](#page-64-1), defining attributes for straight line decisions are NrInputsOfStraightLineDecision [\(6.1.3\)](#page-63-1) and LinesOfStraightLineDecision [\(6.1.2\)](#page-63-2), an operation for straight line decisions is ResultOfStraightLineDecision [\(6.1.6\)](#page-64-0).

Special methods applicable to straight line decisions are installed for the operations Display (Reference: Display), IsInternallyConsistent (Reference: IsInternallyConsistent), PrintObj (Reference: PrintObj), and ViewObj (Reference: ViewObj).

For a straight line decision prog, the default Display (Reference: Display) method prints the interpretation of prog as a sequence of assignments of associative words and of order checks; a record with components gensnames (with value a list of strings) and listname (a string) may be entered as second argument of Display (**Reference: Display**), in this case these names are used, the default for gensnames is [ g1, g2, ... ], the default for listname is *r*.

#### <span id="page-63-0"></span>6.1.1 IsStraightLineDecision

```
. IsStraightLineDecision(obj) (Category)
```
Each straight line decision in GAP lies in the filter IsStraightLineDecision.

#### <span id="page-63-2"></span>6.1.2 LinesOfStraightLineDecision

 $\triangleright$  LinesOfStraightLineDecision(prog) (operation)

Returns: the list of lines that define the straight line decision.

This defining attribute for the straight line decision prog (see IsStraightLineDecision [\(6.1.1\)](#page-63-0)) corresponds to LinesOfStraightLineProgram (Reference: LinesOfStraightLineProgram) for straight line programs.

```
Example
gap> dec:= StraightLineDecision( [ [ [ 1, 1, 2, 1 ], 3 ],> [ "Order", 1, 2 ], [ "Order", 2, 3 ], [ "Order", 3, 5 ] ] );
<straight line decision>
gap> LinesOfStraightLineDecision( dec );
[ [ [ 1, 1, 2, 1 ], 3 ], [ "Order", 1, 2 ], [ "Order", 2, 3 ],
  [ "Order", 3, 5 ] ]
```
#### <span id="page-63-1"></span>6.1.3 NrInputsOfStraightLineDecision

. NrInputsOfStraightLineDecision(prog) (operation)

Returns: the number of inputs required for the straight line decision.

This defining attribute corresponds to NrInputsOfStraightLineProgram (Reference: NrInputsOfStraightLineProgram).

```
Example
gap> NrInputsOfStraightLineDecision( dec );
\mathcal{L}
```
#### 6.1.4 ScanStraightLineDecision

. ScanStraightLineDecision(string) (function)

Returns: a record containing the straight line decision, or fail.

Let string be a string that encodes a straight line decision in the sense that it consists of the lines listed for ScanStraightLineProgram [\(7.4.1\)](#page-85-0), except that oup lines are not allowed, and instead lines of the following form may occur.

```
chor a b
```
means that it is checked whether the order of the element at label *a* is *b*.

ScanStraightLineDecision returns a record containing as the value of its component program the corresponding GAP straight line decision (see IsStraightLineDecision [\(6.1.1\)](#page-63-0)) if the input string satisfies the syntax rules stated above, and returns fail otherwise. In the latter case, information about the first corrupted line of the program is printed if the info level of InfoCMeatAxe [\(7.1.2\)](#page-79-2) is at least 1.

```
Example
gap> str:= "inp 2\nchor 1 2\nchor 2 3\nmu 1 2 3\nchor 3 5";;
gap> prg:= ScanStraightLineDecision( str );
rec( program := <straight line decision> )
gap> prg:= prg.program;;
gap> Display( prg );
# input:
r:= [ g1, g2 ];
# program:
if Order(r[1]) \geq 2 then return false; fi;
if Order(r[2]) \iff 3 then return false; fi;
r[3] := r[1]*r[2];
if Order(r[3]) \Leftrightarrow 5 then return false; fi;
# return value:
true
```
#### <span id="page-64-1"></span>6.1.5 StraightLineDecision

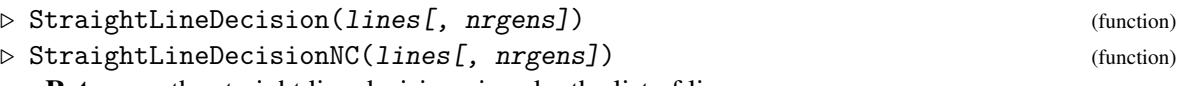

Returns: the straight line decision given by the list of lines.

Let lines be a list of lists that defines a unique straight line decision (see IsStraightLineDecision [\(6.1.1\)](#page-63-0)); in this case StraightLineDecision returns this program, otherwise an error is signalled. The optional argument nrgens specifies the number of input generators of the program; if a list of integers (a line of form 1. in the definition above) occurs in lines then this number is not determined by lines and therefore *must* be specified by the argument nrgens; if not then StraightLineDecision returns fail.

StraightLineDecisionNC does the same as StraightLineDecision, except that the internal consistency of the program is not checked.

#### <span id="page-64-0"></span>6.1.6 ResultOfStraightLineDecision

```
\triangleright ResultOfStraightLineDecision(prog, gens[, orderfunc]) (operation)
```
Returns: true if all checks succeed, otherwise false.

ResultOfStraightLineDecision evaluates the straight line decision (see IsStraightLineDecision  $(6.1.1)$ ) prog at the group elements in the list gens.

The function for computing the order of a group element can be given as the optional argument orderfunc. For example, this may be a function that gives up at a certain limit if one has to be aware of extremely huge orders in failure cases.

The *result* of a straight line decision with lines  $p_1, p_2, \ldots, p_k$  when applied to gens is defined as follows.

(a) First a list *r* of intermediate values is initialized with a shallow copy of gens.

- (b) For  $i \leq k$ , before the *i*-th step, let *r* be of length *n*. If  $p_i$  is the external representation of an associative word in the first *n* generators then the image of this word under the homomorphism that is given by mapping *r* to these first *n* generators is added to *r*. If  $p_i$  is a pair [*l*, *j*], for a list *l*, then the same element is computed, but instead of being added to *r*, it replaces the *j*-th entry of *r*. If  $p_i$  is a triple ["Order", *i*, *n*] then it is checked whether the order of  $r[i]$  is *n*; if not then false is returned immediately.
- (c) If all *k* lines have been processed and no order check has failed then true is returned.

Here are some examples.

```
Example
gap> dec:= StraightLineDecision( [ ], 1 );
<straight line decision>
gap> ResultOfStraightLineDecision( dec, [ () ] );
true
```
The above straight line decision dec returns true –for *any* input of the right length.

```
Example
gap> dec:= StraightLineDecision( [ [ [ 1, 1, 2, 1], 3 ],> [ "Order", 1, 2 ], [ "Order", 2, 3 ], [ "Order", 3, 5 ] ] );
<straight line decision>
gap> LinesOfStraightLineDecision( dec );
[ [ [ 1, 1, 2, 1 ], 3 ], [ "Order", 1, 2 ], [ "Order", 2, 3 ],
  [ "Order", 3, 5 ] ]
gap> ResultOfStraightLineDecision( dec, [ (), () ] );
false
gap> ResultOfStraightLineDecision( dec, [ (1,2)(3,4), (1,4,5) ] );
true
```
The above straight line decision admits two inputs; it tests whether the orders of the inputs are 2 and 3, and the order of their product is 5.

#### <span id="page-65-0"></span>6.1.7 Semi-Presentations and Presentations

We can associate a *finitely presented group F/R* to each straight line decision dec, say, as follows. The free generators of the free group  $F$  are in bijection with the inputs, and the defining relators generating *R* as a normal subgroup of *F* are given by those words  $w^k$  for which dec contains a check whether the order of *w* equals *k*.

So if dec returns true for the input list  $[g_1, g_2, \ldots, g_n]$  then mapping the free generators of *F* to the inputs defines an epimorphism  $\Phi$  from  $F$  to the group  $G$ , say, that is generated by these inputs, such that *R* is contained in the kernel of  $\Phi$ .

(Note that "satisfying dec" is a stronger property than "satisfying a presentation". For example,  $\langle x | x^2 = x^3 = 1 \rangle$  is a presentation for the trivial group, but the straight line decision that checks whether the order of *x* is both 2 and 3 clearly always returns false.)

The ATLAS of Group Representations contains the following two kinds of straight line decisions.

• A *presentation* is a straight line decision dec that is defined for a set of standard generators of a group *G* and that returns true if and only if the list of inputs is in fact a sequence of such standard generators for *G*. In other words, the relators derived from the order checks in the

way described above are defining relators for *G*, and moreover these relators are words in terms of standard generators. (In particular the kernel of the map Φ equals *R* whenever dec returns true.)

• A *semi-presentation* is a straight line decision dec that is defined for a set of standard generators of a group *G* and that returns true for a list of inputs *that is known to generate a group isomorphic with G* if and only if these inputs form in fact a sequence of standard generators for *G*. In other words, the relators derived from the order checks in the way described above are *not necessarily defining relators* for *G*, but if we assume that the  $g_i$  generate *G* then they are standard generators. (In particular,  $F/R$  may be a larger group than *G* but in this case  $\Phi$  maps the free generators of  $F$  to standard generators of  $G$ .)

More about semi-presentations can be found in [\[NW05\]](#page-102-3).

Available presentations and semi-presentations are listed by DisplayAtlasInfo [\(3.5.1\)](#page-32-0), they can be accessed via AtlasProgram [\(3.5.3\)](#page-39-0). (Clearly each presentation is also a semi-presentation. So a semi-presentation for some standard generators of a group is regarded as available whenever a presentation for these standard generators and this group is available.)

Note that different groups can have the same semi-presentation. We illustrate this with an example that is mentioned in [\[NW05\]](#page-102-3). The groups  $L_2(7) \cong L_3(2)$  and  $L_2(8)$  are generated by elements of the orders 2 and 3 such that their product has order 7, and no further conditions are necessary to define standard generators.

```
Example
gap> check:= AtlasProgram( "L2(8)", "check" );
rec(\text{groupname} := "L2(8)",
  identifier := [ "L2(8)", "L28G1-check1", 1, 1 ],
  program := <straight line decision>, standardization := 1 )
gap> gens:= AtlasGenerators( "L2(8)", 1 );
rec( charactername := "1a+8a",
  generators := [ (1,2)(3,4)(6,7)(8,9), (1,3,2)(4,5,6)(7,8,9)],
  groupname := "L2(8)", id := "",
  identifier := [ "L2(8)", [ "L28G1-p9B0.m1", "L28G1-p9B0.m2" ], 1, 9
     ], isPrimitive := true, maxnr := 1, p := 9, rankAction := 2,
  repname := "L28G1-p9B0", repnr := 1, size := 504,
  stabilizer := "2^3:7", standardization := 1, transitivity := 3,
  type := "perm" )gap> ResultOfStraightLineDecision( check.program, gens.generators );
true
gap> gens:= AtlasGenerators( "L3(2)", 1 );
rec( generators := [(2,4)(3,5), (1,2,3)(5,6,7) ],
  groupname := "L3(2)", id := "a",
  identifier := [ "L3(2)", [ "L27G1-p7aB0.m1", "L27G1-p7aB0.m2" ], 1,
      7 ], isPrimitive := true, maxnr := 1, p := 7, rankAction := 2,
  repname := "L27G1-p7aB0", repnr := 1, size := 168,
  stabilizer := "S4", standardization := 1, transitivity := 2,
  type := "perm" )gap> ResultOfStraightLineDecision( check.program, gens.generators );
true
```
#### <span id="page-67-1"></span>6.1.8 AsStraightLineDecision

```
. AsStraightLineDecision(bbox) (attribute)
```
Returns: an equivalent straight line decision for the given black box program, or fail.

For a black box program (see IsBBoxProgram [\(6.2.1\)](#page-69-0)) bbox, AsStraightLineDecision returns a straight line decision (see IsStraightLineDecision [\(6.1.1\)](#page-63-0)) with the same output as bbox, in the sense of AsBBoxProgram [\(6.2.5\)](#page-72-0), if such a straight line decision exists, and fail otherwise.

```
Example
gap> lines:= [ [ "Order", 1, 2 ], [ "Order", 2, 3 ],
               [ [ 1, 1, 2, 1 ], 3 ], [ "Order", 3, 5 ] ];;
gap> dec:= StraightLineDecision( lines, 2 );
<straight line decision>
gap> bboxdec:= AsBBoxProgram( dec );
<black box program>
gap> asdec:= AsStraightLineDecision( bboxdec );
<straight line decision>
gap> LinesOfStraightLineDecision( asdec );
[ [ "Order", 1, 2 ], [ "Order", 2, 3 ], [ [ 1, 1, 2, 1 ], 3 ],
  [ "Order", 3, 5 ] ]
```
#### <span id="page-67-0"></span>6.1.9 StraightLineProgramFromStraightLineDecision

. StraightLineProgramFromStraightLineDecision(dec) (operation)

Returns: the straight line program associated to the given straight line decision.

For a straight line decision dec (see IsStraightLineDecision [\(6.1.1\)](#page-63-0), StraightLineProgramFromStraightLineDecision returns the straight line program (see IsStraightLineProgram (Reference: IsStraightLineProgram) obtained by replacing each line of type 3. (i.e, each order check) by an assignment of the power in question to a new slot, and by declaring the list of these elements as the return value.

This means that the return value describes exactly the defining relators of the presentation that is associated to the straight line decision, see [6.1.7.](#page-65-0)

For example, one can use the return value for printing the relators with StringOfResultOfStraightLineProgram (Reference: StringOfResultOfStraightLineProgram), or for explicitly constructing the relators as words in terms of free generators, by applying ResultOfStraightLineProgram (Reference: ResultOfStraightLineProgram) to the program and to these generators.

```
<sub>-</sub> Example
```

```
gap> dec:= StraightLineDecision( [ [ [ 1, 1, 2, 1], 3 ],> [ "Order", 1, 2 ], [ "Order", 2, 3 ], [ "Order", 3, 5 ] ] );
<straight line decision>
gap> prog:= StraightLineProgramFromStraightLineDecision( dec );
<straight line program>
gap> Display( prog );
# input:
r:= [ g1, g2 ];# program:
r[3] := r[1]*r[2];r[4]:= r[1] ^2;
r[5]:= r[2] ^3;
r[6] := r[3] ^5;
```

```
# return values:
[r[4], r[5], r[6]]gap> StringOfResultOfStraightLineProgram( prog, [ "a", "b" ] );
"[ a^2, b^3, (ab)^5 ]"
gap> gens:= GeneratorsOfGroup( FreeGroup( "a", "b" ) );
[ a, b ]
gap> ResultOfStraightLineProgram( prog, gens );
[a^2, b^3, (a*b)^5]
```
# <span id="page-68-0"></span>6.2 Black Box Programs

*Black box programs* formalize the idea that one takes some group elements, forms arithmetic expressions in terms of them, tests properties of these expressions, executes conditional statements (including jumps inside the program) depending on the results of these tests, and eventually returns some result.

A specification of the language can be found in [\[Nic06\]](#page-102-4), see also

<http://brauer.maths.qmul.ac.uk/Atlas/info/blackbox.html>.

The *inputs* of a black box program may be explicit group elements, and the program may also ask for random elements from a given group. The *program steps* form products, inverses, conjugates, commutators, etc. of known elements, *tests* concern essentially the orders of elements, and the *result* is a list of group elements or true or false or fail.

Examples that can be modeled by black box programs are

#### *straight line programs*,

which require a fixed number of input elements and form arithmetic expressions of elements but do not use random elements, tests, conditional statements and jumps; the return value is always a list of elements; these programs are described in Section (Reference: Straight Line Programs).

#### *straight line decisions*,

which differ from straight line programs only in the sense that also order tests are admissible, and that the return value is true if all these tests are satisfied, and false as soon as the first such test fails; they are described in Section [6.1.](#page-62-0)

#### *scripts for finding standard generators*,

which take a group and a function to generate a random element in this group but no explicit input elements, admit all control structures, and return either a list of standard generators or fail; see ResultOfBBoxProgram [\(6.2.4\)](#page-71-0) for examples.

In the case of general black box programs, currently GAP provides only the possibility to read an existing program via ScanBBoxProgram [\(6.2.2\)](#page-69-1), and to run the program using RunBBoxProgram [\(6.2.3\)](#page-70-0). It is not our aim to write such programs in GAP.

The special case of the "find" scripts mentioned above is also admissible as an argument of ResultOfBBoxProgram [\(6.2.4\)](#page-71-0), which returns either the set of generators or fail.

Contrary to the general situation, more support is provided for straight line programs and straight line decisions in GAP, see Section (Reference: Straight Line Programs) for functions that manipulate them (compose, restrict etc.).

The functions AsStraightLineProgram [\(6.2.6\)](#page-72-1) and AsStraightLineDecision [\(6.1.8\)](#page-67-1) can be used to transform a general black box program object into a straight line program or a straight line decision if this is possible.

Conversely, one can create an equivalent general black box program from a straight line program or from a straight line decision with AsBBoxProgram [\(6.2.5\)](#page-72-0).

(Computing a straight line program related to a given straight line decision is supported in the sense of StraightLineProgramFromStraightLineDecision [\(6.1.9\)](#page-67-0).)

Note that none of these three kinds of objects is a special case of another: Running a black box program with RunBBoxProgram [\(6.2.3\)](#page-70-0) yields a record, running a straight line program with ResultOfStraightLineProgram (Reference: ResultOfStraightLineProgram) yields a list of elements, and running a straight line decision with ResultOfStraightLineDecision [\(6.1.6\)](#page-64-0) yields true or false.

#### <span id="page-69-0"></span>6.2.1 IsBBoxProgram

 $\triangleright$  IsBBoxProgram(*obj*) (Category)

Each black box program in GAP lies in the filter IsBBoxProgram.

#### <span id="page-69-1"></span>6.2.2 ScanBBoxProgram

 $\triangleright$  ScanBBoxProgram(string) (function) (function)

Returns: a record containing the black box program encoded by the input string, or fail.

For a string string that describes a black box program, e.g., the return value of StringFile (GAPDoc: StringFile), ScanBBoxProgram computes this black box program. If this is successful then the return value is a record containing as the value of its component program the corresponding GAP object that represents the program, otherwise fail is returned.

As the first example, we construct a black box program that tries to find standard generators for the alternating group  $A_5$ ; these standard generators are any pair of elements of the orders 2 and 3, respectively, such that their product has order 5.

\_\_ Example \_

gap> findstr:=  $"\rangle$  $>$  set V  $0\n\infty$  $>$  1bl START1\n\ > rand  $1\ln$ > ord 1 A\n\ > incr V\n\ > if V gt 100 then timeout $\ln$ > if A notin 1 2 3 5 then  $fail\n\$ > if A noteq 2 then  $\text{imp}$  START1\n\ > lbl START2\n\ > rand  $2\ln\$  $>$  ord 2 B\n\ > incr V\n\ > if V gt 100 then timeout $\ln$ > if B notin 1 2 3 5 then  $fail\n\$ > if B noteq 3 then jmp START2\n\ > # The elements 1 and 2 have the orders 2 and 3, respectively.\n\ set X  $0\n\infty$ 

```
> 1bl CONJ\n\
> incr X\n\
> if X gt 100 then timeout\n\
> rand 3\ln\> cjr 2 3\ln\> mu 1 2 4 # ab\n\
> ord 4 C\n\backslash n\> if C notin 2 3 5 then fail\n\ranglen
> if C noteq 5 then jmp CONJ\n\
> oup 2 1 2";;
gap> find:= ScanBBoxProgram( findstr );
rec( program := <black box program> )
```
The second example is a black box program that checks whether its two inputs are standard generators for A<sub>5</sub>. \_ Example .

```
gap> checkstr:= "\
> chor 1 2\n\
> chor 2 3\n\
> mu 1 2 3\n\
> chor 3 5";;
gap> check:= ScanBBoxProgram( checkstr );
rec( program := <black box program> )
```
#### <span id="page-70-0"></span>6.2.3 RunBBoxProgram

 $\triangleright$  RunBBoxProgram( $prog, G, input, options$ ) (function) Returns: a record describing the result and the statistics of running the black box program prog,

or fail, or the string "timeout". For a black box program  $prog$ , a group  $G$ , a list input of group elements, and a record *options*, RunBBoxProgram applies *prog* to  $input$ , where  $G$  is used only to compute random elements.

The return value is fail if a syntax error or an explicit fail statement is reached at runtime, and the string "timeout" if a timeout statement is reached. (The latter might mean that the random choices were unlucky.) Otherwise a record with the following components is returned.

gens

a list of group elements, bound if an oup statement was reached,

result

true if a true statement was reached, false if either a false statement or a failed order check was reached,

The other components serve as statistical information about the numbers of the various operations (multiply, invert, power, order, random, conjugate, conjugateinplace, commutator), and the runtime in milliseconds (timetaken).

The following components of options are supported.

randomfunction

the function called with argument  $G$  in order to compute a random element of  $G$  (default PseudoRandom (Reference: PseudoRandom))

orderfunction

the function for computing element orders (the default is Order (Reference: Order)),

quiet

if true then ignore echo statements (default false),

verbose

if true then print information about the line that is currently processed, and about order checks (default false),

allowbreaks

if true then call Error (Reference: Error) when a break statement is reached, otherwise ignore break statements (default true).

As an example, we run the black box programs constructed in the example for ScanBBoxProgram  $(6.2.2).$  $(6.2.2).$ 

```
= Example =gap> g:= AlternatingGroup( 5 );;
gap> res:= RunBBoxProgram( find.program, g, [], rec() );;
gap> IsBound( res.gens ); IsBound( res.result );
true
false
gap> List( res.gens, Order );
[ 2, 3 ]gap> Order( Product( res.gens ) );
5
gap> res:= RunBBoxProgram( check.program, "dummy", res.gens, rec() );;
gap> IsBound( res.gens ); IsBound( res.result );
false
true
gap> res.result;
true
gap othergens:= GeneratorsOfGroup(g);;
gap> res:= RunBBoxProgram( check.program, "dummy", othergens, rec() );;
gap> res.result;
false
```
#### <span id="page-71-0"></span>6.2.4 ResultOfBBoxProgram

 $\triangleright$  ResultOfBBoxProgram(prog, G) (function)

Returns: a list of group elements or true, false, fail, or the string "timeout".

This function calls RunBBoxProgram [\(6.2.3\)](#page-70-0) with the black box program prog and second argument either a group or a list of group elements; the default options are assumed. The return value is fail if this call yields fail, otherwise the gens component of the result, if bound, or the result component if not.

As an example, we run the black box programs constructed in the example for ScanBBoxProgram  $(6.2.2)$ .

 $\_$  Example  $\_$ 

```
gap> g:= AlternatingGroup( 5 );;
```
gap> res:= ResultOfBBoxProgram( find.program, g );;
```
gap> List( res, Order );
[ 2, 3 ]
gap> Order( Product( res ) );
5
gap> res:= ResultOfBBoxProgram( check.program, res );
true
gap> othergens:= GeneratorsOfGroup( g );;
gap> res:= ResultOfBBoxProgram( check.program, othergens );
false
```
#### <span id="page-72-0"></span>6.2.5 AsBBoxProgram

```
\triangleright AsBBoxProgram(slp) (attribute)
```
Returns: an equivalent black box program for the given straight line program or straight line decision.

Let slp be a straight line program (see IsStraightLineProgram (Reference: IsStraight-LineProgram)) or a straight line decision (see IsStraightLineDecision [\(6.1.1\)](#page-63-0)). Then AsBBoxProgram returns a black box program bbox (see IsBBoxProgram [\(6.2.1\)](#page-69-0)) with the "same" output as slp, in the sense that ResultOfBBoxProgram [\(6.2.4\)](#page-71-0) yields the same result for bbox as ResultOfStraightLineProgram (Reference: ResultOfStraightLineProgram) or ResultOfStraightLineDecision [\(6.1.6\)](#page-64-0), respectively, for slp.

```
- Example
gap> f:= FreeGroup( "x", "y" );; gens:= GeneratorsOfGroup( f );;
gap> slp:= StraightLineProgram( [ [1,2,2,3], [3,-1] ], 2 );
<straight line program>
gap> ResultOfStraightLineProgram( slp, gens );
y^{\sim}-3*x^{\sim}-2gap> bboxslp:= AsBBoxProgram( slp );
<black box program>
gap> ResultOfBBoxProgram( bboxslp, gens );
[y^{\sim}-3*x^{\sim}-2]gap> lines:= [ [ "Order", 1, 2 ], [ "Order", 2, 3 ],
> [ [ 1, 1, 2, 1 ], 3 ], [ "Order", 3, 5 ] ];;
gap> dec:= StraightLineDecision( lines, 2 );
<straight line decision>
gap> ResultOfStraightLineDecision( dec, [(1,2)(3,4), (1,3,5) ]);
true
gap> ResultOfStraightLineDecision( dec, [ (1,2)(3,4), (1,3,4) ] );
false
gap> bboxdec:= AsBBoxProgram( dec );
<black box program>
gap> ResultOfBBoxProgram( bboxdec, [(1,2)(3,4), (1,3,5) ] );
true
gap> ResultOfBBoxProgram( bboxdec, [(1,2)(3,4), (1,3,4)] );
false
```
## 6.2.6 AsStraightLineProgram

```
. AsStraightLineProgram(bbox) (attribute)
```
Returns: an equivalent straight line program for the given black box program, or fail.

<span id="page-73-0"></span>For a black box program (see AsBBoxProgram [\(6.2.5\)](#page-72-0)) bbox, AsStraightLineProgram returns a straight line program (see IsStraightLineProgram (Reference: IsStraightLineProgram)) with the same output as bbox if such a straight line program exists, and fail otherwise.

```
Example
gap> Display( AsStraightLineProgram( bboxslp ) );
# input:
r:= [ g1, g2 ];
# program:
r[3]:= r[1] ^2;
r[4] := r[2]<sup>-3</sup>;
r[5] := r[3]*r[4];r[3]:= r[5] ^-1;
# return values:
[r[3]]
gap> AsStraightLineProgram( bboxdec );
fail
```
## 6.3 Representations of Minimal Degree

This section deals with minimal degrees of permutation and matrix representations. We do not provide an algorithm that computes these degrees for an arbitrary group, we only provide some tools for evaluating known databases, mainly concerning "bicyclic extensions" (see [\[CCN](#page-101-0)+85, Section 6.5]) of simple groups, in order to derive the minimal degrees, see Section [6.3.4.](#page-76-0)

In the AtlasRep package, this information can be used for prescribing "minimality conditions" in DisplayAtlasInfo [\(3.5.1\)](#page-32-0), OneAtlasGeneratingSetInfo [\(3.5.5\)](#page-42-0), and AllAtlasGeneratingSetInfos [\(3.5.6\)](#page-44-0). An overview of the stored minimal degrees can be shown with BrowseMinimalDegrees [\(3.6.1\)](#page-47-0).

#### 6.3.1 MinimalRepresentationInfo

. MinimalRepresentationInfo(grpname, conditions) (function)

Returns: a record with the components value and source, or fail

Let grpname be the GAP name of a group *G*, say. If the information described by conditions about minimal representations of this group can be computed or is stored then MinimalRepresentationInfo returns a record with the components value and source, otherwise fail is returned.

The following values for conditions are supported.

- If conditions is NrMovedPoints (Reference: NrMovedPoints (for a permutation)) then value, if known, is the degree of a minimal faithful (not necessarily transitive) permutation representation for *G*.
- If conditions consists of Characteristic (Reference: Characteristic) and a prime integer p then value, if known, is the dimension of a minimal faithful (not necessarily irreducible) matrix representation in characteristic p for *G*.
- If conditions consists of Size (Reference: Size) and a prime power q then value, if known, is the dimension of a minimal faithful (not necessarily irreducible) matrix representation over the field of size q for *G*.

<span id="page-74-1"></span>In all cases, the value of the component source is a list of strings that describe sources of the information, which can be the ordinary or modular character table of  $G$  (see  $[CCN<sup>+</sup>85]$  $[CCN<sup>+</sup>85]$ ,  $[JLPW95]$ , [\[HL89\]](#page-101-2)), the table of marks of *G*, or [\[Jan05\]](#page-101-3). For an overview of minimal degrees of faithful matrix representations for sporadic simple groups and their covering groups, see also

<http://www.math.rwth-aachen.de/~MOC/mindeg/>.

Note that MinimalRepresentationInfo cannot provide any information about minimal representations over prescribed fields in characteristic zero.

Information about groups that occur in the AtlasRep package is precomputed in MinimalRepresentationInfoData [\(6.3.2\)](#page-74-0), so the packages CTblLib and TomLib are not needed when MinimalRepresentationInfo is called for these groups. (The only case that is not covered by this list is that one asks for the minimal degree of matrix representations over a prescribed field in characteristic coprime to the group order.)

One of the following strings can be given as an additional last argument.

"cache"

means that the function tries to compute (and then store) values that are not stored in MinimalRepresentationInfoData [\(6.3.2\)](#page-74-0), but stored values are preferred; this is also the default.

"lookup"

means that stored values are returned but the function does not attempt to compute values that are not stored in MinimalRepresentationInfoData [\(6.3.2\)](#page-74-0).

"recompute"

means that the function always tries to compute the desired value, and checks the result against stored values.

```
- Example
gap> MinimalRepresentationInfo( "A5", NrMovedPoints );
rec(
  source := [ "computed (alternating group)",
      "computed (char. table)", "computed (subgroup tables)",
      "computed (subgroup tables, known repres.)",
      "computed (table of marks)" ], value := 5 )
gap> MinimalRepresentationInfo( "A5", Characteristic, 2 );
rec( source := [ "computed (char. table)" ], value := 2 )
gap> MinimalRepresentationInfo( "A5", Size, 2 );
rec( source := [ "computed (char. table)" ], value := 4 )
```
## <span id="page-74-0"></span>6.3.2 MinimalRepresentationInfoData

. MinimalRepresentationInfoData (global variable)

This is a record whose components are GAP names of groups for which information about minimal permutation and matrix representations were known in advance or have been computed in the current GAP session. The value for the group  $G$ , say, is a record with the following components.

NrMovedPoints

a record with the components value (the degree of a smallest faithful permutation representation of *G*) and source (a string describing the source of this information).

<span id="page-75-1"></span>Characteristic

a record whose components are at most 0 and strings corresponding to prime integers, each bound to a record with the components value (the degree of a smallest faithful matrix representation of *G* in this characteristic) and source (a string describing the source of this information).

#### CharacteristicAndSize

a record whose components are strings corresponding to prime integers p, each bound to a record with the components sizes (a list of powers q of p), dimensions (the corresponding list of minimal dimensions of faithful matrix representations of *G* over a field of size q), sources (the corresponding list of strings describing the source of this information), and complete (a record with the components val (true if the minimal dimension over *any* finite field in characteristic p can be derived from the values in the record, and false otherwise) and source (a string describing the source of this information)).

The values are set by SetMinimalRepresentationInfo [\(6.3.3\)](#page-75-0).

#### <span id="page-75-0"></span>6.3.3 SetMinimalRepresentationInfo

 $\triangleright$  SetMinimalRepresentationInfo(grpname, op, value, source) (function) Returns: true if the values were successfully set, false if stored values contradict the given ones.

This function sets an entry in MinimalRepresentationInfoData [\(6.3.2\)](#page-74-0) for the group *G*, say, with GAP name grpname.

Supported values for op are

- "NrMovedPoints" (see NrMovedPoints (Reference: NrMovedPoints (for a permutation))), which means that value is the degree of minimal faithful (not necessarily transitive) permutation representations of *G*,
- a list of length two with first entry "Characteristic" (see Characteristic (Reference: **Characteristic**)) and second entry char either zero or a prime integer, which means that value is the dimension of minimal faithful (not necessarily irreducible) matrix representations of *G* in characteristic char,
- a list of length two with first entry "Size" (see Size (Reference: Size)) and second entry a prime power  $q$ , which means that value is the dimension of minimal faithful (not necessarily irreducible) matrix representations of *G* over the field with q elements, and
- a list of length three with first entry "Characteristic" (see Characteristic (Reference: **Characteristic**)), second entry a prime integer  $p$ , and third entry the string "complete", which means that the information stored for characteristic p is complete in the sense that for any given power *q* of p, the minimal faithful degree over the field with *q* elements equals that for the largest stored field size of which *q* is a power.

In each case, source is a string describing the source of the data; *computed* values are detected from the prefix "comp" of source.

If the intended value is already stored and differs from value then an error message is printed.

```
Example
gap> SetMinimalRepresentationInfo( "A5", "NrMovedPoints", 5,
> "computed (alternating group)" );
true
gap> SetMinimalRepresentationInfo( "A5", [ "Characteristic", 0 ], 3,
> "computed (char. table)" );
true
gap> SetMinimalRepresentationInfo( "A5", [ "Characteristic", 2 ], 2,
> "computed (char. table)" );
true
gap> SetMinimalRepresentationInfo( "A5", [ "Size", 2 ], 4,
       "computed (char. table)");
true
gap> SetMinimalRepresentationInfo( "A5", [ "Size", 4 ], 2,
> "computed (char. table)" );
true
gap> SetMinimalRepresentationInfo( "A5", [ "Characteristic", 3 ], 3,
> "computed (char. table)" );
true
```
## <span id="page-76-0"></span>6.3.4 Criteria Used to Compute Minimality Information

The information about the minimal degree of a faithful *matrix representation* of *G* in a given characteristic or over a given field in positive characteristic is derived from the relevant (ordinary or modular) character table of *G*, except in a few cases where this table itself is not known but enough information about the degrees is available in [\[HL89\]](#page-101-2) and [\[Jan05\]](#page-101-3).

The following criteria are used for deriving the minimal degree of a faithful *permutation representation* of *G* from the information in the GAP libraries of character tables and of tables of marks.

- If the name of *G* has the form "A*n*" or "A*n*.2" (denoting alternating and symmetric groups, respectively) then the minimal degree is *n*, except if *n* is smaller than 3 or 2, respectively.
- If the name of *G* has the form "L2(*q*)" (denoting projective special linear groups in dimension two) then the minimal degree is  $q+1$ , except if  $q \in \{2,3,5,7,9,11\}$ , see [\[Hup67,](#page-101-4) Satz II.8.28].
- If the largest maximal subgroup of *G* is core-free then the index of this subgroup is the minimal degree. (This is used when the two character tables in question and the class fusion are available in GAP's Character Table Library ([\[Bre13\]](#page-101-5)); this happens for many character tables of simple groups.)
- If *G* has a unique minimal normal subgroup then each minimal faithful permutation representation is transitive.

In this case, the minimal degree can be computed directly from the information in the table of marks of *G* if this is available in GAP's Library of Tables of Marks ([\[NMP13\]](#page-102-0)).

Suppose that the largest maximal subgroup of *G* is not core-free but simple and normal in *G*, and that the other maximal subgroups of *G* are core-free. In this case, we take the minimum of the indices of the core-free maximal subgroups and of the product of index and minimal degree of the normal maximal subgroup. (This suffices since no core-free subgroup of the whole group can contain a nontrivial normal subgroup of a normal maximal subgroup.)

Let *N* be the unique minimal normal subgroup of *G*, and assume that  $G/N$  is simple and has minimal degree *n*, say. If there is a subgroup *U* of index  $n \cdot |N|$  in *G* that intersects *N* trivially then the minimal degree of *G* is  $n \cdot |N|$ . (This is used for the case that *N* is central in *G* and  $N \times U$  occurs as a subgroup of *G*.)

• If we know a subgroup of *G* whose minimal degree is *n*, say, and if we know either (a class fusion from) a core-free subgroup of index *n* in *G* or a faithful permutation representation of degree *n* for *G* then *n* is the minimal degree for *G*. (This happens often for tables of almost simple groups.)

## <span id="page-78-2"></span>Chapter 7

## Technicalities of the **AtlasRep** Package

This chapter describes those parts of the GAP interface to the ATLAS of Group Representations that do not belong to the user interface (cf. Chapter [3\)](#page-28-0).

Besides global variables used for administrational purposes (see Section [7.1\)](#page-78-0) and several sanity checks (see Section [7.8\)](#page-97-0), they can be regarded as the interface between the data actually contained in the files and the corresponding GAP objects (see Section [7.2,](#page-81-0) [7.3,](#page-82-0) [7.4,](#page-85-0) and [7.5\)](#page-88-0), and the interface between the remote and the local version of the database (see Section [7.6](#page-91-0) and [7.7\)](#page-94-0). The former interface contains functions to read and write files in MeatAxe format, which may be interesting for users familiar with MeatAxe standalones (see for example [\[Rin\]](#page-102-1)). Other low level functions may be undocumented in the sense that they are not described in this manual. Users interested in them may look at the actual implementation in the gap directory of the package, but it may happen that this will be changed in future versions of the package.

## <span id="page-78-0"></span>7.1 Global Variables Used by the **AtlasRep** Package

For debugging purposes, the functions from the GAP interface to the ATLAS of Group Representations print information depending on the info level of the info classes InfoAtlasRep [\(7.1.1\)](#page-78-1), InfoCMeatAxe [\(7.1.2\)](#page-79-0), and InfoBBox [\(7.1.3\)](#page-79-1) (cf. (Reference: Info Functions)).

The info level of an info class can be changed using SetInfoLevel (Reference: SetInfoLevel). For example, the info level of InfoAtlasRep  $(7.1.1)$  can be set to the nonnegative integer n using SetInfoLevel( InfoAtlasRep, n).

Information about files being read can be obtained by setting the value of the global variable InfoRead1 to Print (Reference: Print).

#### <span id="page-78-1"></span>7.1.1 InfoAtlasRep

. InfoAtlasRep (info class)

If the info level of InfoAtlasRep is at least 1 then information about fail results of functions in the AtlasRep package is printed. If the info level is at least 2 then information about calls to external programs is printed. The default level is 0, no information is printed on this level.

## <span id="page-79-4"></span><span id="page-79-0"></span>7.1.2 InfoCMeatAxe

. InfoCMeatAxe (info class)

If the info level of InfoCMeatAxe is at least 1 then information about fail results of C-MeatAxe functions is printed. The default level is zero, no information is printed on this level.

## <span id="page-79-1"></span>7.1.3 InfoBBox

 $\triangleright$  InfoBBox (info class)

If the info level of InfoBBox is at least 1 then information about fail results of functions dealing with black box programs (see Section [6.2\)](#page-68-0) is printed. The default level is 0, no information is printed on this level.

## <span id="page-79-3"></span>7.1.4 CMeatAxe.FastRead

. CMeatAxe.FastRead (global variable)

If this component is bound and has the value true then  $ScanMeatAxeFile (7.3.1)$  $ScanMeatAxeFile (7.3.1)$  reads text files via StringFile (GAPDoc: StringFile). Otherwise each file containing a matrix over a finite field is read line by line via ReadLine (Reference: ReadLine), and the GAP matrix is constructed line by line, in a compressed representation (see (Reference: Row Vectors over Finite Fields) and (Reference: Matrices over Finite Fields)), which makes it possible to read large matrices in a reasonable amount of space. The StringFile (GAPDoc: StringFile) approach is faster but needs more intermediate space when text files containing matrices over finite fields are read.

## 7.1.5 AGR

 $\triangleright$  AGR (global variable)

is a record whose components are functions and data that are used by the higher level interface functions.

## <span id="page-79-2"></span>7.1.6 AtlasOfGroupRepresentationsInfo

. AtlasOfGroupRepresentationsInfo (global variable)

This is a record that is defined in the file gap/types.g of the package, with the following components.

Components corresponding to *user parameters* (see Section [4.3\)](#page-51-0) are

remote

a boolean that controls what files are available; if the value is true then GAP is allowed to try remotely accessing any ATLAS file from the servers (see below) and thus all files listed in the global table of contents are available, if the value is false then GAP may access only those files that are stored in the database directories of the local GAP installation (see Section [4.3.1\)](#page-51-1),

#### <span id="page-80-0"></span>servers

a list of pairs [ server, path ], where server is a string denoting the http address of a server where files can be fetched that are not stored in the local database, and path is a string describing the path where the data directories on the server reside,

#### wget

controls whether the GAP package IO [\[Neu14\]](#page-102-2) or the external program wget is used to fetch data files, see [4.3.3,](#page-52-0)

#### compress

a boolean that controls whether MeatAxe format text files are stored in compressed form; if the value is true then these files are compressed with gzip after they have been fetched from a server, see Section [4.3.4,](#page-52-1)

#### displayFunction

the function that is used by DisplayAtlasInfo [\(3.5.1\)](#page-32-0) for printing the formatted data, see Section 4.3.5.

#### accessFunctions

a list of records, each describing how to access the data files, see Sections [4.3.6](#page-53-0) and [7.2,](#page-81-0) and

#### markprivate

a string used in DisplayAtlasInfo [\(3.5.1\)](#page-32-0) to mark private data, see Section [5.2.](#page-57-0)

*System components* (which are computed automatically) are

#### GAPnames

a list of pairs, each containing the GAP name and the ATLAS-file name of a group, see Section [3.2,](#page-28-1)

#### groupnames

a list of triples, each containing at the first position the name of the directory on each server that contains data about the group *G* in question, at the second position the name of the (usually simple) group for which a subdirectory exists that contains the data about *G*, and at the third position the ATLAS-file name used for *G*, see Section [7.6,](#page-91-0)

#### private

a list of pairs of strings used for administrating private data (see Chapter [5\)](#page-56-0); the value is changed by AtlasOfGroupRepresentationsNotifyPrivateDirectory [\(5.1.1\)](#page-56-1) and AtlasOfGroupRepresentationsForgetPrivateDirectory [\(5.1.2\)](#page-57-1),

#### characterinfo, permrepinfo, ringinfo

additional information about representations, concerning the characters afforded, the point stabilizers of permutation representations, and the ring of definition of matrix representations; this information is used by DisplayAtlasInfo [\(3.5.1\)](#page-32-0),

#### TableOfContents

a record with at most the components local, remote, types, and the names of private data directories. The values of the components local and remote can be computed automatically by ReloadAtlasTableOfContents [\(4.2.1\)](#page-50-0), the value of the component types is set in AGR.DeclareDataType [\(7.5.1\)](#page-88-1), and the values of the components for local data directories are created by AtlasOfGroupRepresentationsNotifyPrivateDirectory [\(5.1.1\)](#page-56-1).

## <span id="page-81-0"></span>7.2 How to Customize the Access to Data files

We discuss the three steps listed in Section [4.3.6.](#page-53-0)

For creating an overview of the locally available data, the first of these steps must be available independent of actually accessing the file in question. For updating the local copy of the server data, the second of the above steps must be available independent of the third one. Therefore, the package provides the possibility to extend the default behaviour by adding new records to the accessFunctions component of AtlasOfGroupRepresentationsInfo [\(7.1.6\)](#page-79-2). Its components are as follows.

location( filename, groupname, dirname, type )

Let filename be the default filename (without path) of the required file, or a list of such filenames. Let groupname be the ATLAS name of the group to which the data in these files belong, dirname be the default directory name (one of "datagens", "dataword", or the dirid value of a private directory, see AtlasOfGroupRepresentationsNotifyPrivateDirectory  $(5.1.1)$ ), and type be the data type (see AGR.DeclareDataType  $(7.5.1)$ ). This function must return either the absolute path(s) where the mechanism implemented by the current record expects the local version of the given file(s), or fail if this function does not feel responsible for these file(s). In the latter case, the location function in another record will know a path.

The file(s) is/are regarded as not locally available if all installed location functions return either fail or paths of nonexisting files, in the sense of IsExistingFile (Reference: IsExistingFile).

fetch( filepath, filename, groupname, dirname, type )

This function is called when a file is not locally available and if the location function in the current record has returned a path or a list of paths. The arguments dirname and type must be the same as for the location function, and filepath and filename must be strings (*not* lists of strings).

The return value must be true if the function succeeded with making the file locally available (including postprocessing if applicable), and false otherwise.

contents( filepath, type )

This function is called when the location function in the current record has returned the path(s) filepath, and if either these are paths of existing files or the fetch function in the current record has been called for these paths, and the return value was true. The argument type must be the same as for the location and the fetch functions.

The return value must be the contents of the file(s), in the sense that the GAP matrix, matrix list, permutation, permutation list, or program described by the file(s) is returned. This means that besides reading the file(s) via the appropriate function, interpreting the contents may be necessary.

description

This must be a short string that describes for which kinds of files the functions in the current record are intended, which file formats are supported etc. The value is used by AtlasOfGroupRepresentationsUserParameters [\(4.3.8\)](#page-53-1).

active

The current accessFunctions record is ignored by AGR.FileContents [\(7.6.2\)](#page-94-1) if the value is not true.

<span id="page-82-3"></span>In AGR.FileContents [\(7.6.2\)](#page-94-1), the records in the accessFunctions component of AtlasOfGroupRepresentationsInfo [\(7.1.6\)](#page-79-2) are considered in reversed order.

By default, the accessFunctions list contains three records. Only for one of them, the active component has the value true. One of the other two records can be used to change the access to permutation representations and to matrix representations over finite fields such that MeatAxe binary files are transferred and read instead of MeatAxe text files. The fourth record makes sense only if a local server is accessible, i. e., if the server files can be read directly, without being transferred into the data directories of the package.

## <span id="page-82-0"></span>7.3 Reading and Writing MeatAxe Format Files

#### <span id="page-82-1"></span>7.3.1 ScanMeatAxeFile

```
\triangleright ScanMeatAxeFile(filename[, q][, "string"]) (function)
```
Returns: the matrix or list of permutations stored in the file or encoded by the string.

Let filename be the name of a GAP readable file (see (Reference: Filename)) that contains a matrix or a permutation or a list of permutations in MeatAxe text format (see the section about the program zcv in the C-MeatAxe documentation [\[Rin\]](#page-102-1)), and let q be a prime power. ScanMeatAxeFile returns the corresponding GAP matrix or list of permutations, respectively.

If the file contains a matrix then the way how it is read by ScanMeatAxeFile depends on the value of the global variable CMeatAxe.FastRead [\(7.1.4\)](#page-79-3).

If the parameter q is given then the result matrix is represented over the field with q elements, the default for q is the field size stored in the file.

If the file contains a list of permutations then it is read with StringFile (GAPDoc: StringFile); the parameter q, if given, is ignored in this case.

If the string "string" is entered as the third argument then the first argument must be a string as obtained by reading a file in MeatAxe text format as a text stream (see InputTextFile (Reference: InputTextFile)). Also in this case, ScanMeatAxeFile returns the corresponding GAP matrix or list of permutations, respectively.

#### <span id="page-82-2"></span>7.3.2 MeatAxeString

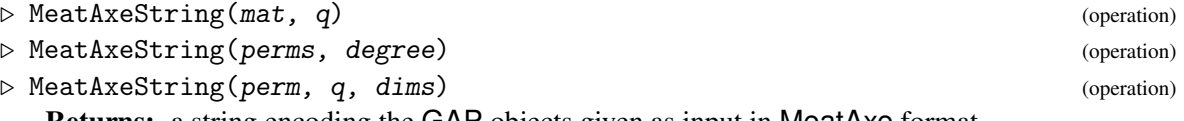

Returns: a string encoding the GAP objects given as input in MeatAxe format.

In the first form, for a matrix mat whose entries lie in the finite field with  $q$  elements, MeatAxeString returns a string that encodes mat as a matrix over  $GF(q)$ , in MeatAxe text format.

In the second form, for a nonempty list perms of permutations that move only points up to the positive integer degree, MeatAxeString returns a string that encodes perms as permutations of degree degree, in C-MeatAxe text format (see [\[Rin\]](#page-102-1)).

In the third form, for a permutation perm with largest moved point *n*, say, a prime power q, and a list dims of length two containing two positive integers larger than or equal to *n*, MeatAxeString returns a string that encodes perm as a matrix over  $GF(q)$ , of dimensions dims, whose first *n* rows and columns describe the permutation matrix corresponding to perm, and the remaining rows and columns are zero.

<span id="page-83-0"></span>When strings are printed to files using PrintTo (Reference: PrintTo) or AppendTo (Reference: AppendTo) then line breaks are inserted whenever lines exceed the number of characters given by the second entry of the list returned by SizeScreen (Reference: SizeScreen), see (Reference: Operations for Output Streams). This behaviour is not desirable for creating data files. So the recommended functions for printing the result of MeatAxeString to a file are FileString (GAPDoc: FileString) and WriteAll (Reference: WriteAll).

```
- Example -
gap> mat:= [ [ 1, -1 ], [ 0, 1 ] ] * Z(3) ^0;;gap> str:= MeatAxeString( mat, 3 );
"1 3 2 2\n12\n01\n"
gap> mat = ScanMeatAxeFile( str, "string" );
true
gap> str:= MeatAxeString( mat, 9 );
"1 9 2 2\n12\n01\n"
gap> mat = ScanMeatAxeFile( str, "string" );
true
gap> perms:= [(1,2,3)(5,6)];
gap> str:= MeatAxeString( perms, 6 );
"12 1 6 1\n2\n3\n1\n4\n6\n5\n"
gap> perms = ScanMeatAxeFile( str, "string" );
true
gap> str:= MeatAxeString( perms, 8 );
"12 1 8 1\n2\n3\n1\n4\n6\n5\n7\n8\n"
gap> perms = ScanMeatAxeFile( str, "string" );
true
```
Note that the output of MeatAxeString in the case of permutation matrices depends on the user preference WriteMeatAxeFilesOfMode2.

```
\equiv Example \equivgap perm:= (1,2,4);;
gap> str:= MeatAxeString( perm, 3, [5, 6]);
"2 3 5 6\n2\n4\n3\n1\n5\n"
gap> mat:= ScanMeatAxeFile( str, "string" );; Print( mat, "\n" );
[ [ 0*Z(3), Z(3)^0, 0*Z(3), 0*Z(3), 0*Z(3), 0*Z(3) ][0*Z(3), 0*Z(3), 0*Z(3), Z(3)^0, 0*Z(3), 0*Z(3) ][0*Z(3), 0*Z(3), Z(3)^0, 0*Z(3), 0*Z(3), 0*Z(3) ][ Z(3)^0, 0*Z(3), 0*Z(3), 0*Z(3), 0*Z(3), 0*Z(3) ],
  [0*Z(3), 0*Z(3), 0*Z(3), 0*Z(3), Z(3)^0, 0*Z(3) ]gap> pref:= UserPreference( "AtlasRep", "WriteMeatAxeFilesOfMode2" );;
gap> SetUserPreference( "AtlasRep", "WriteMeatAxeFilesOfMode2", true );
gap> MeatAxeString(mat, 3) = str;
true
gap> SetUserPreference( "AtlasRep", "WriteMeatAxeFilesOfMode2", false );
gap> MeatAxeString( mat, 3 );
"1 3 5 6\n010000\n000100\n001000\n100000\n000010\n"
gap> SetUserPreference( "AtlasRep", "WriteMeatAxeFilesOfMode2", pref );
```
#### 7.3.3 FFList

#### $\triangleright$  FFList(F) (function)

Returns: a list of elements in the given finite field.

#### <span id="page-84-2"></span> $\triangleright$  FFLists (global variable)

FFList is a utility program for the conversion of vectors and matrices from MeatAxe format to GAP format and vice versa. It is used by ScanMeatAxeFile [\(7.3.1\)](#page-82-1) and MeatAxeString [\(7.3.2\)](#page-82-2).

For a finite field F, FFList returns a list *l* giving the correspondence between the MeatAxe numbering and the GAP numbering of the elements in F.

The element of F corresponding to MeatAxe number *n* is  $l[n+1]$ , and the MeatAxe number of the field element *z* is Position( $l, z$ ) - 1.

The global variable FFLists is used to store the information about F once it has been computed. \_ Example \_

```
gap> FFList( GF(4) );
[0*Z(2), Z(2)^0, Z(2^2), Z(2^2)^1]gap> IsBound( FFLists[4] );
true
```
## <span id="page-84-0"></span>7.3.4 CMtxBinaryFFMatOrPerm

. CMtxBinaryFFMatOrPerm(elm, def, outfile[, base]) (function)

Let the pair (elm, def) be either of the form  $(M, q)$  where M is a matrix over a finite field F, say, with  $q \le 256$  elements, or of the form  $(\pi, n)$  where  $\pi$  is a permutation with largest moved point at most *n*. Let outfile be a string. CMtxBinaryFFMatOrPerm writes the C-MeatAxe binary format of *M*, viewed as a matrix over *F*, or of  $\pi$ , viewed as a permutation on the points up to *n*, to the file with name outfile.

In the case of a permutation  $\pi$ , the optional argument base prescribes whether the binary file contains the points from 0 to deg−1 (base= 0, supported by version 2.4 of the C-MeatAxe) or the points from 1 to deg (base = 1, supported by older versions of the C-MeatAxe). The default for base is given by the value of the user preference BaseOfMeatAxePermutation, see Section [4.3.11.](#page-54-0)

(The binary format is described in the C-MeatAxe manual [\[Rin\]](#page-102-1).)

```
Example
gap> tmpdir:= DirectoryTemporary();;
gap> mat:= Filename( tmpdir, "mat" );;
gap > q := 4;;
gap> mats:= GeneratorsOfGroup( GL(10,q) );;
gap> CMtxBinaryFFMatOrPerm( mats[1], q, Concatenation( mat, "1" ) );
gap> CMtxBinaryFFMatOrPerm( mats[2], q, Concatenation( mat, "2" ) );
gap> prm:= Filename( tmpdir, "prm" );;
gap> n:= 200;;
gap> perms:= GeneratorsOfGroup( SymmetricGroup( n ) );;
gap> CMtxBinaryFFMatOrPerm( perms[1], n, Concatenation( prm, "1" ) );
gap> CMtxBinaryFFMatOrPerm( perms[2], n, Concatenation( prm, "2" ) );
gap> CMtxBinaryFFMatOrPerm( perms[1], n, Concatenation( prm, "1a" ), 0 );
gap> CMtxBinaryFFMatOrPerm( perms[2], n, Concatenation( prm, "2b" ), 1 );
```
#### <span id="page-84-1"></span>7.3.5 FFMatOrPermCMtxBinary

```
\triangleright FFMatOrPermCMtxBinary(fname) (function)
```
Returns: the matrix or permutation stored in the file.

<span id="page-85-2"></span>Let frame be the name of a file that contains the C-MeatAxe binary format of a matrix over a finite field or of a permutation, as is described in [\[Rin\]](#page-102-1). FFMatOrPermCMtxBinary returns the corresponding GAP matrix or permutation.

```
- Example -
gap> FFMatOrPermCMtxBinary( Concatenation( mat, "1" ) ) = mats[1];
true
gap> FFMatOrPermCMtxBinary( Concatenation( mat, "2" ) ) = mats[2];
true
gap> FFMatOrPermCMtxBinary( Concatenation( prm, "1" ) ) = perms[1];
true
gap> FFMatOrPermCMtxBinary( Concatenation( prm, "2" ) ) = perms[2];
true
gap> FFMatOrPermCMtxBinary( Concatenation( prm, "1a" ) ) = perms[1];
true
gap> FFMatOrPermCMtxBinary( Concatenation( prm, "2b" ) ) = perms[2];
true
```
## <span id="page-85-0"></span>7.4 Reading and Writing **ATLAS** Straight Line Programs

## <span id="page-85-1"></span>7.4.1 ScanStraightLineProgram

```
. ScanStraightLineProgram(filename[, "string"]) (function)
```
Returns: a record containing the straight line program.

Let *filename* be the name of a file that contains a straight line program in the sense that it consists only of lines in the following form.

#### #*anything*

lines starting with a hash sign # are ignored,

```
echo anything
```
lines starting with echo are ignored for the program component of the result record (see below), they are used to set up the bijection between the labels used in the program and conjugacy class names in the case that the program computes dedicated class representatives,

inp *n*

means that there are *n* inputs, referred to via the labels 1, 2, ..., *n*,

```
inp k a1 a2 ... ak
```
means that the next *k* inputs are referred to via the labels *a*1, *a*2, ..., *ak*,

```
cjr a b
```
means that *a* is replaced by  $b^{\sim}(-1)$  \* *a* \* *b*,

cj *a b c*

means that *c* is defined as  $b^{\text{-}}(-1) \cdot a \cdot b$ ,

com *a b c*

means that *c* is defined as  $a^(-1) * b^(-1) * a * b$ ,

iv *a b*

means that *b* is defined as  $a^{\text{-}}(-1)$ ,

mu *a b c*

means that *c* is defined as  $a * b$ ,

pwr *a b c*

means that *c* is defined as  $b^a a$ ,

cp *a b*

means that *b* is defined as a copy of *a*,

oup *l*

means that there are *l* outputs, stored in the labels 1, 2, ..., *l*, and

oup *l b*1 *b*2 ... *bl*

means that the next *l* outputs are stored in the labels *b*1, *b*2, ... *bl*.

Each of the labels *a*, *b*, *c* can be any nonempty sequence of digits and alphabet characters, except that the first argument of pwr must denote an integer.

If the inp or oup statements are missing then the input or output, respectively, is assumed to be given by the labels 1 and 2. There can be multiple inp lines at the beginning of the program and multiple oup lines at the end of the program. Only the first inp or oup line may omit the names of the elements. For example, an empty file filename or an empty string string represent a straight line program with two inputs that are returned as outputs.

No command except cjr may overwrite its own input. For example, the line mu a b a is not legal. (This is not checked.)

ScanStraightLineProgram returns a record containing as the value of its component program the corresponding GAP straight line program (see IsStraightLineProgram (Reference: Is-**StraightLineProgram**)) if the input string satisfies the syntax rules stated above, and returns fail otherwise. In the latter case, information about the first corrupted line of the program is printed if the info level of InfoCMeatAxe [\(7.1.2\)](#page-79-0) is at least 1.

If the string "string" is entered as the second argument then the first argument must be a string as obtained by reading a file in MeatAxe text format as a text stream (see InputTextFile (Reference: InputTextFile)). Also in this case, ScanStraightLineProgram returns either a record with the corresponding GAP straight line program or fail.

If the input describes a straight line program that computes certain class representatives of the group in question then the result record also contains the component outputs. Its value is a list of strings, the entry at position *i* denoting the name of the class in which the *i* output of the straight line program lies; see Section [3.4](#page-29-0) for the definition of the class names that occur.

Such straight line programs must end with a sequence of output specifications of the following form.

```
- Example
echo "Classes 1A 2A 3A 5A 5B"
oup 5 3 1 2 4 5
```
This example means that the list of outputs of the program contains elements of the classes 1A, 2A, 3A, 5A, and 5B (in this order), and that inside the program, these elements are referred to by the five names 3, 1, 2, 4, and 5.

#### <span id="page-87-0"></span>7.4.2 AtlasStringOfProgram

 $\triangleright$  AtlasStringOfProgram(prog[, outputnames]) (function) (function)

```
\triangleright AtlasStringOfProgram(prog[, "mtx"]) (function)
```
Returns: a string encoding the straight line program/decision in the format used in ATLAS files. For a straight line program or straight line decision prog (see IsStraightLineProgram (Reference: IsStraightLineProgram) and IsStraightLineDecision [\(6.1.1\)](#page-63-0)), this function re-

turns a string describing the input format of an equivalent straight line program or straight line decision as used in the ATLAS of Group Representations, that is, the lines are of the form described in ScanStraightLineProgram [\(7.4.1\)](#page-85-1).

A list of strings that is given as the optional second argument outputnames is interpreted as the class names corresponding to the outputs; this argument has the effect that appropriate echo statements appear in the result string.

If the string "mtx" is given as the second argument then the result has the format used in the C-MeatAxe (see [\[Rin\]](#page-102-1)) rather than the format described in Section [7.4.](#page-85-0) (Note that the C-MeatAxe format does not make sense if the argument outputnames is given, and that this format does not support inp and oup statements.)

The argument prog must not be a black box program (see IsBBoxProgram [\(6.2.1\)](#page-69-0)).

```
Example
gap> str:= "inp 2\nmu 1 2 3\nmu 3 1 2\niv 2 1\noup 2 1 2";;
gap> prg:= ScanStraightLineProgram( str, "string" );
rec( program := <straight line program> )
gap> prg:= prg.program;;
gap> Display( prg );
# input:
r:= [ g1, g2 ];# program:
r[3] := r[1]*r[2];r[2] := r[3]*r[1];r[1]:= r[2] -1;
# return values:
[r[1], r[2]]gap> StringOfResultOfStraightLineProgram( prg, [ "a", "b" ] );
"[ (aba)^-1, aba ]"
gap> AtlasStringOfProgram( prg );
"inp 2\nmu 1 2 3\nmu 3 1 2\niv 2 1\noup 2\n"
gap> prg:= StraightLineProgram( "(a^2b^3)^-1", [ "a", "b" ] );
<straight line program>
gap> Print( AtlasStringOfProgram( prg ) );
inp 2
pwr 2 1 4
pwr 3 2 5
mu 4 5 3
iv 3 4
oup 1 4
gap> prg := StraighthineProgram( [ [2,3], [ [3,1,1,4], [1,2,3,1] ] ], 2 );
<straight line program>
gap> Print( AtlasStringOfProgram( prg ) );
inp 2
pwr 3 2 3
pwr 4 1 5
```

```
mu 3 5 4
pwr 2 1 6
mu 6 3 5
oup 2 4 5
gap> Print( AtlasStringOfProgram( prg, "mtx" ) );
# inputs are expected in 1 2
zsm pwr3 2 3
zsm pwr4 1 5
zmu 3 5 4
zsm pwr2 1 6
zmu 6 3 5
echo "outputs are in 4 5"
gap> str:= "inp 2\nchor 1 2\nchor 2 3\nmu 1 2 3\nchor 3 5";;
gap> prg:= ScanStraightLineDecision( str );;
gap> AtlasStringOfProgram( prg.program );
"inp 2\nchor 1 2\nchor 2 3\nmu 1 2 3\nchor 3 5\n"
```
## <span id="page-88-0"></span>7.5 Data Types Used in the **ATLAS** of Group Representations

Each representation or program that is administrated by the AtlasRep package belongs to a unique *data type*. Informally, examples of data types are "permutation representation", "matrix representation over the integers", or "straight line program for computing class representatives".

The idea is that for each data type, there can be

- a column of its own in the output produced by DisplayAtlasInfo [\(3.5.1\)](#page-32-0) when called without arguments or with only argument a list of group names,
- a line format of its own for the output produced by DisplayAtlasInfo [\(3.5.1\)](#page-32-0) when called with first argument a group name,
- an input format of its own for AtlasProgram  $(3.5.3)$ ,
- an input format of its own for OneAtlasGeneratingSetInfo [\(3.5.5\)](#page-42-0), and
- specific tests for the data of this data type; these functions are used by the global tests described in Section [7.8.](#page-97-0)

Formally, a data type is defined by a record whose components are used by the interface functions. The details are described in the following.

#### <span id="page-88-1"></span>7.5.1 AGR.DeclareDataType

```
. AGR.DeclareDataType(kind, name, record) (function)
```
Let kind be one of the strings "rep" or "prg", and record be a record. AGR. DeclareDataType declares a new data type of representations (if kind is "rep") or of programs (if kind is "prg"). For each group used in the AtlasRep package, the record that contains the information about the data will have a component name whose value is a list containing the data about the new type. Examples of name are "perm", "matff", and "classes".

*Mandatory components* of record are

#### AtlasRep — A GAP 4 Package 90

#### FilenameFormat

This defines the format of the filenames containing data of the type in question. The value must be a list that can be used as the second argument of AGR.ParseFilenameFormat [\(7.6.1\)](#page-93-0), such that only filenames of the type in question match. (It is not checked whether this "detection function" matches exactly one type, so declaring a new type needs care.)

#### AddFileInfo

This defines the information stored in the table of contents for the data of the type. The value must be a function that takes three arguments (the current list of data for the type and the given group, a list returned by AGR.ParseFilenameFormat [\(7.6.1\)](#page-93-0) for the given type, and a filename). This function adds the necessary parts of the data entry to the list, and returns true if the data belongs to the type, otherwise false is returned; note that the latter case occurs if the filename matches the format description but additional conditions on the parts of the name are not satisfied (for example integer parts may be required to be positive or prime powers).

#### ReadAndInterpretDefault

This is the function that does the work for the default contents value of the accessFunctions component of AtlasOfGroupRepresentationsInfo [\(7.1.6\)](#page-79-2), see Section [7.2.](#page-81-0) This function must take a path and return the GAP object given by this file.

#### AddDescribingComponents (for rep only)

This function takes two arguments, a record (that will be returned by AtlasGenerators [\(3.5.2\)](#page-38-0), OneAtlasGeneratingSetInfo [\(3.5.5\)](#page-42-0), or AllAtlasGeneratingSetInfos [\(3.5.6\)](#page-44-0)) and the type record record. It sets the components p, dim, id, and ring that are promised for return values of the abovementioned three functions.

## DisplayGroup (for rep only)

This defines the format of the lines printed by DisplayAtlasInfo [\(3.5.1\)](#page-32-0) for a given group. The value must be a function that takes a list as returned by the function given in the component AddFileInfo, and returns the string to be printed for the representation in question.

#### *Optional components* of record are

#### DisplayOverviewInfo

This is used to introduce a new column in the output of  $DisplayAtlasInfo(3.5.1)$  $DisplayAtlasInfo(3.5.1)$  when this is called without arguments or with a list of group names as its only argument. The value must be a list of length three, containing at its first position a string used as the header of the column, at its second position one of the strings "r" or "l", denoting right or left aligned column entries, and at its third position a function that takes two arguments (a list of tables of contents of the AtlasRep package and a group name), and returns a list of length two, containing the string to be printed as the column value and true or false, depending on whether private data is involved or not. (The default is fail, indicating that no new column shall be printed.)

## DisplayPRG (for prg only)

This is used in DisplayAtlasInfo [\(3.5.1\)](#page-32-0) for ATLAS programs. The value must be a function that takes four arguments (a list of tables of contents to examine, the name of the given group, a list of integers or true for the required standardization, and a list of all available standardizations), and returns the list of lines (strings) to be printed as the information about the available programs of the current type and for the given group. (The default is to return an empty list.)

#### AccessGroupCondition (for rep only)

This is used in DisplayAtlasInfo [\(3.5.1\)](#page-32-0) and OneAtlasGeneratingSetInfo [\(3.5.5\)](#page-42-0). The value must be a function that takes two arguments (a list as returned by OneAtlasGeneratingSetInfo [\(3.5.5\)](#page-42-0), and a list of conditions), and returns true or false, depending on whether the first argument satisfies the conditions. (The default value is ReturnFalse (Reference: ReturnFalse).)

The function must support conditions such as [ IsPermGroup, true ] and [ NrMovedPoints, [ 5, 6 ] ], in general a list of functions followed by a prescribed value, a list of prescribed values, another (unary) function, or the string "minimal". For an overview of the interesting functions, see DisplayAtlasInfo [\(3.5.1\)](#page-32-0).

#### AccessPRG (for prg only)

This is used in AtlasProgram [\(3.5.3\)](#page-39-0). The value must be a function that takes three arguments (the record with the information about the given group in the current table of contents, an integer or a list of integers or true for the required standardization, and a list of conditions given by the optional arguments of AtlasProgram [\(3.5.3\)](#page-39-0)), and returns either fail or a list that together with the group name forms the identifier of a program that matches the conditions. (The default value is ReturnFail (Reference: ReturnFail).)

#### AtlasProgram (for prg only)

This is used in AtlasProgram [\(3.5.3\)](#page-39-0) to create the result value from the identifier. (The default value is AtlasProgramDefault, which works whenever the second entry of the identifier is the filename; this is not the case for example if the program is the composition of several programs.)

#### AtlasProgramInfo (for prg only)

This is used in AtlasProgramInfo [\(3.5.4\)](#page-41-0) to create the result value from the identifier. (The default value is AtlasProgramDefault.)

#### TOCEntryString

This is used in StoreAtlasTableOfContents [\(4.2.2\)](#page-50-1). The value must be a function that takes two arguments (the name name of the type and a list as returned by AGR.ParseFilenameFormat [\(7.6.1\)](#page-93-0) and returns a string that describes the appropriate function call. (The default value is TOCEntryStringDefault.)

#### PostprocessFileInfo

This is used in the construction of a table of contents via ReloadAtlasTableOfContents [\(4.2.1\)](#page-50-0), for testing or rearranging the data of the current table of contents. The value must be a function that takes two arguments, the table of contents record and the record in it that belongs to one fixed group. (The default function does nothing.)

#### SortTOCEntries

This is used in the construction of a table of contents (see ReloadAtlasTableOfContents [\(4.2.1\)](#page-50-0)), for sorting the entries after they have been added and after the value of the component PostprocessFileInfo has been called. The value must be a function that takes a list as returned by AGR.ParseFilenameFormat [\(7.6.1\)](#page-93-0), and returns the sorting key. (There is no default value, which means that no sorting is needed.)

#### TestFileHeaders (for rep only)

This is used in the function AGR.Test.FileHeaders. The value must be a function that

<span id="page-91-1"></span>takes the same four arguments as AGR.FileContents [\(7.6.2\)](#page-94-1), except that the first argument "datagens" can be replaced by "local" and that the third argument is a list as returned by AGR.ParseFilenameFormat [\(7.6.1\)](#page-93-0). (The default value is ReturnTrue (Reference: Return-True).)

#### TestFiles (for rep only)

This is used in the function AGR.Test.Files. The format of the value and the default are the same as for the value of the component TestFileHeaders.

#### TestWords (for prg only)

This is used in the function AGR.Test.Words. The value must be a function that takes five arguments where the first four are the same arguments as for AGR.FileContents [\(7.6.2\)](#page-94-1), except that the first argument "dataword" can be replaced by "local", and the fifth argument is true or false, indicating verbose mode or not.

## <span id="page-91-0"></span>7.6 Filenames Used in the **ATLAS** of Group Representations

The data of each local GAP version of the ATLAS of Group Representations are either private (see Chapter [5\)](#page-56-0) or are stored in the two directories datagens and dataword. In the following, we describe the format of filenames in the latter two directories, as a reference of the "official" part of the ATLAS.

In the directory datagens, the generators for the *representations* available are stored, the directory dataword contains the *programs* to compute conjugacy class representatives, generators of maximal subgroups, images of generators under automorphisms of a given group *G* from standard generators of *G*, and to check and compute standard generators (see Section [3.3\)](#page-29-1).

The name of each data file in the ATLAS of Group Representations describes the contents of the file. This section lists the definitions of the filenames used.

Each filename consists of two parts, separated by a minus sign -. The first part is always of the form groupnameGi, where the integer i denotes the i-th set of standard generators for the group *G*, say, with ATLAS-file name groupname (see [3.2\)](#page-28-1). The translations of the name groupname to the name(s) used within GAP is given by the component GAPnames of AtlasOfGroupRepresentationsInfo [\(7.1.6\)](#page-79-2).

The filenames in the directory dataword have one of the following forms. In each of these cases, the suffix  $Wn$  means that n is the version number of the program.

#### groupnameGi-cycWn

In this case, the file contains a straight line program that returns a list of representatives of generators of maximally cyclic subgroups of *G*. An example is Co1G1-cycW1.

```
groupnameGi-cclsWn
```
In this case, the file contains a straight line program that returns a list of conjugacy class representatives of *G*. An example is RuG1-cclsW1.

## groupnameGicycWn-cclsWm

In this case, the file contains a straight line program that takes the return value of the program in the file groupnameGi-cycWn (see above), and returns a list of conjugacy class representatives of *G*. An example is M11G1cycW1-cclsW1.

#### groupnameGi-maxkWn

In this case, the file contains a straight line program that takes generators of *G* w.r.t. the i-th set

<span id="page-92-0"></span>of standard generators, and returns a list of generators (in general *not* standard generators) for a subgroup *U* in the *k*-th class of maximal subgroups of *G*. An example is  $J1G1$ -max7W1.

#### groupnameGimaxkWn-subgroupnameGjWm

In this case, the file contains a straight line program that takes the return value of the program in the file groupname Gi-maxkWn (see above), which are generators for a group  $U$ , say; subgroupname is a name for *U*, and the return value is a list of standard generators for *U*, w.r.t. the  $j$ -th set of standard generators. (Of course this implies that the groups in the  $k$ -th class of maximal subgroups of *G* are isomorphic to the group with name subgroupname.) An example is J1G1max1W1-L211G1W1; the first class of maximal subgroups of the Janko group  $J_1$  consists of groups isomorphic to the linear group  $L_2(11)$ , for which standard generators are defined.

#### groupnameGi-aoutnameWn

In this case, the file contains a straight line program that takes generators of *G* w.r.t. the *i*-th set of standard generators, and returns the list of their images under the outer automorphism  $\alpha$  of *G* given by the name outname; if this name is empty then  $\alpha$  is the unique nontrivial outer automorphism of *G*; if it is a positive integer *k* then  $\alpha$  is a generator of the unique cyclic order *k* subgroup of the outer automorphism group of *G*; if it is of the form 2\_1 or 2a, 4\_2 or 4b, 3<sub>-</sub>3 or 3c ... then  $\alpha$  generates the cyclic group of automorphisms induced on *G* by  $G.2_1, G.4_2, G.3_3, \ldots$ ; finally, if it is of the form kpd, with k one of the above forms and d an integer then d denotes the number of dashes appended to the automorphism described by  $k$ ; if  $d = 1$  then d can be omitted. Examples are A5G1-aW1, L34G1-a2\_1W1, U43G1-a2\_3pW1, and  $08p3G1-a2_2p5W1$ ; these file names describe the outer order 2 automorphism of  $A_5$  (induced by the action of  $S_5$ ) and the order 2 automorphisms of  $L_3(4)$ ,  $U_4(3)$ , and  $O_8^+(3)$  induced by the actions of  $L_3(4)$ .2<sub>1</sub>,  $U_4(3)$ .2<sup>1</sup>/<sub>2</sub>, and  $O_8^+(3)$ .2<sup>*um*</sup></sup>, respectively.

#### groupnameGi-GjWn

In this case, the file contains a straight line program that takes generators of *G* w.r.t. the i-th set of standard generators, and returns standard generators of *G* w.r.t. the j-th set of standard generators. An example is L35G1-G2W1.

#### groupnameGi-checkn

In this case, the file contains a straight line decision that takes generators of *G*, and returns true if these generators are standard generators w.r.t. the i-th standardization, and false otherwise.

#### groupnameGi-Pn

In this case, the file contains a straight line decision that takes some group elements, and returns true if these elements are standard generators for  $G$ , w.r.t. the  $i$ -th standardization, and false otherwise.

#### groupnameGi-findn

In this case, the file contains a black box program that takes a group, and returns (if it is successful) a set of standard generators for G, w.r.t. the i-th standardization.

#### groupnameGi-XdescrWn

In this case, the file contains a straight line program that takes generators of *G* w.r.t. the *i*-th set of standard generators, and whose return value corresponds to descr. This format is used only in private extensions (see Chapter [5\)](#page-56-0), such a script can be accessed with descr as the third argument of AtlasProgram [\(3.5.3\)](#page-39-0).

<span id="page-93-1"></span>The filenames in the directory datagens have one of the following forms. In each of these cases, id is a (possibly empty) string that starts with a lowercase alphabet letter (see IsLowerAlphaChar (Reference: IsLowerAlphaChar)), and  $m$  is a nonnegative integer, meaning that the generators are written w.r.t. the m-th basis (the meaning is defined by the **ATLAS** developers).

#### groupnameGi-fqrdim idBm.mnr

a file in MeatAxe text file format containing the nr-th generator of a matrix representation over the field with q elements, of dimension dim. An example is S5G1-f2r4aB0.m1.

#### groupnameGi-pn idBm.mnr

a file in MeatAxe text file format containing the nr-th generator of a permutation representation on n points. An example is M11G1-p11B0.m1.

#### groupnameGi-Ardim idBm.g

a GAP readable file containing all generators of a matrix representation of dimension dim over an algebraic number field not specified further. An example is A5G1-Ar3aB0.g.

### groupnameGi-Zrdim idBm.g

a GAP readable file containing all generators of a matrix representation over the integers, of dimension dim. An example is A5G1-Zr4B0.g.

#### groupnameGi-Hrdim idBm.g

a GAP readable file containing all generators of a matrix representation over a quaternion algebra over an algebraic number field, of dimension dim. An example is 2A6G1-Hr2aB0.g.

#### groupnameGi-Znrdim idBm.g

a GAP readable file containing all generators of a matrix representation of dimension dim over the ring of integers mod n. An example is 2A8G1-Z4r4aB0.g.

## <span id="page-93-0"></span>7.6.1 AGR.ParseFilenameFormat

```
. AGR.ParseFilenameFormat(string, format) (function)
```
Returns: a list of strings and integers if string matches format, and fail otherwise.

Let string be a filename, and format be a list  $[[c_1, c_2, \ldots, c_n], [f_1, f_2, \ldots, f_n]]$  such that each entry  $c_i$  is a list of strings and of functions that take a character as their argument and return true or false, and such that each entry  $f_i$  is a function for parsing a filename, such as the currently undocumented functions ParseForwards and ParseBackwards.

AGR.ParseFilenameFormat returns a list of strings and integers such that the concatenation of their String (Reference: String) values yields string if string matches format, and fail otherwise. Matching is defined as follows. Splitting string at each minus character (-) yields *m* parts  $s_1, s_2, \ldots, s_m$ . The string string matches format if  $s_i$  matches the conditions in  $c_i$ , for  $1 \le i \le n$ , in the sense that applying  $f_i$  to  $s_i$  and  $c_i$  yields a non-fail result.

```
_ Example .
gap> format:= [ [ [ IsChar, "G", IsDigitChar ],
> [ "p", IsDigitChar, AGR.IsLowerAlphaOrDigitChar,
> "B", IsDigitChar, ".m", IsDigitChar ] ],
> [ ParseBackwards, ParseForwards ] ];;
gap> AGR.ParseFilenameFormat( "A6G1-p10B0.m1", format );
[ "A6", "G", 1, "p", 10, "", "B", 0, ".m", 1 ]
gap> AGR.ParseFilenameFormat( "A6G1-p15aB0.m1", format );
```

```
[ "A6", "G", 1, "p", 15, "a", "B", 0, ".m", 1 ]
gap> AGR.ParseFilenameFormat( "A6G1-f2r16B0.m1", format );
fail
```
#### <span id="page-94-1"></span>7.6.2 AGR.FileContents

 $\triangleright$  AGR. FileContents(dirname, groupname, filename, type) (function) Returns: the GAP object obtained from reading and interpreting the file(s) with name(s) filename.

Let dirname and groupname be strings, filename be a string or a list of strings, and type be a data type (see AGR.DeclareDataType  $(7.5.1)$ ). dirname must be one of "datagens", "dataword", or the dirid value of a private directory, see AtlasOfGroupRepresentationsNotifyPrivateDirectory [\(5.1.1\)](#page-56-1). If groupname is the ATLAS-file name of a group *G* (see Section [3.2\)](#page-28-1), and if filename is either the name of an accessible file in the dirname directory of the ATLAS, or a list of such filenames, with data concerning *G* and for the data type type, then  $AGR$ . FileContents returns the contents of the corresponding file(s), in the sense that the file(s) (or equivalent ones, see Section [4.3.6\)](#page-53-0) is/are read, and the result is interpreted if necessary; otherwise fail is returned.

Note that if filename refers to file(s) already stored in the dirname directory then AGR.FileContents does *not* check whether the table of contents of the ATLAS of Group Representations actually contains filename.

## <span id="page-94-0"></span>7.7 The Tables of Contents of the **ATLAS** of Group Representations

The list of data currently available is stored in several *tables of contents*, one for the local GAP data, one for the data on remote servers, and one for each private data directory. These tables of contents are created by ReloadAtlasTableOfContents [\(4.2.1\)](#page-50-0).

It is assumed that the local data directories contain only files that are also available on servers. Private extensions to the database (cf. Section [4.5](#page-54-1) and Chapter [5\)](#page-56-0) cannot be handled by putting the data files into the local directories.

Each table of contents is represented by a record whose components are the ATLAS-file names of the groups (see Section [3.2\)](#page-28-1) and lastupdated, a string describing the date of the last update of this table of contents. The value for each group name is a record whose components are the names of those data types (see Section [7.5\)](#page-88-0) for which data are available.

Here are the administrational functions that are used to build the tables of contents. Some of them may be useful also for private extensions of the package (see Chapter [5\)](#page-56-0).

The following functions define group names, available representations, and straight line programs.

AGR.GNAN( gapname, atlasname )

Called with two strings gapname (the GAP name of the group) and atlasname (the ATLAS name of the group), AGR.GNAN stores the information in the list AtlasOfGroupRepresentationsInfo.GAPnames, which defines the name mapping between the ATLAS names and GAP names of the groups.

This function may be used also for private extensions of the database.

An example of a valid call is AGR.GNAN("A5.2","S5").

AGR.GRP( dirname, simpname, groupname)

Called with three strings, AGR.GRP stores in the groupname component of AtlasOfGroupRepresentationsInfo [\(7.1.6\)](#page-79-2) in which path on the servers the data about the group with ATLAS name groupname can be found.

This function is *not* intended for private extensions of the database.

An example of a valid call is AGR.GRP("alt","A5","S5").

AGR.TOC( typename, filename, crcfile )

Called with two strings typename and filename, and a list crc of integers, AGR.TOC notifies an entry to the TableOfContents.remote component of AtlasOfGroupRepresentationsInfo [\(7.1.6\)](#page-79-2), where typename must be the name of the data type to which the entry belongs, filename must be the prefix of the data file(s), and crc must be the list of CrcFile (Reference: CrcFile) values of the file(s).

This function is *not* intended for private extensions of the database.

An example of a valid call is AGR.TOC("perm","S5G1-p5B0.m",[-3581724,115937465]).

The following functions add data about the groups and their standard generators. The function calls must be executed after the corresponding AGR.GNAN calls.

#### AGR.GRS( gapname, size )

Called with the string gapname (the GAP name of the group) and the integer size (the order of the group), AGR.GRS stores this information in AtlasOfGroupRepresentationsInfo.GAPnames.

An example of a valid call is AGR.GRS ("A5.2", 120).

AGR.MXN( gapname, nrMaxes )

Called with the string gapname (the GAP name of the group) and the integer  $nrMaxes$  (the number of classes of maximal subgroups of the group), AGR.MXN stores the information in AtlasOfGroupRepresentationsInfo.GAPnames.

An example of a valid call is AGR.MXN("A5.2", 4).

AGR.MXO( gapname, sizesMaxes )

Called with the string gapname (the GAP name of the group) and the list sizesMaxes (of subgroup orders of the classes of maximal subgroups of the group, not necessarily dense, in non-increasing order), AGR.MXO stores the information in AtlasOfGroupRepresentationsInfo.GAPnames.

An example of a valid call is AGR.MX0("A5.2", [60, 24, 20, 12]).

```
AGR.MXS( gapname, structureMaxes )
```
Called with the string gapname (the GAP name of the group) and the list structureMaxes (of strings describing the structures of the maximal subgroups of the group, not necessarily dense), AGR.MXS stores the information in AtlasOfGroupRepresentationsInfo.GAPnames.

An example of a valid call is AGR.MXS("A5.2",["A5","S4","5:4","S3x2"]).

#### AGR.KERPRG( gapname, kernelProgram )

Called with the string gapname (the GAP name of the group) and the list kernelProgram

(with entries the standardization of the group, the GAP name of a factor group, and the list of lines of a straight line program that computes generators of the kernel of the epimorphism from the group to the factor group), AGR.KERPRG stores the information in AtlasOfGroupRepresentationsInfo.GAPnames.

An example of a valid call is AGR.KERPRG("2.J2", [1, "J2", [[[1,2]]]]).

AGR.STDCOMP

Called with the string gapname (the GAP name of the group) and the list factorCompatibility (with entries the standardization of the group, the GAP name of a factor group, the standardization of this factor group, and true or false, indicating whether mapping the standard generators for gapname to those of factgapname defines an epimorphism), AGR.STDCOMP stores the information in AtlasOfGroupRepresentationsInfo.GAPnames.

An example of a valid call is AGR.STDCOMP("2.A5.2", [1, "A5.2", 1, true]).

The following functions add data about representations or straight line programs that are already known. The function calls must be executed after the corresponding AGR.TOC calls.

AGR.RNG( repname, descr )

Called with two strings repname (denoting the name of a file containing the generators of a matrix representation over a ring that is not determined by the filename) and descr (describing this ring  $R$ , say), AGR. RNG adds the triple  $[response, descr, R]$  to the list stored in the ringinfo component of AtlasOfGroupRepresentationsInfo [\(7.1.6\)](#page-79-2).

An example of a valid call is AGR.RNG("A5G1-Ar3aB0", "Field([Sqrt(5)])").

## AGR.TOCEXT( atlasname, std, maxnr, files )

Called with the string atlasname (the ATLAS name of the group), the positive integers std (the standardization) and maxnr (the number of the class of maximal subgroups), and the list files (of filenames of straight line programs for computing generators of the maxnr-th maximal subgroup, using a straight line program for a factor group plus perhaps some straight line program for computing kernel generators), AGR.TOCEXT stores the information in the maxext component of the atlasname component of the "remote" table of contents.

An example of a valid call is AGR.TOCEXT ("2A5", 1, 3, ["A5G1-max3W1"]).

#### AGR.API( repname, info )

Called with the string repname (denoting the name of a permutation representation) and the list info (describing the point stabilizer of this representation), AGR.API binds the component repname of the record AtlasOfGroupRepresentationsInfo.permrepinfo to info.

info has the following entries.

- At position 1, the transitivity is stored.
- If the transitivity is zero then the second entry is the list of orbit lengths.
- If the transitivity is positive then the second entry is the rank of the action.
- If the transitivity is positive then the third entry is one of the strings "prim", "imprim", denoting primitivity or not.
- If the transitivity is positive then the fourth entry is a string describing the structure of the point stabilizer. If the third entry is "imprim" then this description consists of a subgroup part and a maximal subgroup part, separated by " < ".

• If the third entry is "prim" then the fifth entry is either "???" or it denotes the number of the class of maximal subgroups that are the point stabilizers.

An example of a valid call is AGR.API("A5G1-p5B0",[3,2,"prim","A4",1]).

AGR.CHAR( groupname, repname, char, pos [, charname] )

Called with the strings groupname (the GAP name of the group) and repname (denoting the name of the representation), the integer char (the characteristic of the representation), and pos (the position or list of positions of the irreducible constituent(s)), AGR.CHAR stores the information in AtlasOfGroupRepresentationsInfo.characterinfo. A string describing the character can be entered as charname.

An example of a valid call is AGR. CHAR("M11", "M11G1-p11B0",  $0$ ,  $[1,2]$ , "1a+10a").

These functions are used to create the initial table of contents for the server data of the AtlasRep package when the file gap/atlasprm.g of the package is read.

## <span id="page-97-0"></span>7.8 Sanity Checks for the **ATLAS** of Group Representations

The fact that the ATLAS of Group Representations is designed as an open database (see Section [4.3.1\)](#page-51-1) makes it especially desirable to have consistency checks available which can be run automatically whenever new data are added by the developers of the ATLAS. The tests described in Section [7.8.1](#page-97-1) can be used also for data from private extensions of the package (see Chapter [5\)](#page-56-0), Section [7.8.2](#page-98-0) lists tests which do not have this property.

All these tests apply only to the *local* table of contents (see Section [7.7\)](#page-94-0) or to private extensions. So only those data files are checked that are actually available in the local GAP installation. No files are fetched from servers during these tests. The required space and time for running these tests depend on the amount of locally available data.

The file tst/testall.g of the package contains Test (Reference: Test) statements for executing a collection of such sanity checks; one can run them by calling ReadPackage( "AtlasRep", "tst/testall.g"). If no problem occurs then GAP prints only lines starting with one of the following.

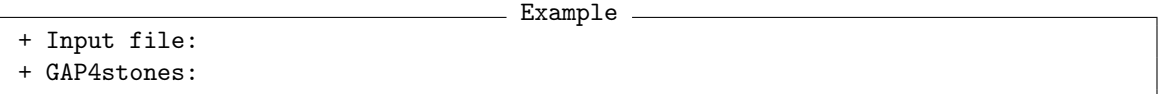

Some of the checks compute and verify additional data, such as information about point stabilizers of permutation representations. In these cases, output lines starting with #E are error messages that point to inconsistencies, whereas output lines starting with #I inform about data that have been computed and were not yet stored, or about stored data that were not verified.

The examples in the package manual form a part of the tests, they are collected in the file tst/docxpl.tst of the package.

#### <span id="page-97-1"></span>7.8.1 Sanity Checks for a Table of Contents

The following tests can be used to check the data that belong to a given table of contents. Each of these tests is given by a function with optional argument tocid, the identifying string that had been entered as the second argument of AtlasOfGroupRepresentationsNotifyPrivateDirectory [\(5.1.1\)](#page-56-1). The contents of the local dataword directory can be checked by entering "local", which is also the default for tocid. The function returns false if an error occurs, otherwise true. Currently the following tests of this kind are available.

```
AGR.Test.Words( [tocid] )
```
processes all straight line programs that are stored in the directory with identifier tocid, using the function stored in the TestWords component of the data type in question.

```
AGR.Test.FileHeaders( [tocid] )
```
checks whether all MeatAxe text format data files in the directory with identifier tocid have a header line that is consistent with the filename, and whether the contents of all GAP format data files in this directory is consistent with the contents of the file.

```
AGR.Test.Files( [tocid] )
```
checks whether the MeatAxe text files that are stored in the directory with identifier tocid can be read with ScanMeatAxeFile [\(7.3.1\)](#page-82-1) such that the result is not fail. The function does not check whether the first line of a MeatAxe text file is consistent with the filename, since this can be tested with AGR.Test.FileHeaders.

```
AGR.Test.BinaryFormat( [tocid] )
```
checks whether all MeatAxe text format data files in the directory with identifier tocid satisfy that applying first CMtxBinaryFFMatOrPerm [\(7.3.4\)](#page-84-0) and then FFMatOrPermCMtxBinary [\(7.3.5\)](#page-84-1) yields the same object.

AGR.Test.Primitivity( [tocid] )

checks the stored primitivity information for the permutation representations that are stored in the directory with identifier tocid.

```
AGR.Test.Characters( [tocid] )
```
checks the stored character information for the matrix and permutation representations that are stored in the directory with identifier tocid.

## <span id="page-98-0"></span>7.8.2 Other Sanity Checks

The tests described in this section are not intended for checking data from private extensions of the AtlasRep package. Each of the tests is given by a function without arguments that returns false if a contradiction was found during the test, and true otherwise. Additionally, certain messages are printed when contradictions between stored and computed data are found, when stored data cannot be verified computationally, or when the computations yield improvements of the stored data. Currently the following tests of this kind are available.

AGR.Test.GroupOrders()

checks whether the group orders stored in the GAPnames component of AtlasOfGroupRepresentationsInfo [\(7.1.6\)](#page-79-2) coincide with the group orders computed from an ATLAS permutation representation of degree up to AGR.Test.MaxTestDegree, from the character table or the table of marks with the given name, or from the structure of the name. Supported is a splitting of the name at the first dot (.), where the two parts of the name are examined with the same criteria in order to derive the group order.

#### AGR.Test.MaxesOrders()

checks whether the orders of maximal subgroups stored in the component GAPnames of AtlasOfGroupRepresentationsInfo [\(7.1.6\)](#page-79-2) coincide with the orders computed from the restriction of an ATLAS permutation representation of degree up to AGR. Test. MaxTestDegree, from the character table, or the table of marks with the given name, or from the information about maximal subgroups of a factor group modulo a normal subgroup that is contained in the Frattini subgroup.

#### AGR.Test.MaxesStructure()

checks whether the names of maximal subgroups stored in the component GAPnames of AtlasOfGroupRepresentationsInfo [\(7.1.6\)](#page-79-2) coincide with the names computed from the GAP character table with the given name.

#### AGR.Test.StdCompatibility()

checks whether the information about the compatibility of standard generators of a group and its factor groups that is stored in the GAPnames component of AtlasOfGroupRepresentationsInfo [\(7.1.6\)](#page-79-2) coincides with computed values.

The following criterion is used for computing the value for a group *G*. Use the GAP Character Table Library to determine factor groups *F* of *G* for which standard generators are defined and moreover a presentation in terms of these standard generators is known. Evaluate the relators of the presentation in the standard generators of *G*, and let *N* be the normal closure of these elements in *G*. Then mapping the standard generators of *F* to the *N*-cosets of the standard generators of *G* is an epimorphism. If  $|G/N| = |F|$  holds then  $G/N$  and *F* are isomorphic, and the standard generators of *G* and *F* are compatible in the sense that mapping the standard generators of *G* to their *N*-cosets yields standard generators of *F*.

#### AGR.Test.CompatibleMaxes()

checks whether the information about deriving straight line programs for restricting to subgroups from straight line programs that belong to a factor group coincide with computed values.

The following criterion is used for computing the value for a group *G*. If *F* is a factor group of *G* such that the standard generators of *G* and *F* are compatible (see the test function AGR.Test.StdCompatibility) and if there are a presentation for *F* and a permutation representation of *G* then it is checked whether the "maxes" type straight line programs for *F* can be used to compute generators for the maximal subgroups of *G*; if not then generators of the kernel of the natural epimorphism from *G* to *F*, must be added.

### AGR.Test.ClassScripts()

checks whether the straight line programs that compute representatives of certain conjugacy classes are consistent with information stored on the GAP character table of the group in question, in the sense that the given class names really occur in the character table and that the element orders and centralizer orders for the classes are correct.

#### AGR.Test.CycToCcls()

checks whether some straight line program that computes representatives of conjugacy classes of a group can be computed from the ordinary GAP character table of that group and a straight line program that computes representatives of cyclic subgroups. In this case the missing scripts are printed if the level of InfoAtlasRep [\(7.1.1\)](#page-78-1) is at least 1.

checks whether all generating sets corresponding to the same set of standard generators have the same element orders; for the case that straight line programs for computing certain class representatives are available, also the orders of these representatives are checked w. r. t. all generating sets.

#### AGR.Test.StdTomLib()

checks whether the standard generators are compatible with those that occur in the TomLib package.

#### AGR.Test.KernelGenerators()

checks whether the information stored in the GAPnames component of AtlasOfGroupRepresentationsInfo [\(7.1.6\)](#page-79-2) about straight line programs for computing generators of the kernels of natural epimorphisms between ATLAS groups coincides with computed values.

The following criterion is used for computing the value for a group *G*. Use the GAP Character Table Library to determine factor groups *F* of *G* for which standard generators are defined such that mapping standard generators of *G* to those of *F* defines a homomorphism, and such that a presentation of *F* in terms of its standard generators is known. Evaluating the relators of the presentation in the standard generators of *G* yields normal subgroup generators for the kernel.

A message is printed for each group name for which some straight line program for computing kernel generators was not stored but now was computed, or for which the stored info cannot be verified,

#### AGR.Test.MinimalDegrees()

checks that the (permutation and matrix) representations available in the ATLAS of Group Representations do not have smaller degree than the claimed minimum.

# <span id="page-101-6"></span>References

- [BL14] T. Breuer and F. Lübeck. Browse, ncurses interface and browsing applications, Version 1.8.6. <http://www.math.rwth-aachen.de/~Browse>, Aug 2014. GAP package. [9,](#page-8-0) [10,](#page-9-0) [33,](#page-32-1) [48,](#page-47-1) [49](#page-48-0)
- [BN95] T. Breuer and S. P. Norton. *Improvements to the Atlas*, page 297–327. Volume 11 of *London Mathematical Society Monographs. New Series* [\[JLPW95\]](#page-101-1), 1995. Appendix 2 by T. Breuer and S. Norton, Oxford Science Publications. [6](#page-5-0)
- <span id="page-101-5"></span>[Bre13] T. Breuer. The GAP Character Table Library, Version 1.2.2. <http://www.math.rwth-aachen.de/~Thomas.Breuer/ctbllib>, Mar 2013. GAP package. [11,](#page-10-0) [13,](#page-12-0) [77](#page-76-1)
- [BSWW01] J. N. Bray, I. A. I. Suleiman, P. G. Walsh, and R. A. Wilson. Generating maximal subgroups of sporadic simple groups. *Comm. Algebra*, 29(3):1325–1337, 2001. [5,](#page-4-0) [41](#page-40-0)
- <span id="page-101-0"></span>[CCN+85] J. H. Conway, R. T. Curtis, S. P. Norton, R. A. Parker, and R. A. Wilson. *Atlas of finite groups*. Oxford University Press, Eynsham, 1985. Maximal subgroups and ordinary characters for simple groups, With computational assistance from J. G. Thackray. [6,](#page-5-0) [9,](#page-8-0) [13,](#page-12-0) [19,](#page-18-0) [30,](#page-29-2) [31,](#page-30-0) [32,](#page-31-0) [40,](#page-39-1) [49,](#page-48-0) [74,](#page-73-0) [75](#page-74-1)
- [CP96] J. J. Cannon and C. Playoust. An introduction to algebraic programming in Magma. <http://www.math.usyd.edu.au:8000/u/magma>, 1996. [6](#page-5-0)
- [GAP12] GAP Groups, Algorithms, and Programming, Version 4.5.0. <http://www.gap-system.org>, Apr 2012. [6](#page-5-0)
- <span id="page-101-2"></span>[HL89] G. Hiss and K. Lux. *Brauer trees of sporadic groups*. Oxford Science Publications. The Clarendon Press, Oxford University Press, New York, 1989. [75,](#page-74-1) [77](#page-76-1)
- <span id="page-101-4"></span>[Hup67] B. Huppert. *Endliche Gruppen. I*. Die Grundlehren der Mathematischen Wissenschaften, Band 134. Springer-Verlag, Berlin, 1967. [77](#page-76-1)
- <span id="page-101-3"></span>[Jan05] C. Jansen. The minimal degrees of faithful representations of the sporadic simple groups and their covering groups. *LMS J. Comput. Math.*, 8:122–144 (electronic), 2005. [48,](#page-47-1) [75,](#page-74-1) [77](#page-76-1)
- <span id="page-101-1"></span>[JLPW95] C. Jansen, K. Lux, R. Parker, and R. Wilson. *An atlas of Brauer characters*, volume 11 of *London Mathematical Society Monographs. New Series*. The Clarendon Press Oxford University Press, New York, 1995. Appendix 2 by T. Breuer and S. Norton, Oxford Science Publications. [9,](#page-8-0) [49,](#page-48-0) [75,](#page-74-1) [102](#page-101-6)
- [LN12] F. Lübeck and M. Neunhöffer. GAPDoc, a Meta Package for GAP Documentation, Version 1.5.1. <http://www.math.rwth-aachen.de/~Frank.Luebeck/GAPDoc>, Feb 2012. GAP package. [10,](#page-9-0) [12,](#page-11-0) [49](#page-48-0)
- <span id="page-102-2"></span>[Neu14] M. Neunhöffer. IO, bindings for low level C library IO, Version 4.3.1. [http://www-groups.mcs.st-and.ac.uk/~neunhoef/Computer/Software/](http://www-groups.mcs.st-and.ac.uk/~neunhoef/Computer/Software/Gap/io.html) [Gap/io.html](http://www-groups.mcs.st-and.ac.uk/~neunhoef/Computer/Software/Gap/io.html), Apr 2014. GAP package. [9,](#page-8-0) [10,](#page-9-0) [12,](#page-11-0) [50,](#page-49-0) [52,](#page-51-2) [53,](#page-52-3) [81](#page-80-0)
- [Nic06] S. J. Nickerson. *An Atlas of Characteristic Zero Representations*. Phd thesis, School of Mathematics, University of Birmingham, 2006. [5,](#page-4-0) [69](#page-68-1)
- <span id="page-102-0"></span>[NMP13] L. Naughton, T. Merkwitz, and G. Pfeiffer. TomLib, the GAP library of tables of marks, Version 1.2.4. <http://schmidt.nuigalway.ie/tomlib/tomlib>, Nov 2013. GAP package. [23,](#page-22-0) [77](#page-76-1)
- [NW05] S. J. Nickerson and R. A. Wilson. Semi-presentations for the sporadic simple groups. *Experiment. Math.*, 14(3):359–371, 2005. [67](#page-66-0)
- <span id="page-102-1"></span>[Rin] M. Ringe. The C MeatAxe, Version 2.4. <http://www.math.rwth-aachen.de/~MTX>. [6,](#page-5-0) [79,](#page-78-2) [83,](#page-82-3) [85,](#page-84-2) [86,](#page-85-2) [88](#page-87-0)
- [SWW00] I. A. I. Suleiman, P. G. Walsh, and R. A. Wilson. Conjugacy classes in sporadic simple groups. *Comm. Algebra*, 28(7):3209–3222, 2000. [5,](#page-4-0) [41](#page-40-0)
- [Wil96] R. A. Wilson. Standard generators for sporadic simple groups. *J. Algebra*, 184(2):505–515, 1996. [5,](#page-4-0) [30](#page-29-2)
- [WWT+] R. A. Wilson, P. Walsh, J. Tripp, I. Suleiman, R. A. Parker, S. P. Norton, S. Nickerson, S. Linton, J. Bray, and R. Abbott. ATLAS of Finite Group Representations. <http://brauer.maths.qmul.ac.uk/Atlas/v3>. [5,](#page-4-0) [6,](#page-5-0) [13](#page-12-0)

# Index

AGR, [80](#page-79-4) AGR.DeclareDataType, [89](#page-88-2) AGR.FileContents, [95](#page-94-2) AGR.ParseFilenameFormat, [94](#page-93-1) AllAtlasGeneratingSetInfos, [45](#page-44-1) AsBBoxProgram, [73](#page-72-1) AsStraightLineDecision, [68](#page-67-0) AsStraightLineProgram, [73](#page-72-1) AtlasCharacterNames, [32](#page-31-0) AtlasClassNames, [32](#page-31-0) AtlasGenerators, [39](#page-38-1) for an identifier, [39](#page-38-1) AtlasGroup for an identifier record, [46](#page-45-0) for various arguments, [46](#page-45-0) AtlasOfGroupRepresentationsForget-PrivateDirectory, [58](#page-57-2) AtlasOfGroupRepresentationsInfo, [80](#page-79-4) AtlasOfGroupRepresentationsNotify-PrivateDirectory, [57](#page-56-2) AtlasOfGroupRepresentationsTestTable-OfContentsRemoteUpdates, [52](#page-51-2) AtlasOfGroupRepresentationsUser-Parameters, [54](#page-53-2) AtlasProgram, [40](#page-39-1) for an identifier, [40](#page-39-1) AtlasProgramInfo, [42](#page-41-1) AtlasRep, [1](#page-0-0) ATLASREP\_TOCFILE, [51](#page-50-2) AtlasRepInfoRecord, [47](#page-46-0) AtlasStringOfProgram, [88](#page-87-0) for MeatAxe format output, [88](#page-87-0) AtlasSubgroup for a group and a number, [46](#page-45-0) for a group name (and various arguments) and a number, [46](#page-45-0) for an identifier record and a number, [46](#page-45-0) automorphisms, [41,](#page-40-0) [92](#page-91-1)

black box program, [5](#page-4-0) for finding standard generators, [41,](#page-40-0) [93](#page-92-0) BrowseBibliographySporadicSimple, [49](#page-48-0) BrowseMinimalDegrees, [48](#page-47-1) C-MeatAxe, [6](#page-5-0) class representatives, [41,](#page-40-0) [92](#page-91-1) CMeatAxe.FastRead, [80](#page-79-4) CMtxBinaryFFMatOrPerm, [85](#page-84-2) compress, [53](#page-52-3) cyclic subgroups, [41](#page-40-0) DisplayAtlasInfo, [33](#page-32-1) for a group name, and optionally further restrictions, [33](#page-32-1) FFList, [84](#page-83-0) FFLists, [85](#page-84-2) FFMatOrPermCMtxBinary, [85](#page-84-2) ftp,  $10$ gzip, [11,](#page-10-0) [53,](#page-52-3) [81](#page-80-0) InfoAtlasRep, [79](#page-78-2) InfoBBox, [80](#page-79-4) InfoCMeatAxe, [80](#page-79-4) IO package, [50,](#page-49-0) [52,](#page-51-2) [53,](#page-52-3) [81](#page-80-0) IsBBoxProgram, [70](#page-69-1) IsStraightLineDecision, [64](#page-63-1) LinesOfStraightLineDecision, [64](#page-63-1) local access, [52](#page-51-2) Magma, [6](#page-5-0) matrix MeatAxe format, [83](#page-82-3) maximal subgroups, [41,](#page-40-0) [92](#page-91-1) maximally cyclic subgroups, [41](#page-40-0) MeatAxe, [6](#page-5-0) MeatAxeString, [83](#page-82-3) for a permutation, q, and dims, [83](#page-82-3)

```
for permutations and a degree, 83
MinimalRepresentationInfo, 74
MinimalRepresentationInfoData, 75
NrInputsOfStraightLineDecision, 64
OneAtlasGeneratingSetInfo, 43
perl, 10, 12
permutation
    MeatAxe format, 83
presentation, 66, 93
ReloadAtlasTableOfContents, 51
remote access, 52
ReplaceAtlasTableOfContents, 51
ResultOfBBoxProgram, 72
ResultOfStraightLineDecision, 65
RunBBoxProgram, 71
ScanBBoxProgram, 70
ScanMeatAxeFile, 83
ScanStraightLineDecision, 64
ScanStraightLineProgram, 86
semi-presentation, 66, 93
servers, 52
SetMinimalRepresentationInfo, 76
StoreAtlasTableOfContents, 51
straight line decision
    encoding a presentation, 41
    for checking standard generators, 41
straight line program, 5, 33
    for class representatives, 41
    for maximal subgroups, 41
    for outer automorphisms, 41
    for representatives of cyclic subgroups, 41
    for restandardizing, 42
    free format, 42
StraightLineDecision, 65
StraightLineDecisionNC, 65
StraightLineProgramFromStraightLine-
        Decision, 68
touch, 52
wget, 10, 11, 53, 81
zcv, 83
```